## **ESCUELA SUPERIOR POLITÉCNICA DEL LITORAL**

# **Facultad de Ingeniería en Mecánica y Ciencias de la Producción**

Rediseño de la bodega principal de un banco de alimentos

## **PROYECTO INTEGRADOR**

Previo la obtención del Título de:

## **Ingenieros Industriales**

Presentado por: Ana Paula Aguirre Valverde Sebastián Alejandro Larrea Gando

GUAYAQUIL - ECUADOR

Año: 2020

## **DEDICATORIA**

El presente trabajo lo dedico con orgullo a mis padres y hermana, quienes fueron mi inspiración cada día y pilar fundamental de vida. Todos mis logros reflejan el amor, esfuerzo y dedicación que han invertido en mí.

#### **Ana Paula Aguirre**

## **DEDICATORIA**

Este trabajo es dedicado a toda mi familia quienes me brindaron todo su apoyo para que pueda seguir adelante, mejorar todos los días y lograr ser la persona que soy en la actualidad. Muchos de mis logros se los debo a ustedes, incluyendo este.

#### **Sebastián Larrea**

## **AGRADECIMIENTOS**

A Dios, por guiarme y ayudarme en los momentos más difíciles.

A mi familia, por su apoyo y amor incondicional.

A Sebastián, por ser el mejor amigo y compañero de carrera. Gracias por tu comprensión y apoyo incondicional.

A todos los profesores que ayudaron a mi excelente formación profesional, especialmente a MSc. Jenny Gutiérrez y a nuestra tutora, MSc. Isabel Alcívar, por siempre tener las palabras adecuadas y las mejores ideas para este proyecto. Esto no hubiese sido posible sin ustedes.

#### **Ana Paula Aguirre**

## **AGRADECIMIENTOS**

A mi familia, por siempre brindarme su atención, amor y apoyo.

A Adriana, por siempre darme su apoyo incondicional y amor, por ser descanso y mi paz.

A Ana Paula, por ser la mejor amiga. Gracias por tus enseñanzas, por alegrar los días y por tu confianza en mí.

A MSc. Isabel Alcívar, por ser una gran guía en este proyecto, por confiar en nosotros y por saber usar las mejores palabras en los momentos de mayor incertidumbre.

Gracias a todos ustedes por ser luz.

#### **Sebastián Larrea**

## **DECLARACIÓN EXPRESA**

"Los derechos de titularidad y explotación, nos corresponde conforme al reglamento de propiedad intelectual de la institución; Ana Paula Aguirre Valverde y Sebastián Alejandro Larrea Gando damos nuestro consentimiento para que la ESPOL realice la comunicación pública de la obra por cualquier medio con el fin de promover la consulta, difusión y uso público de la producción intelectual."

**Ana Paula Aguirre Valverde**

 $\frac{2\alpha n}{\alpha n}$   $\frac{\alpha}{\alpha}$ .

**Sebastián Alejandro Larrea Gando**

## **EVALUADORES**

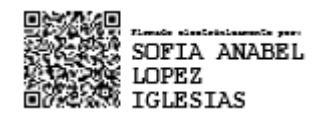

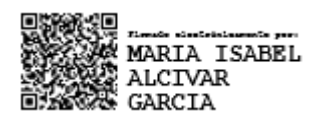

PROFESORA DE LA MATERIA TUTORA

 **Sofía López I., MSc <b>María Isabel Alcívar G., MSc** 

### **RESUMEN**

<span id="page-7-0"></span>El presente proyecto se realizó en un banco de alimentos ubicado en la ciudad de Guayaquil, donde surge la necesidad de rediseñar su bodega principal de alimentos secos, dado que sus condiciones operacionales típicas no satisfacen los nuevos requerimientos de su oferta y demanda. Entre los objetivos que se siguen está la creación de políticas de clasificación de productos y la estructuración del modelo de layout para reducir distancia recorrida y tiempo en el proceso de preparación de pedidos.

Se utilizó la metodología "*Design from scratch*" comprendida en cinco fases: definición, recolección de datos, análisis, diseño y prototipo. Como idea de diseño ante la oportunidad encontrada, se propuso la creación del área de picking y reserva de la bodega, y la distribución de los productos por macrofamilia. Para el diseño del área de picking, se usó el *newsvendor problem* para determinar el número de ubicaciones que se necesita por producto, y luego se planteó un modelo matemático para establecer la distribución óptima de los productos con la menor distancia recorrida. Para el diseño del área de reserva se usaron dos criterios: clasificación ABC y ratio despacho/recepción.

Con el modelado de la propuesta se obtuvo como resultado que el proceso de picking tuvo una considerable reducción en los siguientes parámetros: distancia recorrida en un 33.61%; tiempo total en un 48.33% y costo por pedido en un 48%. Además, la capacidad de respuesta de despachos aumentó en un 92.9%, por lo que se evidenció que se cumplieron con los objetivos planteados.

**Palabras Clave:** Banco de alimentos, proceso de picking, área de reserva, layout.

## *ABSTRACT*

<span id="page-8-0"></span>*This project was carried out in a food bank company that needs to redesign its main warehouse, because its typical operational conditions no longer meet its supply and demand requirements. The project aims to reduce the travel distance of the picking process by creating product classification policies and redistributing the products. The "Design from scratch" methodology was used, divided into five phases: definition, data collection, analysis, design, and prototype. The creation of the warehouse's picking and reserve areas was proposed as the solution to the opportunity found. For the design of the picking area, the newsvendor problem was used to determine the number of locations needed per product, and then a mathematical model was proposed to establish the optimal distribution of the products with the shortest distance traveled. Two criteria were used to design the reserve area: ABC classification and dispatch/reception ratio. With the modeling of the proposal in the order picking process, the travel distance was reduced by 33.61%, the total time by 48.33%, and the cost per order by 48%. In addition, the response capacity increased by 92.9%, so it was evident that the objectives were met.*

*Keywords: Food bank, picking process, reserve area, layout.*

# ÍNDICE GENERAL

<span id="page-9-0"></span>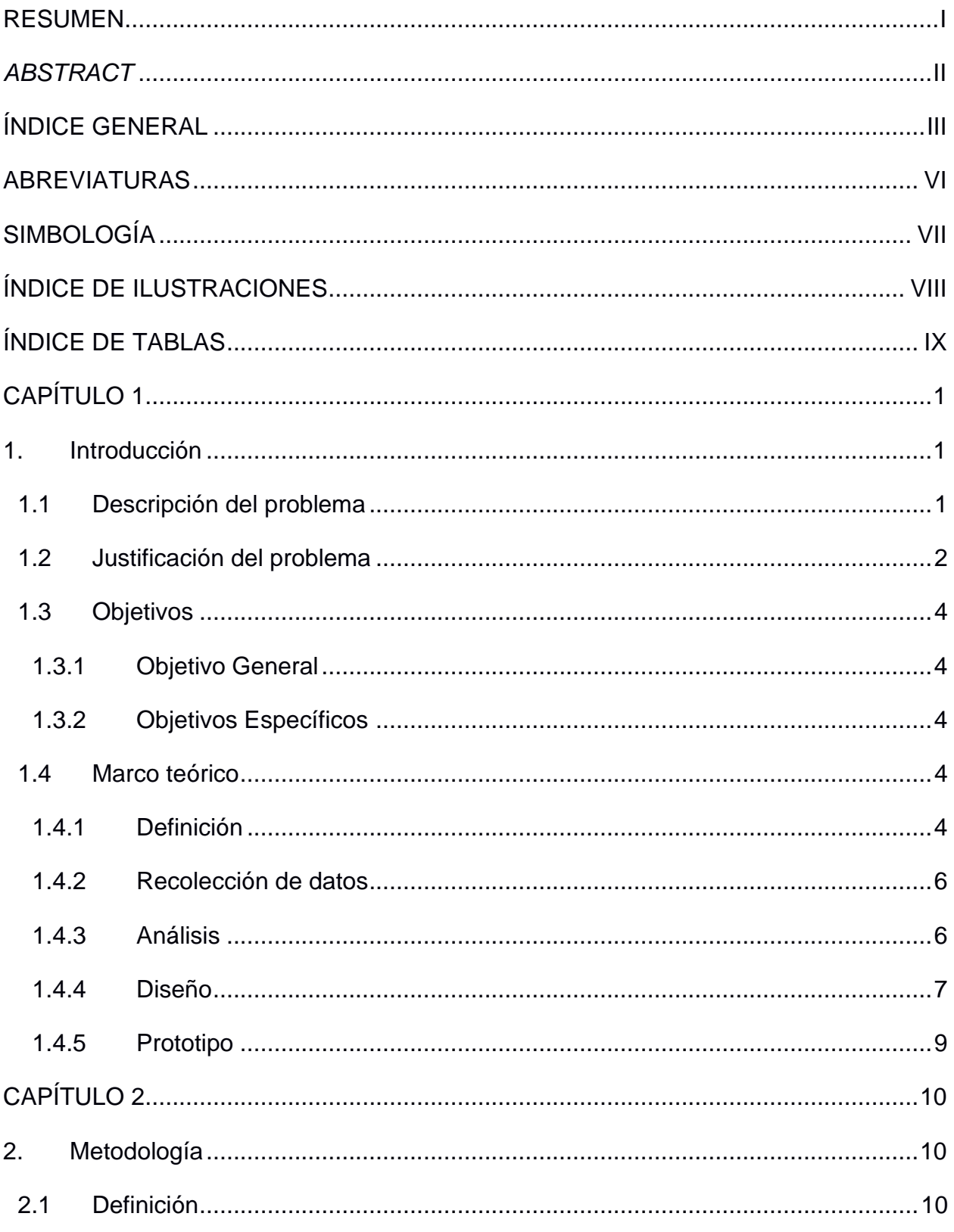

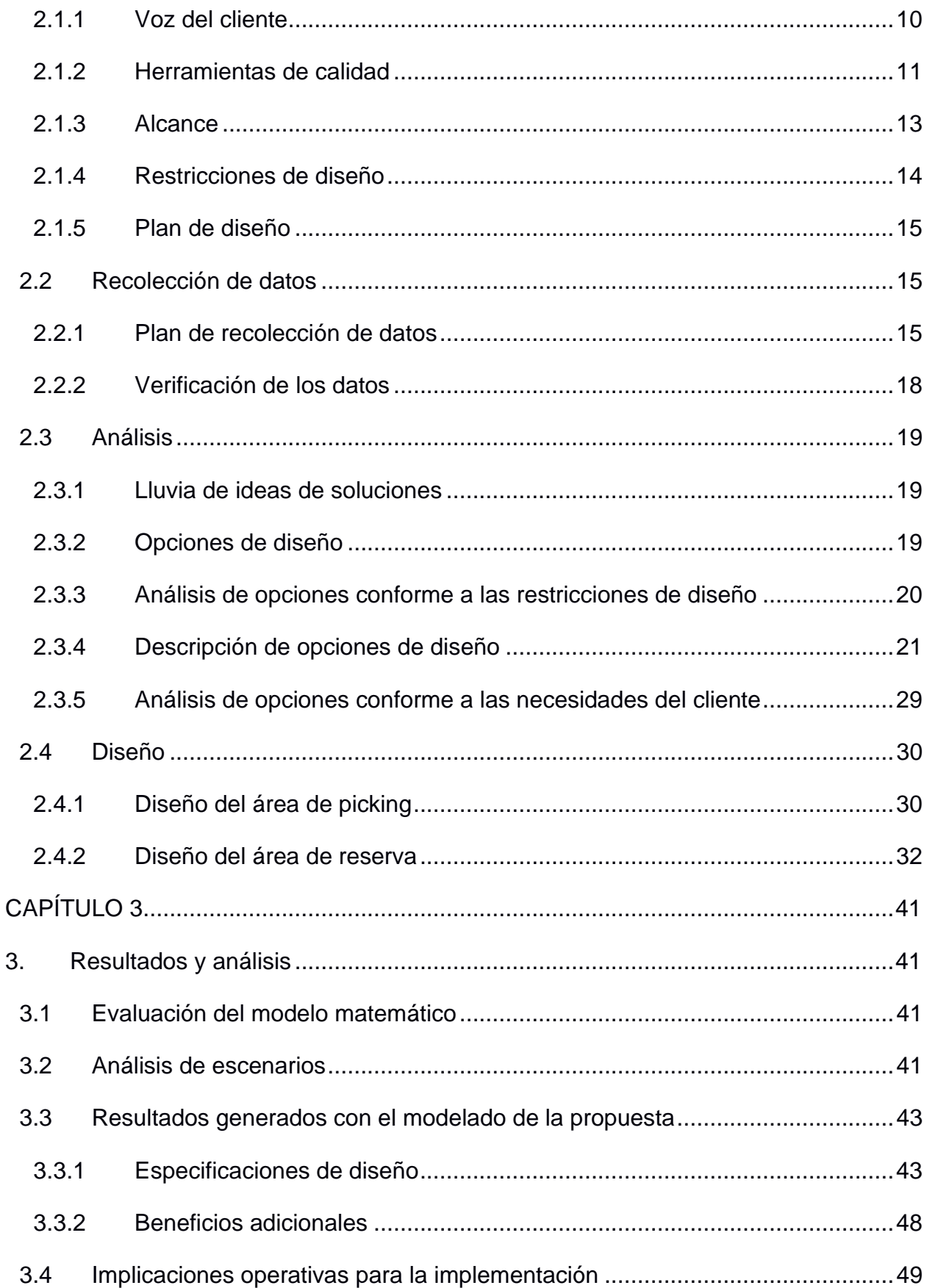

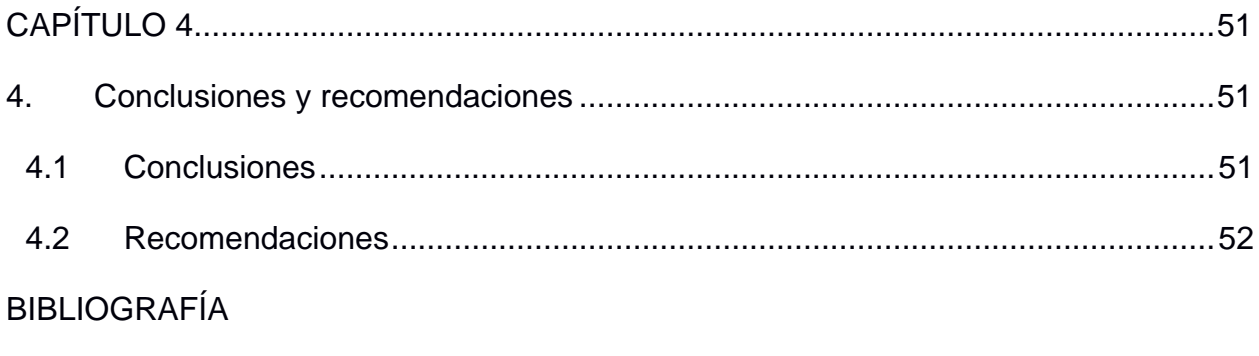

**APÉNDICES** 

## **ABREVIATURAS**

- <span id="page-12-0"></span>ESPOL Escuela Superior Politécnica del Litoral
- INEC Instituto Nacional de Estadísticas y Censos
- VOC Voice Of Customer
- CTQ Critical To Quality
- QFD Quality Function Deployment
- SIPOC Supplier, Input, Process, Output, Customer
- SKU Stock-Keeping Unit
- ANOVA Análisis de varianza
- ONG Organización No Gubernamental
- GAMS General Algebraic Modeling System

# **SIMBOLOGÍA**

- <span id="page-13-0"></span>Kg Kilogramo
- CO2 Dióxido de Carbono
- min Minuto
- m Metro
- m/s Metros por segundo
- $m<sup>2</sup>$ Metros cuadrados

# **ÍNDICE DE ILUSTRACIONES**

<span id="page-14-0"></span>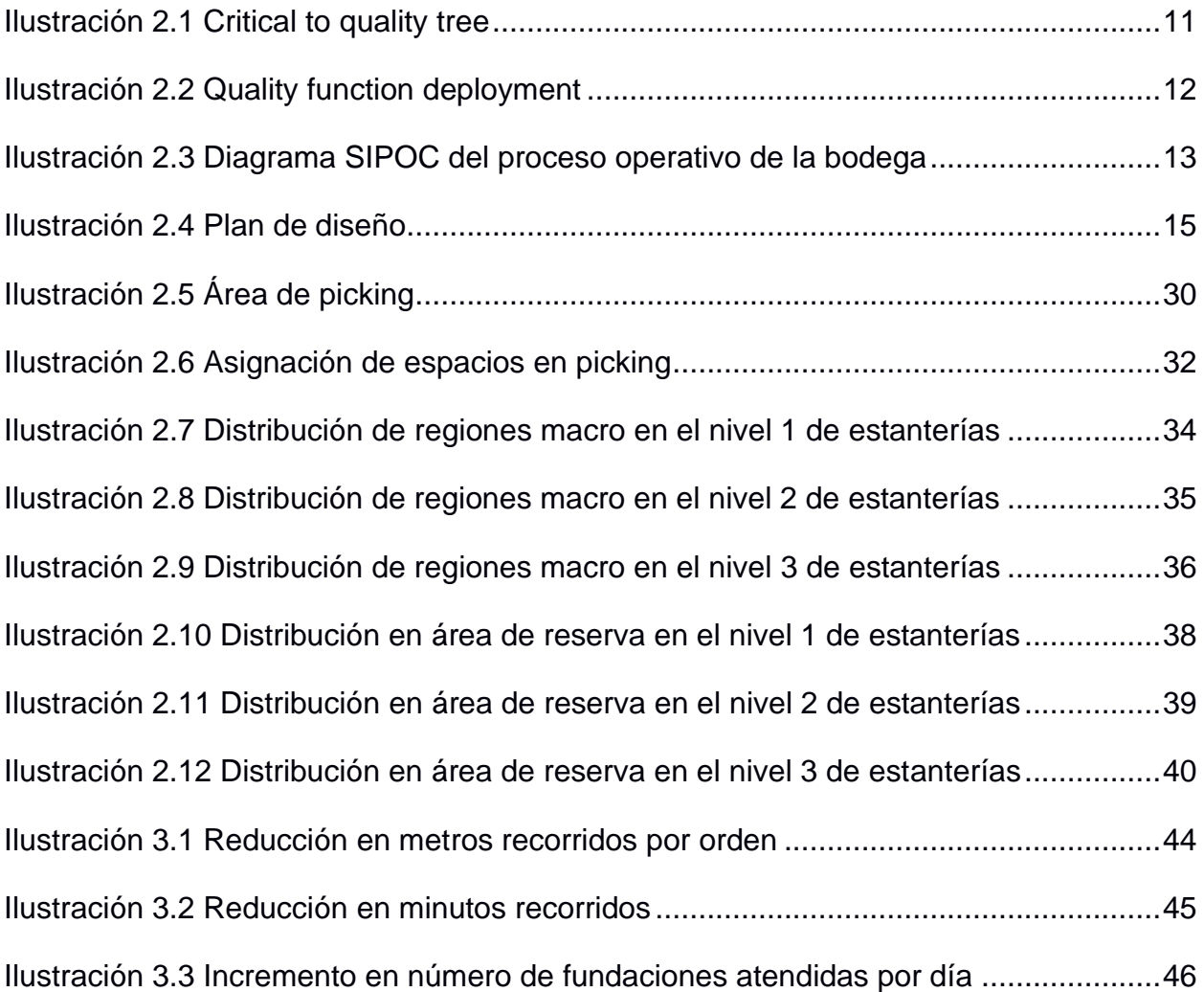

# **ÍNDICE DE TABLAS**

<span id="page-15-0"></span>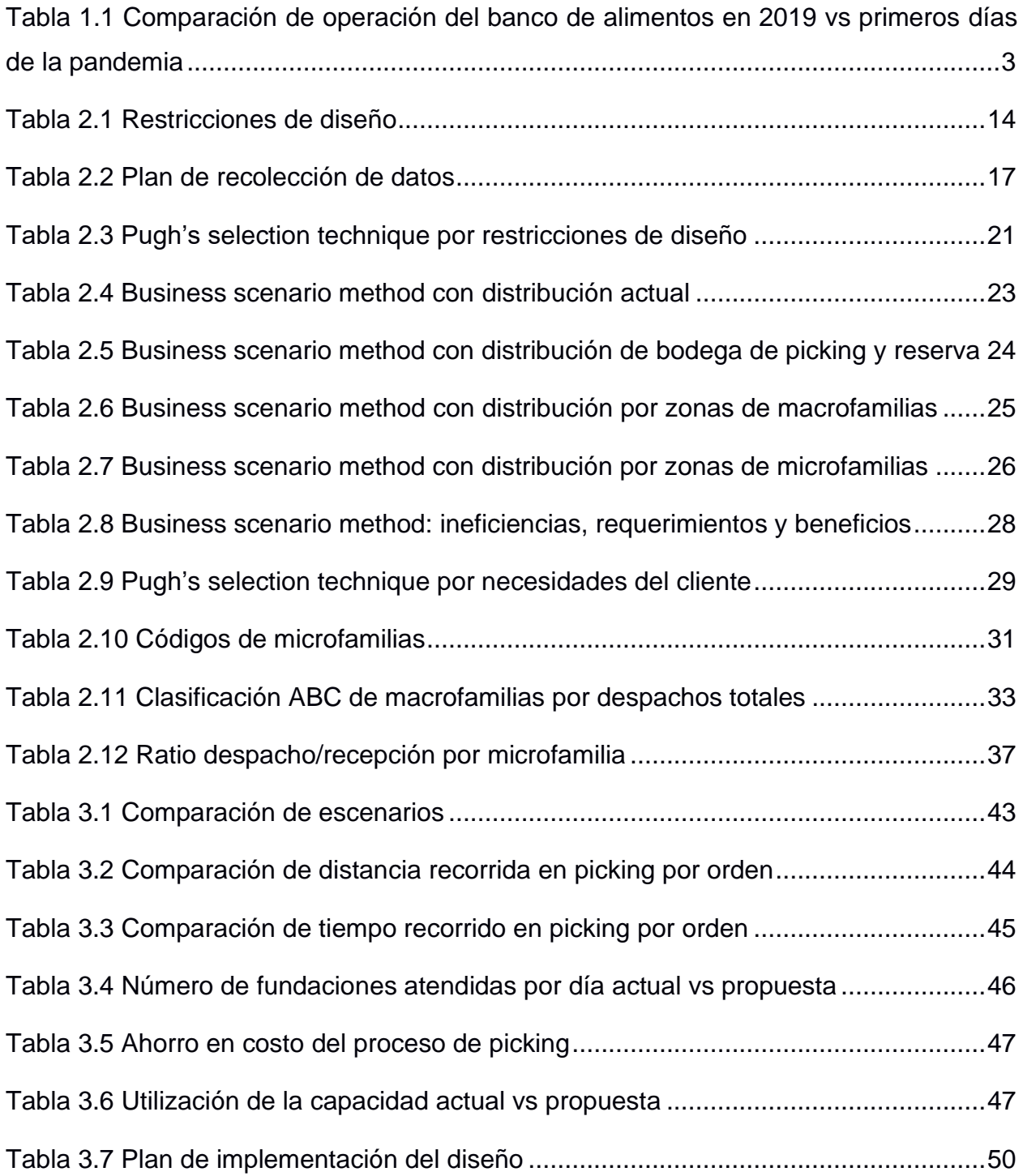

# **CAPÍTULO 1**

### <span id="page-16-1"></span><span id="page-16-0"></span>**1. INTRODUCCIÓN**

La carencia de productos de primera necesidad en gran parte de la población ecuatoriana es una de las mayores necesidades del país. Los datos de la encuesta nacional de empleo, desempleo y subempleo realizada por el INEC en 2019 indican que la pobreza a nivel nacional se ubicó en 25%, y de este, un 13% no tiene acceso a los productos mencionados previamente. Es así que han surgido varias organizaciones cuyo propósito es reducir el impacto de la pobreza, como es un banco de alimentos ubicado en la ciudad de Guayaquil, el cual corresponde al objeto de estudio del proyecto integrador.

Este banco de alimentos es una organización sin fines de lucro cuya misión es recolectar o aceptar donaciones de alimentos y entregarlos a fundaciones afiliadas que alimentan y mejoran el estado nutricional de niños, jóvenes y adultos en zonas de vulnerabilidad de la ciudad de Guayaquil. Su operación se basa en coordinar los retiros para su abastecimiento a través de aliados estratégicos y donantes de transporte o receptarlos directamente en sus bodegas, para luego planificar la entrega a organizaciones sociales o fundaciones encargadas de repartir el producto a los consumidores finales. Actualmente la empresa cuenta con 4 bodegas de almacenamiento, cuya bodega principal consta de 3 cámaras de refrigeración y congelación, equipos de carga propios y donados.

La operación del banco de alimentos ha logrado llevar los productos de primera necesidad a alrededor del 26% de la población de Guayaquil, lo que demuestra el arduo trabajo realizado, así como también la importancia de un buen funcionamiento de todos sus procesos y más aún de la operación dentro de sus bodegas.

#### <span id="page-16-2"></span>**1.1 Descripción del problema**

Actualmente, el banco de alimentos se ha visto expuesto a condiciones completamente diferentes a las que acostumbraba operar. El estado de emergencia declarado en el país ocasionado por la pandemia mundial del COVID-19 ha cambiado el comportamiento de los usuarios finales del banco de alimentos, lo que ha generado un aumento en las necesidades de productos básicos y una mayor urgencia para obtenerlos. Del mismo modo ha incrementado la cantidad de organizaciones privadas donantes de los diferentes recursos y productos de consumo, como respuesta a la unión y ayuda frente a la crisis generada por la pandemia.

Considerando el incremento tanto en su oferta como en su demanda, el banco de alimentos está afrontando un cambio drástico en su alcance y capacidad operativa, lo que ha generado que su forma de trabajo y estructura manejada pre-pandemia se quede muy atrás de las necesidades de la nueva realidad. Si bien es cierto que toda la compañía se ha visto envuelta en el cambio, el problema es claramente evidenciado dentro de las bodegas, especialmente en la bodega principal.

La gran afluencia de productos que se maneja dentro de la bodega ha dificultado mantener el orden y control, de manera que ha obligado a superar su capacidad de almacenamiento, donde resulta una excesiva manipulación a los productos, aumento en errores operativos, producto perdido o ubicado en pasillos, y dificultad al momento de armar los pedidos. Esto no solo ha generado malestar interno, sino también ha afectado a sus clientes, las fundaciones, en vista que tienen que esperar más tiempo del planificado al momento de los despachos. Por consiguiente, la empresa se ve en la necesidad de realizar un rediseño en su bodega, para así cumplir con las nuevas condiciones impuestas por la emergencia sanitaria del COVID-19 y asegurar una operación eficiente a largo plazo.

#### <span id="page-17-0"></span>**1.2 Justificación del problema**

El estado de emergencia generado por la pandemia del COVID-19 ha provocado que las condiciones operacionales típicas manejadas por el banco de alimentos no satisfagan las nuevas necesidades. El cambio drástico que ha afrontado la empresa se evidencia en la Tabla 1.1, donde se muestran los datos que manejó el banco de

2

alimentos todo el año 2019, versus su operación los primeros 37 días del estado de emergencia.

<span id="page-18-0"></span>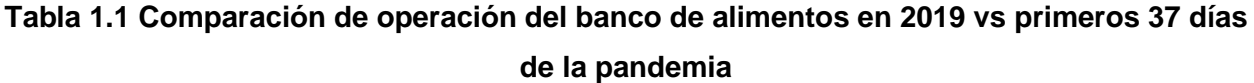

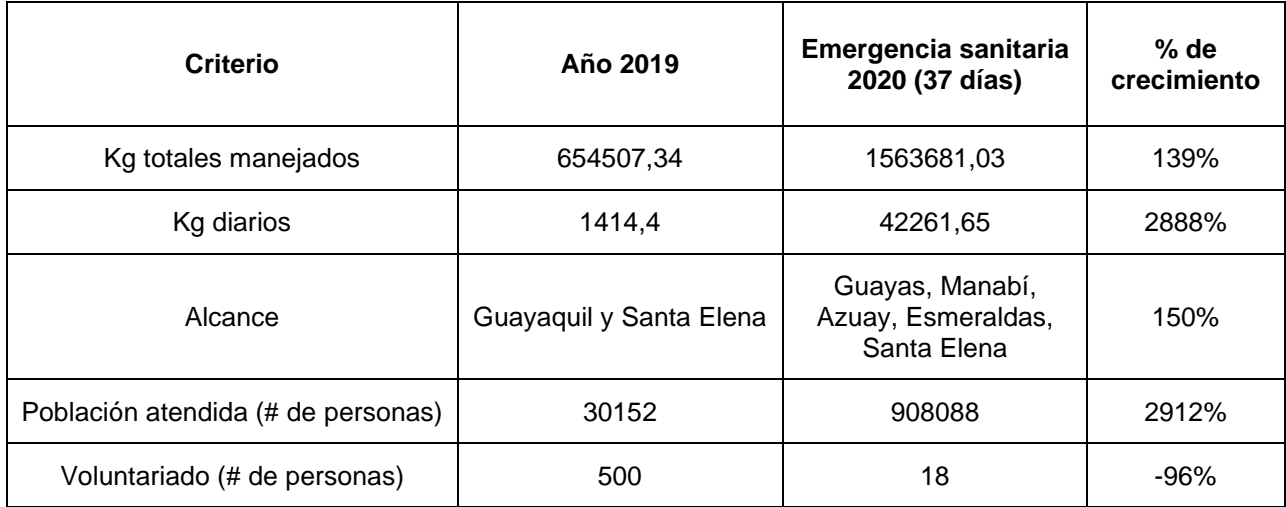

#### Fuente: Banco de alimentos

En la última columna de la Tabla 1.1 se observa que el porcentaje de crecimiento de la mayoría de los criterios superó el 100%, a excepción del número de voluntarios, el cual tuvo una disminución del 96% dadas las nuevas restricciones de seguridad establecidas en la pandemia.

Con la información presentada se evidencian las nuevas expectativas de la operación que el banco de alimentos afronta, específicamente en su bodega principal, de modo que la estructura y procesos manejados previamente ya no satisfacen las nuevas necesidades y generan una bodega ineficiente y con procesos obsoletos.

El presente proyecto tiene impacto social porque aumenta el número de fundaciones atendidas por día y por consecuente la cantidad de beneficiarios finales, además de disminuir el tiempo de espera por fundación, que influye directamente en la seguridad del cliente al momento del despacho. Así mismo, genera impacto ambiental, ya que disminuye las toneladas de CO<sub>2</sub> producido por degradación de producto y las

toneladas de producto desperdiciado. La disminución del tiempo de preparación de pedidos y maximización de la utilización de la capacidad de la bodega son beneficios económicos que también se obtienen con su rediseño.

#### <span id="page-19-1"></span><span id="page-19-0"></span>**1.3 Objetivos**

#### **1.3.1 Objetivo General**

Rediseñar la bodega principal de un banco de alimentos para la potenciación de la eficiencia en sus operaciones internas, considerando restricciones de infraestructura, recursos y presupuesto.

#### **1.3.2 Objetivos Específicos**

- <span id="page-19-2"></span>1. Crear las políticas de clasificación y categorización de productos para la identificación de las bases del diseño.
- 2. Estructurar el modelo de layout de reducción de distancias para la aplicación en la bodega.
- 3. Determinar la viabilidad de las propuestas planteadas en el rediseño de la bodega para su implementación basada en un análisis de costos del proceso.

#### <span id="page-19-3"></span>**1.4 Marco teórico**

En esta sección se detallan los conceptos necesarios para la elaboración del proyecto en las cinco fases de la metodología "*Design from scratch*" del Capítulo 2.

#### **1.4.1 Definición**

<span id="page-19-4"></span>Esta primera etapa tiene como principal finalidad entender las necesidades del cliente, para así poderlas traducir a especificaciones de diseño que puedan ser analizadas en el desarrollo de la propuesta (Furterer & Cudney, 2012). Por consiguiente, se utilizan las siguientes herramientas de calidad:

- **Voice of customer (VOC):** o voz del cliente, como su nombre en español, es una herramienta que permite obtener y recolectar las necesidades y expectativas de los clientes involucrados en el proyecto. La información puede ser recolectada por cuestionarios, focus groups, o sobre todo entrevistas ya que promueve un mejor acercamiento con los clientes (Furterer & Cudney, 2012).
- **Critical to Quality tree (CTQ):** o árbol de variables críticas, por su nombre en español, es una herramienta que ayuda a traducir las necesidades de los clientes a especificaciones de diseño, útiles para desarrollar una propuesta de valor (Shankar, 2009).
- **Quality function deployment (QFD):** o despliegue de la función calidad, por su nombre en español, es una útil herramienta que ayuda a traducir las necesidades del cliente a especificaciones de diseño, para evaluar el valor de cada una de ellas y así crear un producto, servicio o proceso que incremente la satisfacción del usuario (Furterer & Cudney, 2012). En esta técnica de calidad el cliente califica la importancia de cada necesidad (del 1 al 5, siendo 5 la necesidad más importante), y el grupo de trabajo determina:
	- o La correlación entre las especificaciones de diseño (++ correlación fuerte positiva, + correlación positiva, - correlación negativa y blanco si no existe correlación).
	- o Correlación entre las necesidades del cliente y las especificaciones de diseño, siendo la calificación: 9 alta correlación, 3 mediana correlación, 1 correlación baja y 0 si no existe correlación.
	- o Importancia total de las especificaciones de diseño, obtenida por la multiplicación entre el valor de la importancia de las necesidades y la correlación entre estas y las especificaciones de diseño. Este valor determina las especificaciones más importantes para el cliente, las cuales se usan para el diseño del producto, servicio o proceso (Furterer & Cudney, 2012).
- **SIPOC (Supplier, Input, Process, Output, Customer):** Es un diagrama que mapea de manera general un proceso, cuyas etapas incluyen proveedores,

entradas, salidas y clientes. Esta herramienta es útil para definir el alcance del proyecto, ya que identifica en qué etapas del proceso se encuentra la mayor oportunidad de mejora (Shankar, 2009).

#### **1.4.2 Recolección de datos**

<span id="page-21-0"></span>En esta etapa se planifica la recolección de datos a detalle y se asegura que la información sea confiable.

- **Plan de recolección de datos:** Es una herramienta que identifica cómo se recolectará la información a usarse en el desarrollo del proyecto, la cual está basada en las especificaciones de diseño previamente obtenidas con herramientas de calidad. En el plan se debe incluir por cada dato a recolectar: definición operacional , métrica, uso futuro, cómo, cuándo, dónde y quién es el responsable de la medición (Furterer & Cudney, 2012).
- **SKU (Stock-keeping unit):** Código alfanumérico único de cada producto que permite identificarlos dentro del inventario y bodega (Tompkins, White, Bozer & Tanchoco, 2010).
- **Diagrama de flujo del proceso:** herramienta gráfica que muestra la secuencia cronológica de las actividades realizadas en un proceso de manufactura o servicio. Este diagrama representa una ayuda visual para identificar nuevos procesos y proponer mejores procedimientos (Shankar, 2009).
- **Diagrama de recorrido:** herramienta que representa la ubicación de todas las actividades del diagrama de flujo de procesos en la planta o piso de trabajo. Es un complemento útil a los diagramas de flujo y permite detectar posibles áreas de congestión (Shankar, 2009).

#### **1.4.3 Análisis**

<span id="page-21-1"></span>En esta tercera etapa se proponen opciones de diseño para solucionar la problemática planteada y se analiza la factibilidad de cada una de ellas.

- **Layout:** representa la distribución física de la bodega y muestra el flujo de materiales, personas y equipos dentro de la misma (Tompkins et al., 2010).
- **Picking:** proceso de remover productos del área de almacenamiento para cumplir con una demanda específica. El picking representa una actividad básica de todo almacén y determina el diseño de la bodega, junto con la distribución de los productos dentro de la misma (Tompkins et al., 2010).
- **Pugh's concept selection technique:** técnica cualitativa para evaluar diferentes opciones de diseño y seleccionar la que más se acople a las necesidades del cliente. Se basa en la comparación entre el estado actual de un proceso versus el proceso con mejoras implementadas, calificando con (+) si la opción de diseño es mejor que el estado original, (-) si no lo es o (0) si es neutral. Al final se escoge la opción con mayores (+). Es posible formar una opción de diseño híbrida usando los criterios positivos de cada opción planteada (Furterer & Cudney, 2012).
- **Business scenario method:** herramienta cualitativa que permite describir a detalle el proceso actual y el proceso con mejoras o nuevas opciones de diseño incluidas, para comparar las similitudes y diferencias que existen entre ambos casos. De igual manera, muestra las ineficiencias, requerimientos, beneficios y desperdicios que todas las opciones de diseño agregan al proceso actual (Furterer & Cudney, 2012).

#### **1.4.4 Diseño**

<span id="page-22-0"></span>En esta etapa se elabora a detalle el diseño. Para la propuesta de este trabajo se usan los siguientes conceptos:

• **Clasificación ABC:** metodología que permite segmentar los productos según su grado de importancia en la variable que se decida trabajar (popularidad, despachos, ventas, demanda, entre otros) (Chopra & Peter, 2008). Una vez escogida la variable de interés, el método clasifica los productos en tres categorías de análisis:

- o Categoría A: Un 20% de los productos representan alrededor del 80% de la variable de interés.
- o Categoría B: Un 30% de los productos representan alrededor del 15% de la variable de interés.
- o Categoría C: Un 50% de los productos representan alrededor del 5% de la variable de interés.
- **Ratio recepción/despachos:** indicador que resulta de la división entre la cantidad de producto receptado y la cantidad de producto despachado, en el mismo periodo. Es un criterio útil en la distribución de productos en una bodega ya que permite asignarlos más cerca o más lejos de los andenes de entrada o salida dependiendo de su necesidad, de tal manera que se minimice la distancia recorrida (Tompkins et al., 2010).
- **Newsvendor model:** modelo matemático usado para determinar niveles óptimos de inventario ante demandas altamente variables o con productos perecibles, con el objetivo de minimizar los costos asociados a ese inventario (Chopra & Peter, 2008). Los supuestos que maneja el modelo son:
	- o Los productos son separables**.**
	- o El inventario no se puede mantener en más de un periodo.
	- o La demanda sigue una función de probabilidad.
	- o No hay costo de colocar el pedido.
- **Programación entera:** se basa en la planeación de actividades con la finalidad de encontrar un resultado óptimo, que cumpla con los requerimientos planteados (Chopra & Peter, 2008). Los elementos principales de un modelo de programación entera son:
	- o Variables de decisión: representan la decisión a tomar, y en este tipo de modelo de programación, solo pueden tomar valores enteros.
	- o Parámetros: recursos o constantes de entrada del modelo.
	- o Función objetivo: función que se maximiza o minimiza según se requiera.

o Restricciones: limitaciones que tiene el modelo.

#### **1.4.5 Prototipo**

<span id="page-24-0"></span>En la última fase se implementa el diseño propuesto y se verifica si los objetivos planteados inicialmente se cumplen.

• **Plan de implementación:** Es una herramienta que identifica cómo se llevará a cabo la implementación del diseño, para garantizar organización en el trabajo y buenos resultados a largo plazo. El plan debe incluir: fecha, responsable, descripción de las tareas y estado de validación de las fases de implementación.

# **CAPÍTULO 2**

## <span id="page-25-1"></span><span id="page-25-0"></span>**2. METODOLOGÍA**

#### <span id="page-25-2"></span>**2.1 Definición**

En esta primera etapa se recolectaron las necesidades de los clientes y usuarios directamente afectados con la problemática descrita en el Capítulo 1, con el fin de obtener el alcance del proyecto, especificaciones de diseño y restricciones.

Como primer paso, se realizó una reunión ejecutiva con la coordinadora general del banco de alimentos, en donde se definió que los key stakeholders del proyecto son:

- Gerente general.
- Coordinadora general.
- Trabajadora social.
- Auxiliar de bodega.
- Asistente de control de calidad.

#### **2.1.1 Voz del cliente**

<span id="page-25-3"></span>Para levantar las necesidades de los clientes, se realizaron entrevistas individuales a cada uno de los key stakeholders. Luego, se consolidó toda la información, teniendo finalmente las siguientes necesidades:

- Evitar perder tiempo buscando productos.
- Atender a las fundaciones a tiempo.
- Atender a más fundaciones.
- Reducir la manipulación excesiva de los productos.
- Tener una ubicación para cada familia de producto.
- Incrementar el espacio disponible.
- Reducir la cantidad de producto dañado, caducado o perdido.

#### **2.1.2 Herramientas de calidad**

<span id="page-26-0"></span>Para poder traducir las necesidades de los clientes a especificaciones de diseño medibles para su posterior análisis, se realizó un critical to quality tree (CTQ), el cual se observa en la Ilustración 2.1:

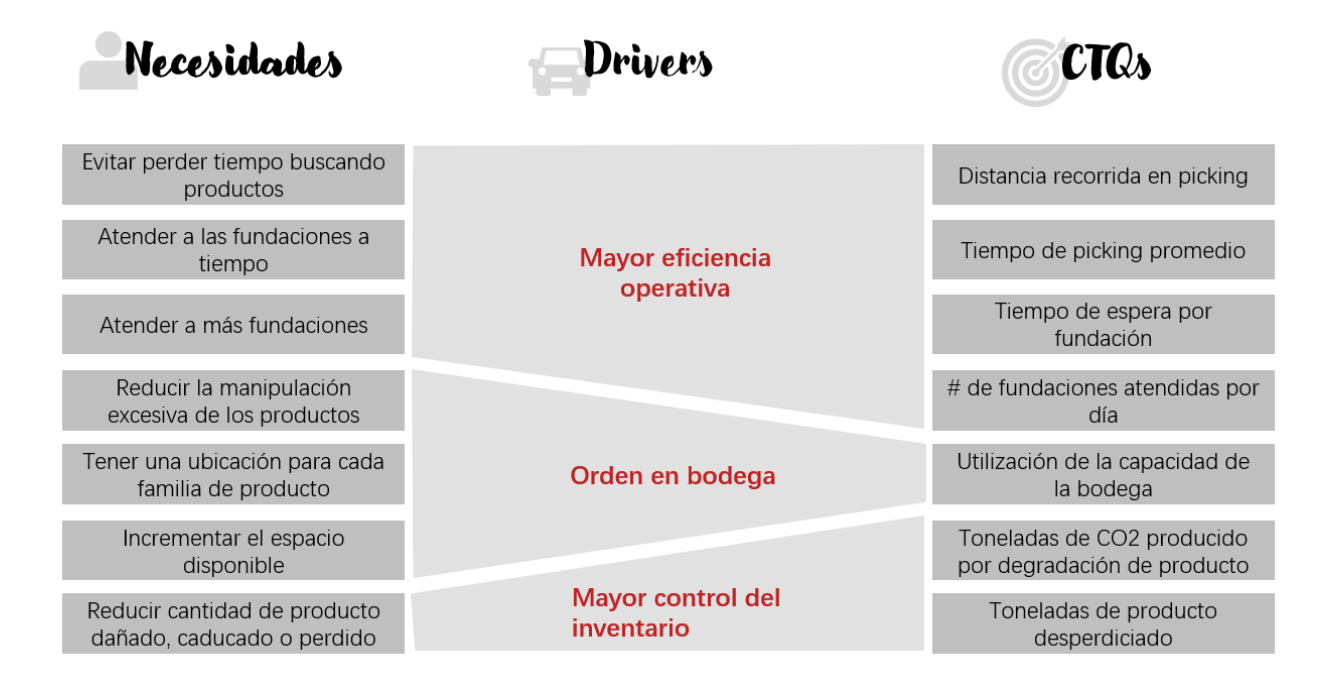

#### **Ilustración 2.1 Critical to quality tree**

Fuente: elaboración propia

<span id="page-26-1"></span>Se establecieron 7 especificaciones de diseño que, además de abarcar las necesidades de los clientes, cubren el impacto del proyecto dentro de las 3 dimensiones de la triple línea base de la sostenibilidad.

De igual manera, se procedió a utilizar la herramienta Quality Function Deployment (QFD) para analizar cómo estas especificaciones afectan o cómo se pueden trabajar para satisfacer las necesidades de los clientes (Ilustración 2.2).

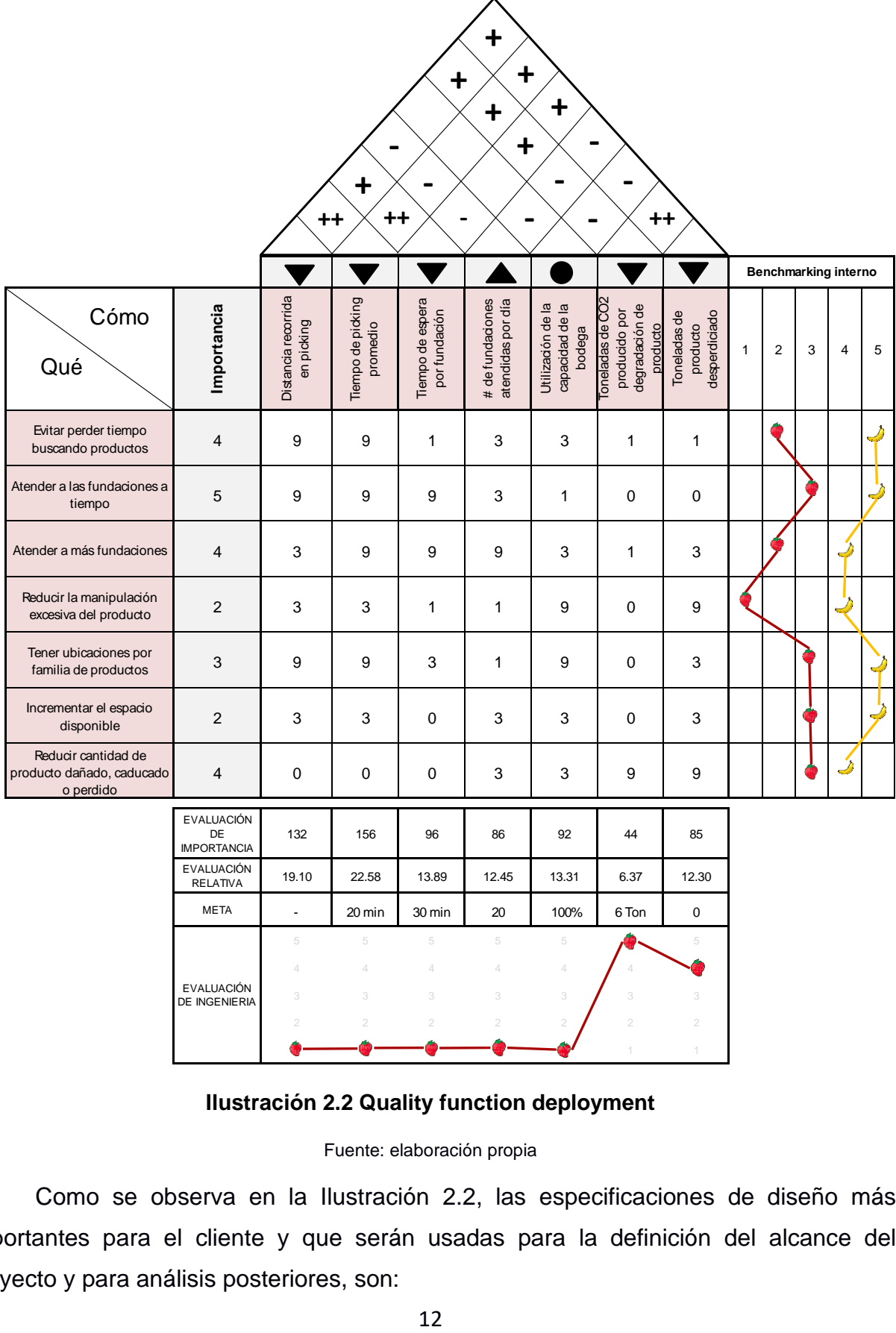

#### **Ilustración 2.2 Quality function deployment**

Fuente: elaboración propia

<span id="page-27-0"></span>Como se observa en la Ilustración 2.2, las especificaciones de diseño más importantes para el cliente y que serán usadas para la definición del alcance del proyecto y para análisis posteriores, son:

- Distancia recorrida en picking.
- Tiempo de picking promedio.

Otros de los datos importantes a destacar en esta herramienta fue el benchmarking interno, que se observa en la parte derecha de la Ilustración 2.2, en donde la línea roja representa la situación actual del banco de alimentos y la línea amarilla representa la calificación que la empresa desearía tener. Cabe resaltar que la evaluación de importancia de las necesidades, correlación entre necesidades y especificaciones de diseño, evaluación de ingeniería y benchmarking interno, fue realizada en conjunto con la coordinadora general de la empresa.

#### **2.1.3 Alcance**

<span id="page-28-0"></span>Para definir el alcance del proyecto se usó la herramienta SIPOC, que se observa en la Ilustración 2.3:

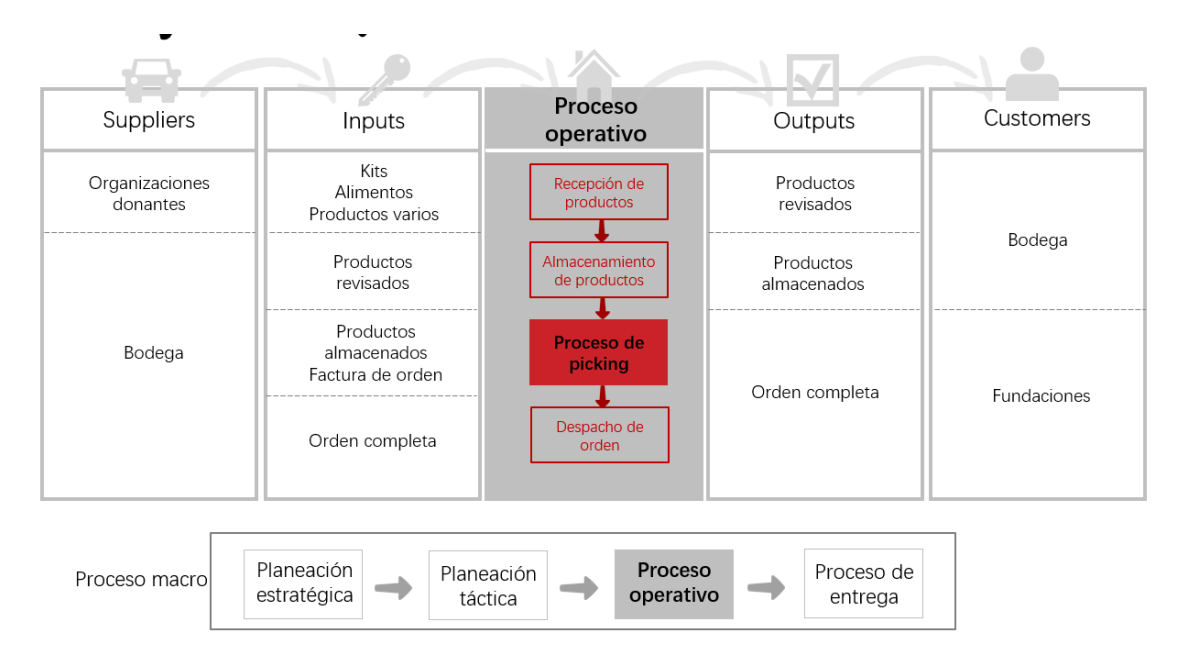

#### <span id="page-28-1"></span>**Ilustración 2.3 Diagrama SIPOC del proceso operativo de la bodega**

Fuente: elaboración propia

Se decidió trabajar en el proceso de picking para establecer el resideño de la bodega principal, teniendo en cuenta que el mismo consta dentro de las especificaciones de diseño más importantes para el cliente, además de haberse evidenciado en la recolección de necesidades que se carece de un proceso definido, dando mayor oportunidad de mejora en comparación con los otros procesos.

#### **2.1.4 Restricciones de diseño**

<span id="page-29-0"></span>Se clasificaron las restricciones en 4 grandes grupos, como se observa en la Tabla 2.1. Cada restricción cuenta con la descripción de sus elementos y el valor definido:

<span id="page-29-1"></span>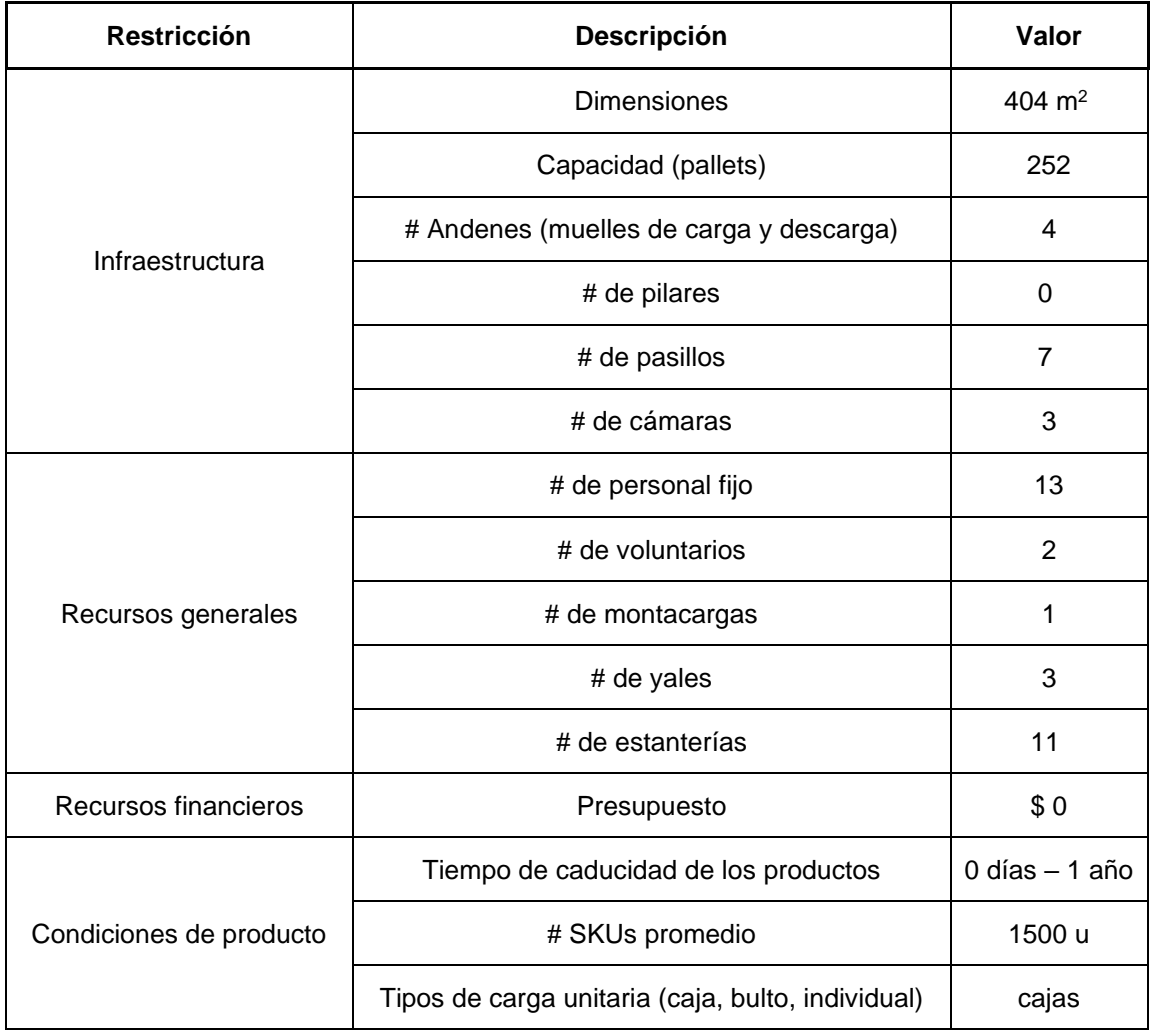

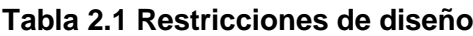

Fuente: elaboración propia

#### **2.1.5 Plan de diseño**

proyecto:

<span id="page-30-0"></span>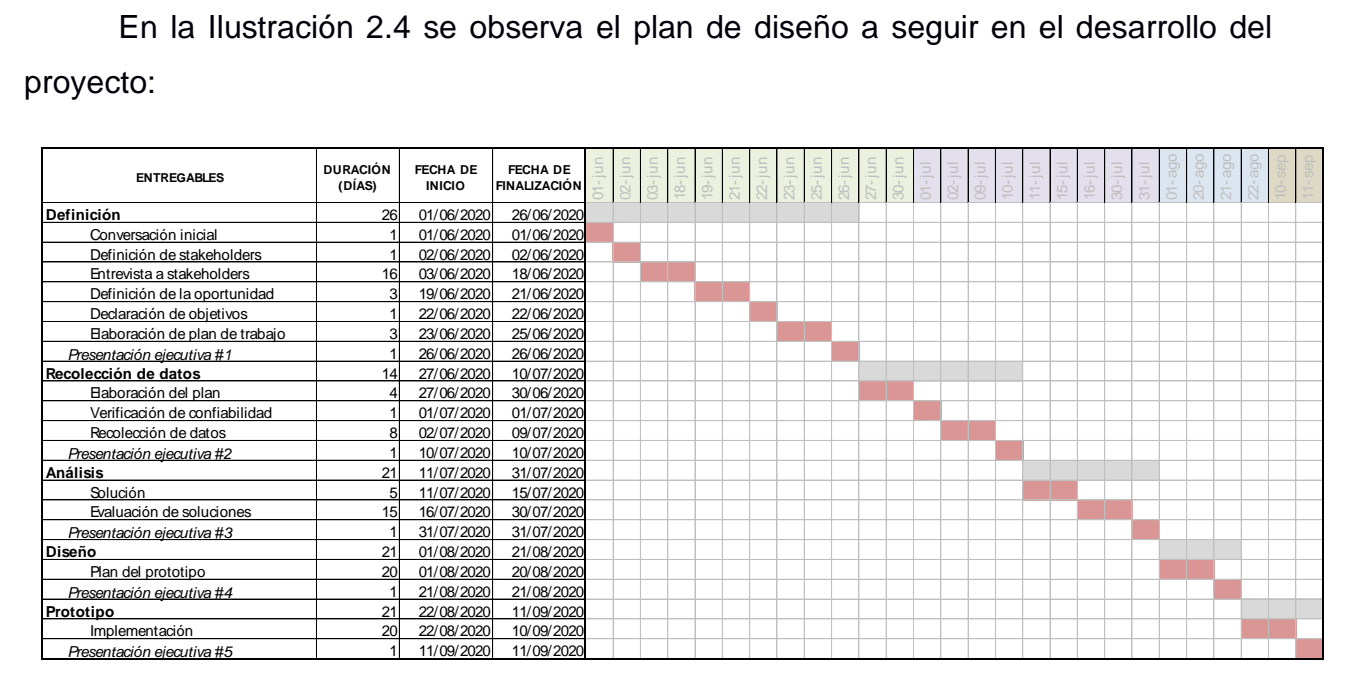

#### **Ilustración 2.4 Plan de diseño**

#### Fuente: Elaboración propia

#### <span id="page-30-3"></span><span id="page-30-1"></span>**2.2 Recolección de datos**

En esta segunda etapa se estableció el plan de recolección de datos y la verificación de la confiabilidad de la información requerida para los modelos a proponer del rediseño de la bodega principal.

#### **2.2.1 Plan de recolección de datos**

<span id="page-30-2"></span>Se empezó con una revisión general de literatura, para conocer los datos necesarios en el rediseño de bodegas enfocado en la minimización de tiempos y distancias recorridas del proceso de picking. A continuación, se encuentran los hallazgos en términos de recolección de información que se tuvieron de 4 fuentes bibliográficas:

• Gutiérrez, Freile & López (2019) y Tompkins et al. (2010) plantean modelos de minimización de distancias recorridas que usan como parámetros: número de productos manejados, espacio requerido para cada producto, distancia entre las ubicaciones de las estanterías y muelles de carga/descarga y movimientos (entradas/salidas) de los productos en la bodega.

- Damodaran, Koli & Srihari (2017) propone un modelo matemático usando el peso de los productos y medidas de las estanterías.
- Putra, Ridwan & Aurrachman (2018) usa tiempos de picking promedio y distancias recorridas para comparar los modelos propuestos y verificar si cumplen con los objetivos inicialmente planteados.

Es importante recalcar que en esta fase se proyectó un posible modelo a realizar, por lo que se trató de planificar la recolección de la mayoría de los datos posibles a usarse en las siguientes fases del proyecto.

Seguido del análisis de la información, se elaboró el plan que se observa en la Tabla 2.2, en donde para cada dato, se detalló:

- Responsables de recolección.
- Definición operacional, unidad de medición y tipo de dato.
- Cuándo y dónde realizar la recolección.
- Explicación del uso futuro de la información.
- El método de observación y recolección.
- Proceso de verificación de los datos.

En el caso del tiempo de picking, se usó una prueba piloto de 9 muestras, y con un error del 15% se estableció un tamaño de muestra de 72 datos requeridos.

#### **Tabla 2.2 Plan de recolección de datos**

<span id="page-32-0"></span>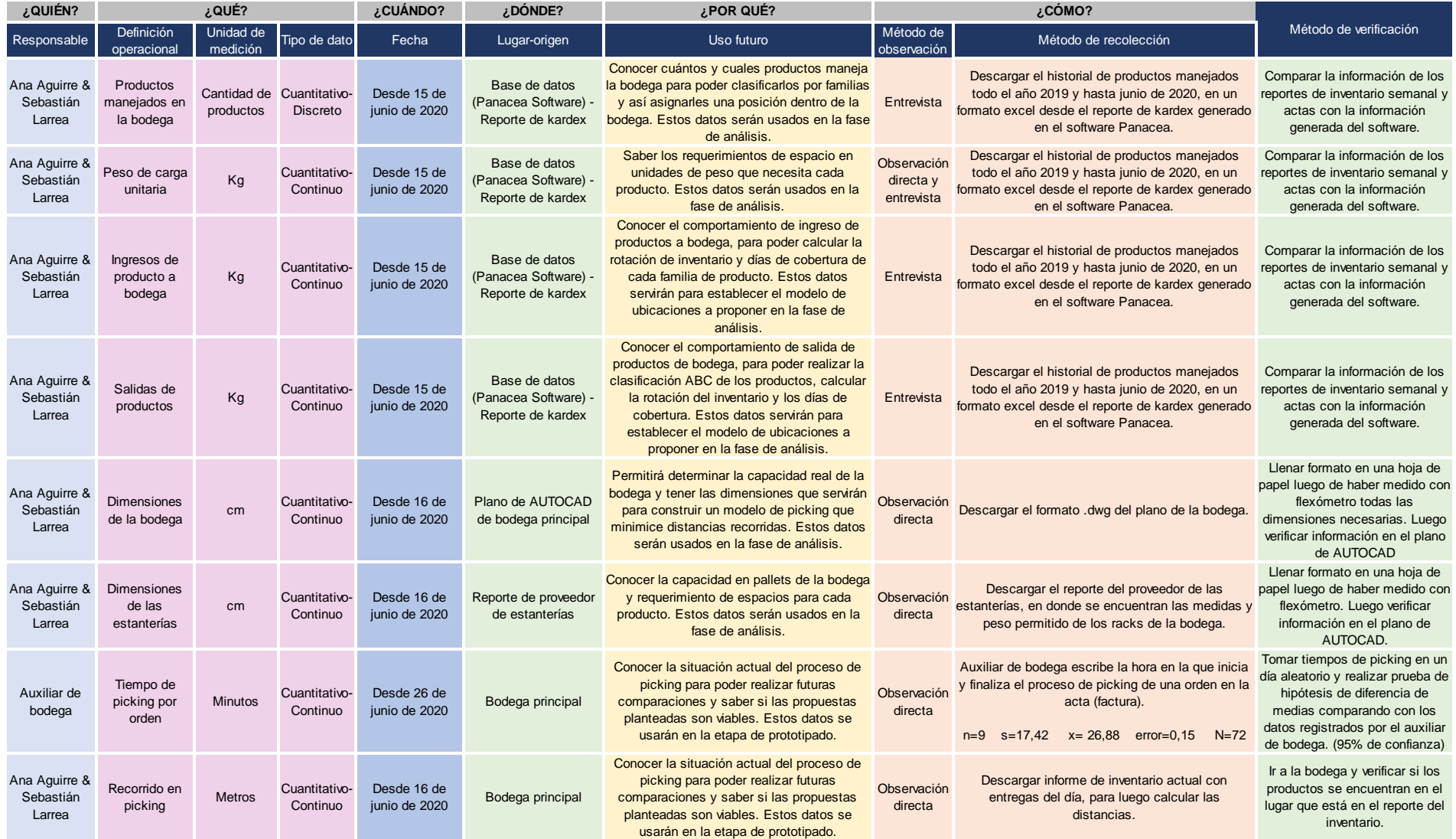

Fuente: Elaboración propia

#### **2.2.2 Verificación de los datos**

<span id="page-33-0"></span>Se realizó un proceso de verificación de todos los datos, para asegurar que la información a usarse en las siguientes fases del proyecto sea confiable y permita obtener resultados correctos. En la última columna de la Tabla 2.2 se observa el método de verificación a usarse con cada dato, el cual se realizó y se obtuvo lo siguiente:

- Se comprobó que los datos descargados del software son iguales a los datos de los reportes de inventario semanal y actas de entregas. Se eligieron 2 meses aleatorios para realizar este proceso (junio y diciembre del 2019).
- Las dimensiones de la bodega y estantería que constan en el plano manejado por la empresa coincidieron con las medidas tomadas con un flexómetro y metro.
- Con un 95% de confianza, se obtuvo un valor p de 0.984 (no se rechaza hipótesis nula) en la prueba ANOVA de diferencia de medias entre los datos tomados por el auxiliar de bodega y los líderes de proyecto, concluyendo que no existe una diferencia significativa entre los datos. Esto demuestra que el registro del tiempo de picking tomado por el auxiliar de bodega es confiable y se puede trabajar con la información en las siguientes etapas.
- Las ubicaciones de los productos registrados en el reporte del inventario coinciden con las ubicaciones reales.

Por otro lado, en el apéndice A se encuentra una descripción detallada del sistema de almacenamiento actual que maneja el banco de alimentos, en donde se destaca que la bodega cuenta con 252 ubicaciones (slots) para almacenar los productos paletizados, con una capacidad de 252000 kg en total. Así mismo, en el apéndice A se describe la gestión operativa actual de los pedidos, y se presenta un diagrama de flujo del proceso de picking de una orden típica de productos "secos", donde se obtuvieron las métricas de las actividades que agregan y no agregan valor. También se presenta un diagrama de recorrido que muestra el flujo de productos dentro del proceso y las áreas de mayor congestión. Por último, se encuentran los datos recolectados del tiempo de picking y distancia recorrida por pedido, en donde se

18

obtuvo que el tiempo promedio de picking es de 29.69 min por pedido y la distancia promedio recorrida en picking es de 237.70 metros por pedido.

#### <span id="page-34-0"></span>**2.3 Análisis**

Se desarrolló esta etapa en cinco fases:

#### **2.3.1 Lluvia de ideas de soluciones**

<span id="page-34-1"></span>En conjunto con la coordinadora general y el auxiliar de bodega, se desarrolló una lluvia de ideas de soluciones potenciales para la oportunidad planteada, tomando en cuenta los antecedentes presentados en las primeras etapas. Se obtuvieron las siguientes soluciones:

- Automatizar la bodega.
- Comprar nuevas estanterías.
- Implementar un área de picking.
- Expandir la bodega.
- Dividir el almacenamiento por zonas de familia de productos.

#### **2.3.2 Opciones de diseño**

<span id="page-34-2"></span>Tomando en cuenta las soluciones generadas en la lluvia de ideas, se buscó en la literatura casos prácticos que apliquen estas ideas en bodegas reales y se plantearon cinco opciones de diseño:

- 1. Ampliar la bodega (Tompkins et al., 2010): consiste en expandir la bodega 001 para incrementar la capacidad de almacenamiento y no colocar producto en pasillo en caso de alto stock.
- 2. Establecer un área de picking y reserva (Nguyen, Usher & Depuy, 2005): se basa en la separación de la bodega en dos áreas, picking y reserva, para tener

mayor control en los despachos y minimizar tanto el tiempo como la distancia recorrida.

- 3. Ubicar los productos por zonas de macrofamilias (Damodaran et al., 2005): consiste en establecer zonas dentro de la bodega, que cumplan restricciones de almacenamiento basadas en las características de cada macrofamilia, unidad de carga y requerimiento de espacio.
- 4. Ubicar los productos por zonas de microfamilias (Damodaran et al., 2005): consiste en establecer zonas dentro de la bodega, que cumplan restricciones de almacenamiento basadas en las características de cada microfamilia, unidad de carga y requerimiento de espacio. Las microfamilias son clasificaciones más detalladas de las macrofamilias.
- 5. Ubicar los productos aleatoriamente por su popularidad (Klein, Klein & Noble, 2015): se basa en establecer un ranking de prioridad o importancia de cada SKU manejado según su popularidad.

#### **2.3.3 Análisis de opciones conforme a las restricciones de diseño**

<span id="page-35-0"></span>Se aplicó la herramienta Pugh's concept selection technique para evaluar si las opciones de diseño planteadas cumplen o no con las restricciones de diseño (Tabla 2.3).
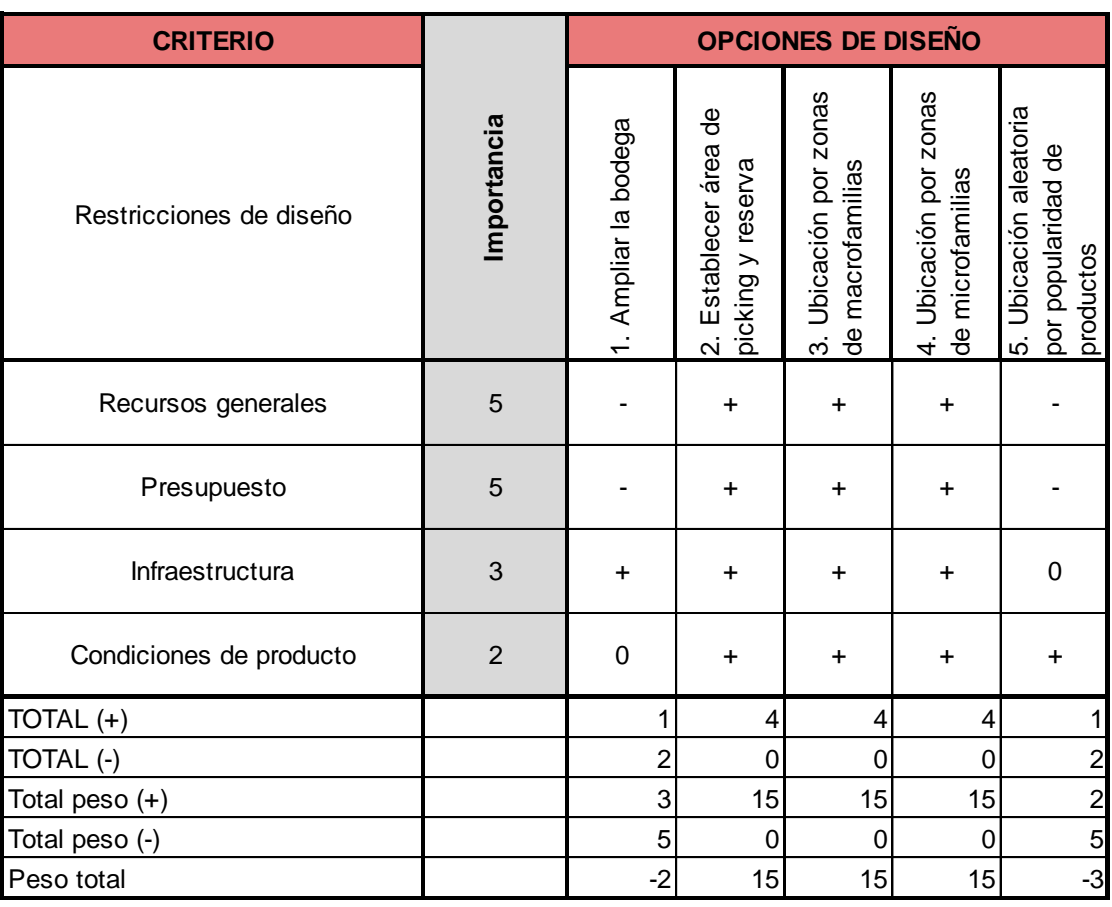

## **Tabla 2.3 Pugh's selection technique por restricciones de diseño**

### Fuente: Elaboración propia

Como se observa en la Tabla 2.3, las opciones de diseño 1 y 5 no cumplen con las restricciones de presupuesto y recursos generales, ya que requieren una inversión monetaria para ser ejecutadas. Así es como obtuvieron un peso total negativo y fueron inmediatamente descartadas. Esta matriz y pesos de criterios fueron evaluados en conjunto con la Coordinadora General y el Auxiliar de bodega.

## **2.3.4 Descripción de opciones de diseño**

Para comprender y describir a detalle todas las opciones de diseño restantes (2, 3 y 4) se aplicó el Business scenario method, en el cual se tomó al proceso de picking como base, y se analizó su comportamiento usando las distribuciones de materiales sugeridas en cada opción de diseño.

En la Tabla 2.4 se observa el proceso de picking con la distribución actual, junto con las condiciones iniciales, supuestos, flujo y condiciones finales. Esta información sirvió de guía para elaborar las Tablas 2.5, 2.6 y 2.7. En cada una de estas tablas se observan, resaltadas en gris, las nuevas consideraciones que el tipo de distribución propuesto agrega al proceso original. Por ejemplo, la distribución de bodega de picking y reserva agrega el supuesto "el área de picking está abastecida" y la condición final "se realiza el proceso de reabastecimiento al final del periodo".

## **Tabla 2.4 Business scenario method con distribución actual**

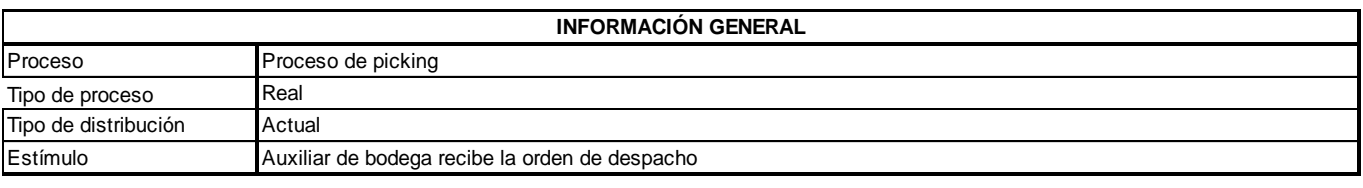

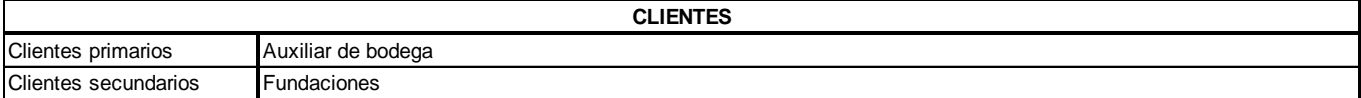

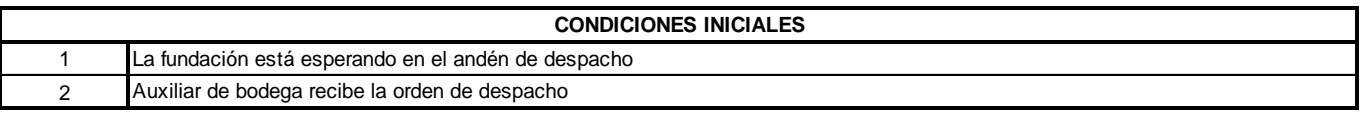

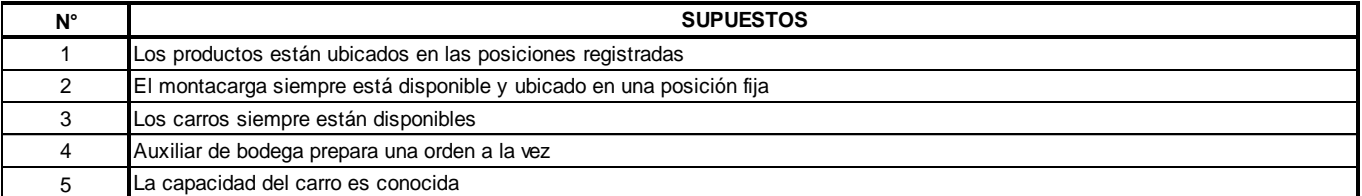

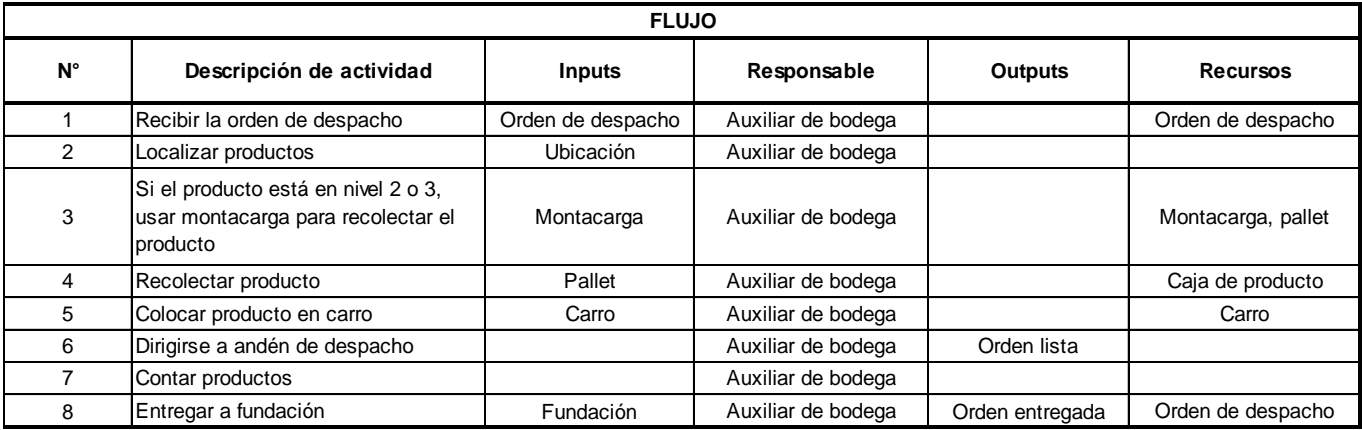

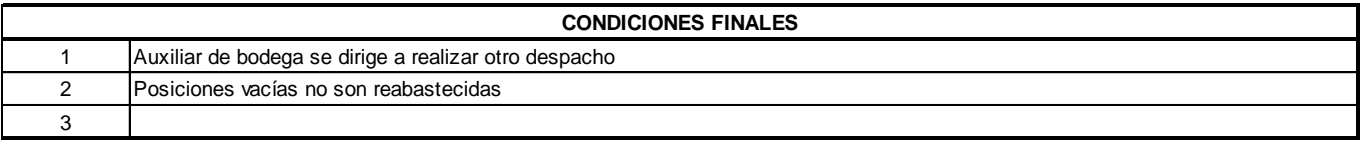

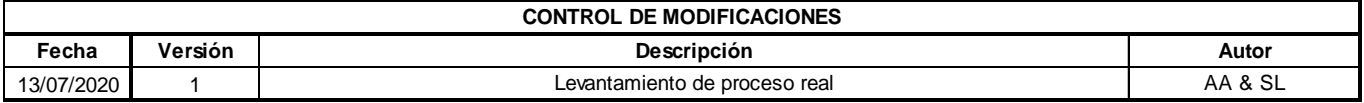

## **Tabla 2.5 Business scenario method con distribución de bodega de picking y reserva**

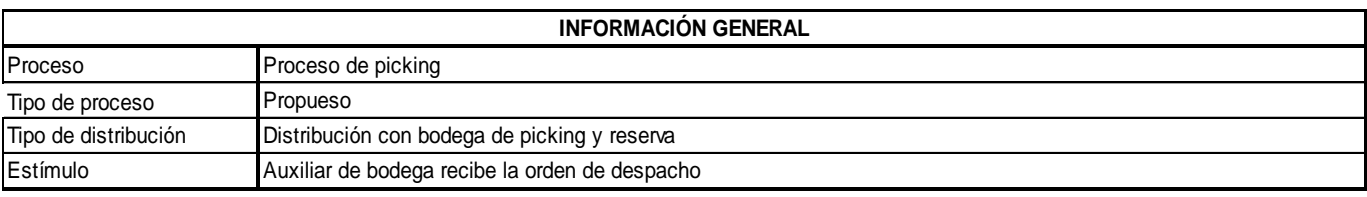

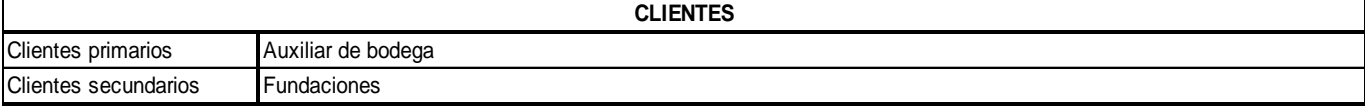

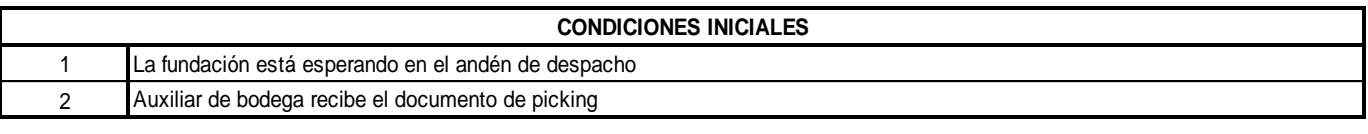

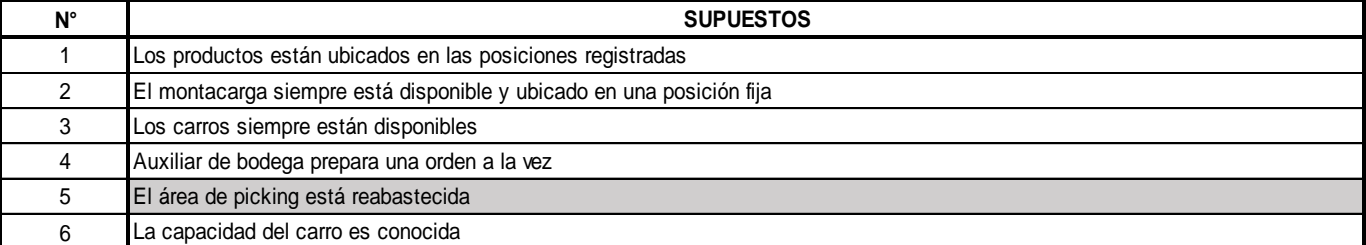

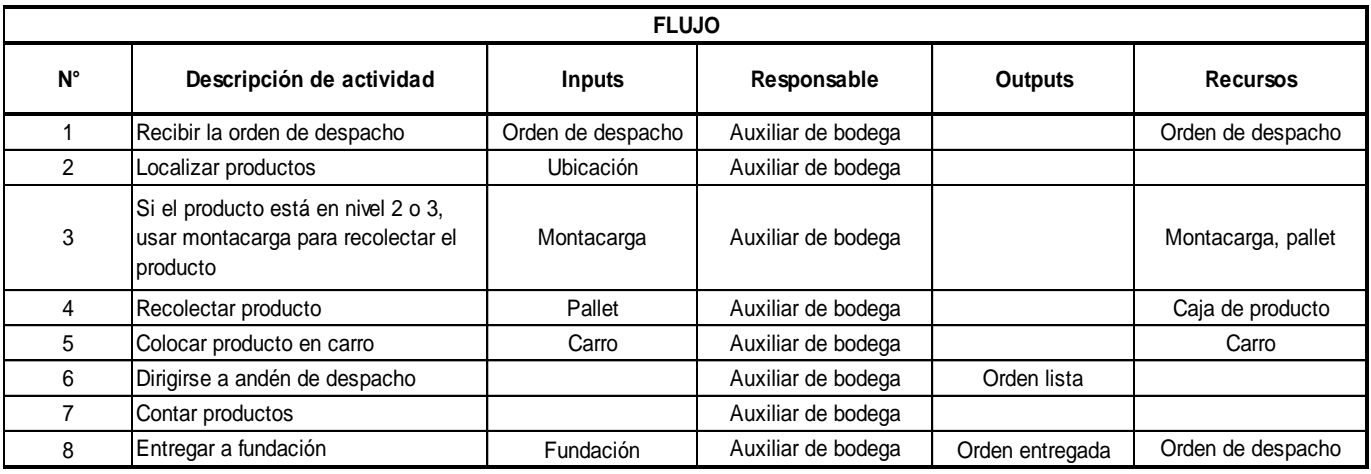

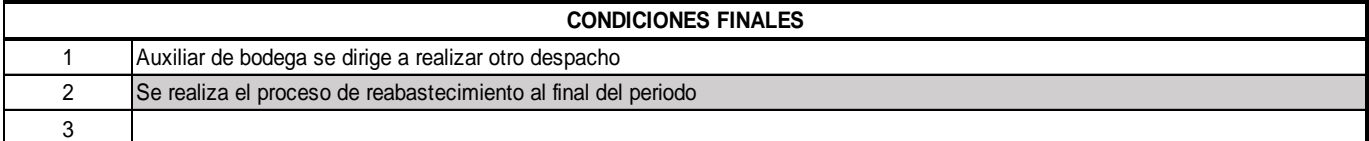

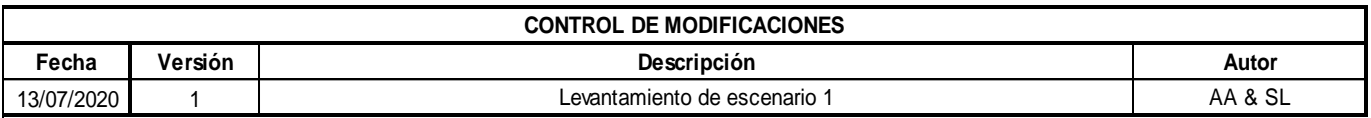

## **Tabla 2.6 Business scenario method con distribución por zonas de macrofamilias**

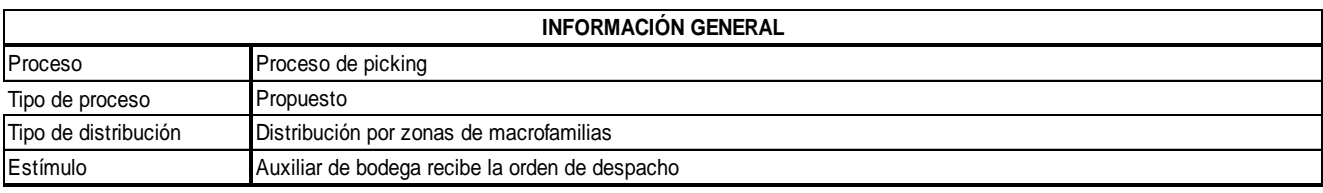

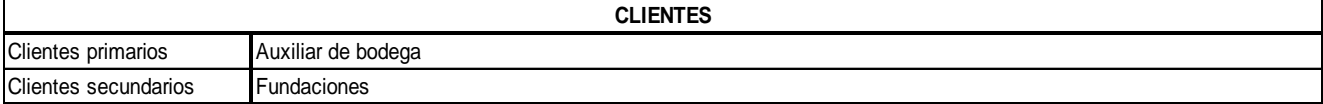

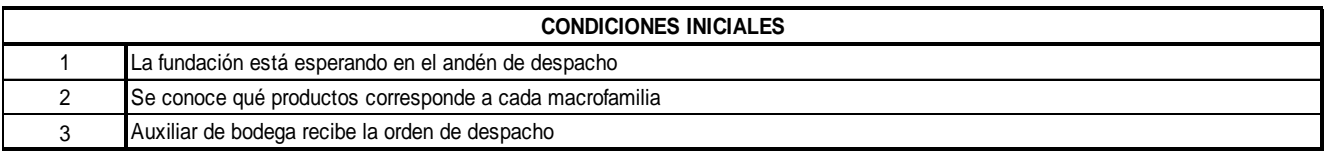

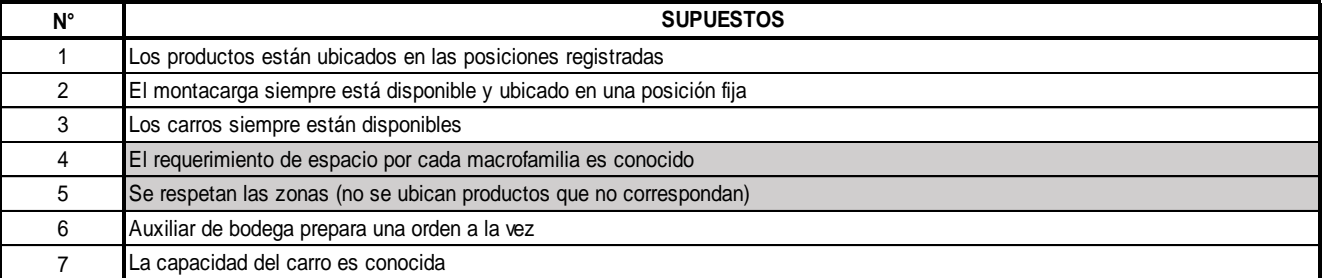

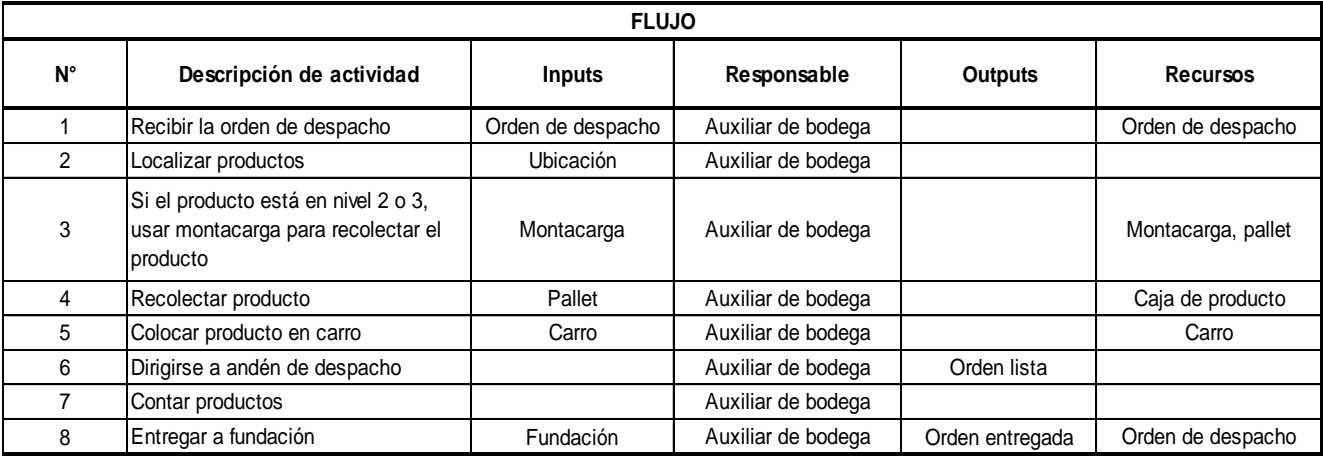

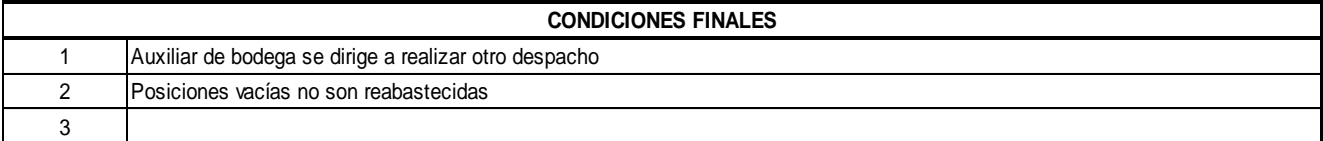

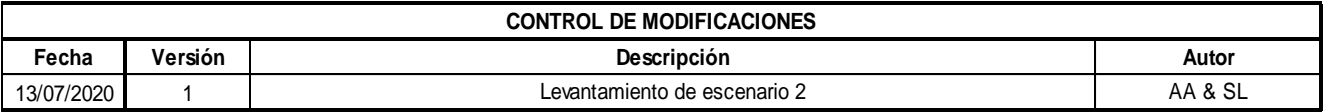

## **Tabla 2.7 Business scenario method con distribución por zonas de microfamilias**

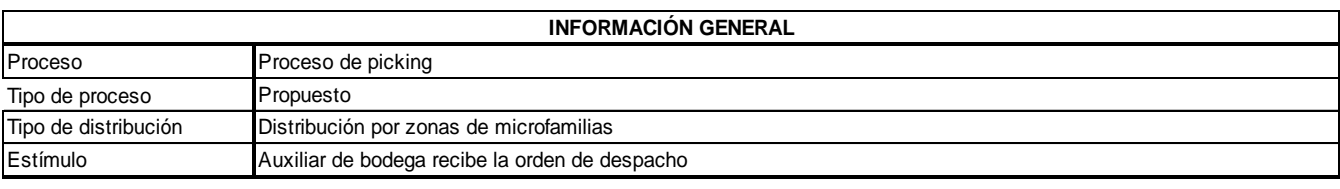

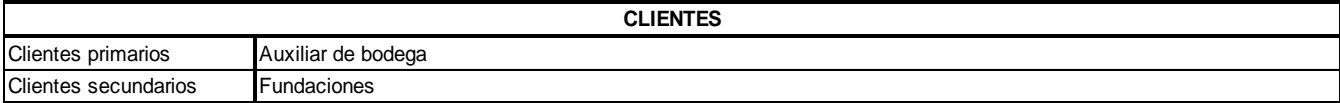

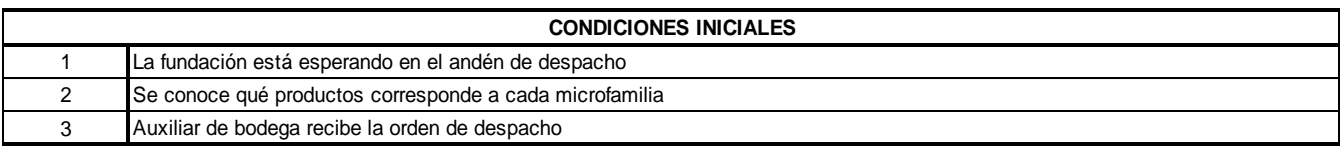

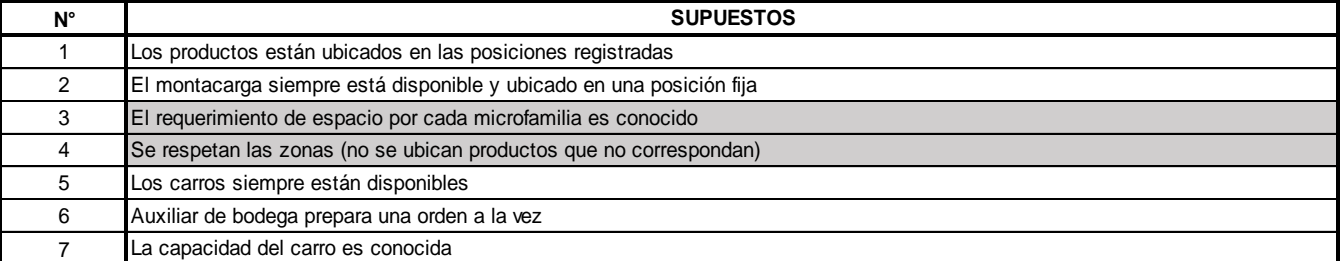

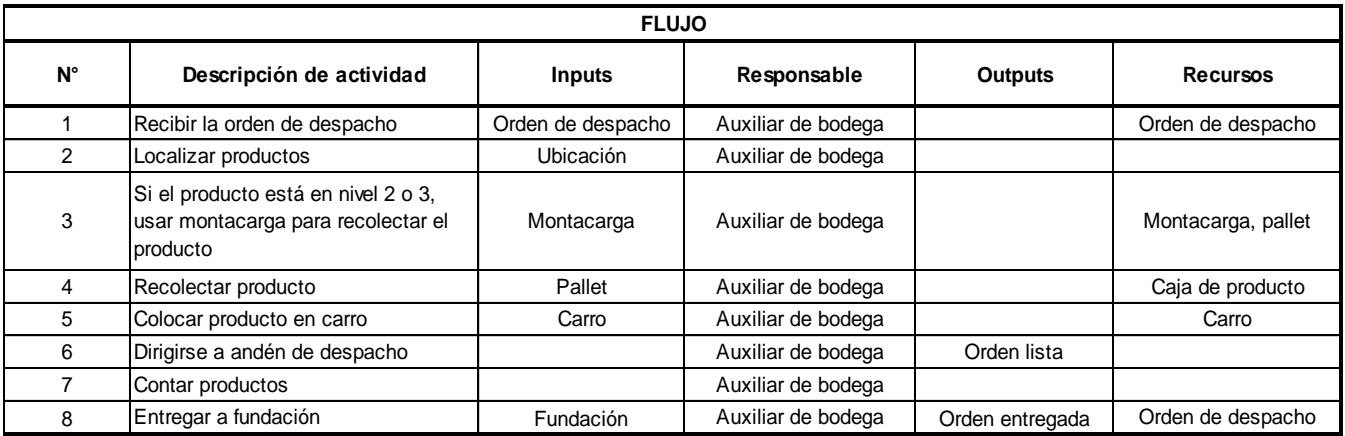

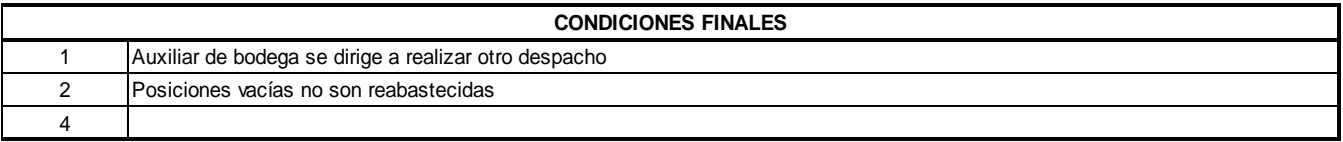

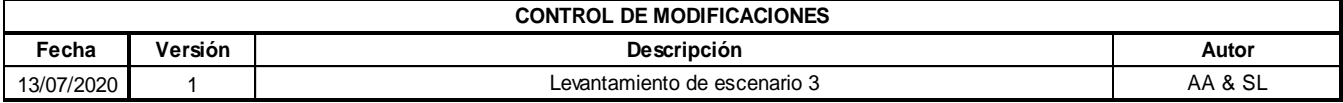

Fuente: Elaboración fuente

Otro de los entregables de la metodología Business scenario method es el análisis de las ineficiencias, requerimientos y beneficios de cada una de las distribuciones, información que se encuentra en la Tabla 2.8.

Por otro lado, se realizó una consultoría a expertos en economía para establecer un análisis financiero de las opciones de diseño, y se obtuvo la siguiente conclusión:

Dada la naturaleza del modelo de negocio en el que la empresa opera, este proyecto tiene importantes restricciones financieras. Al ser el banco de alimentos una ONG, el giro del negocio difiere de las empresas tradicionales. Es decir, no registra ingresos por sus actividades, los productos que entrega son donados (por lo tanto, tienen costo cero), mantiene una nómina reducida y gran parte de sus actividades las realizan voluntarios, sin cobrar una remuneración a cambio. En este contexto, y dado que las opciones de rediseño planteadas no requieren inversión, no se ha considerado dentro de la evaluación de la propuesta, un análisis financiero tradicional. Es decir, no es factible evaluar indicadores de rentabilidad o de realizar un análisis de sensibilidad a variables tales como los ingresos o los costos. Sin embargo, se ha considerado pertinente emitir un criterio económico referente al costo de oportunidad de mantener el diseño de bodega actual frente a la oportunidad de rediseñar la bodega principal. (Aguirre & Villacreses, CFN)

Por consiguiente, se calculó el costo de oportunidad en la unidad "número de fundaciones atendidas por día". En 2019 se atendió un promedio de 3 fundaciones por día, mientras que durante la pandemia generada por el COVID-19 (marzo, abril y mayo de 2020) se atendió un promedio de 12 fundaciones por día. Es decir, con su proceso y distribución actual tienen una capacidad de atención de 3 despachos por día, generando un costo de oportunidad de dejar de atender en promedio a 9 fundaciones por día adicionales como producto de la pandemia generada por el COVID-19 o algún evento similar en particular. De esta manera, se planteó un criterio económico que mida el impacto de las opciones de diseño propuestas.

27

## **Tabla 2.8 Business scenario method: ineficiencias, requerimientos y beneficios**

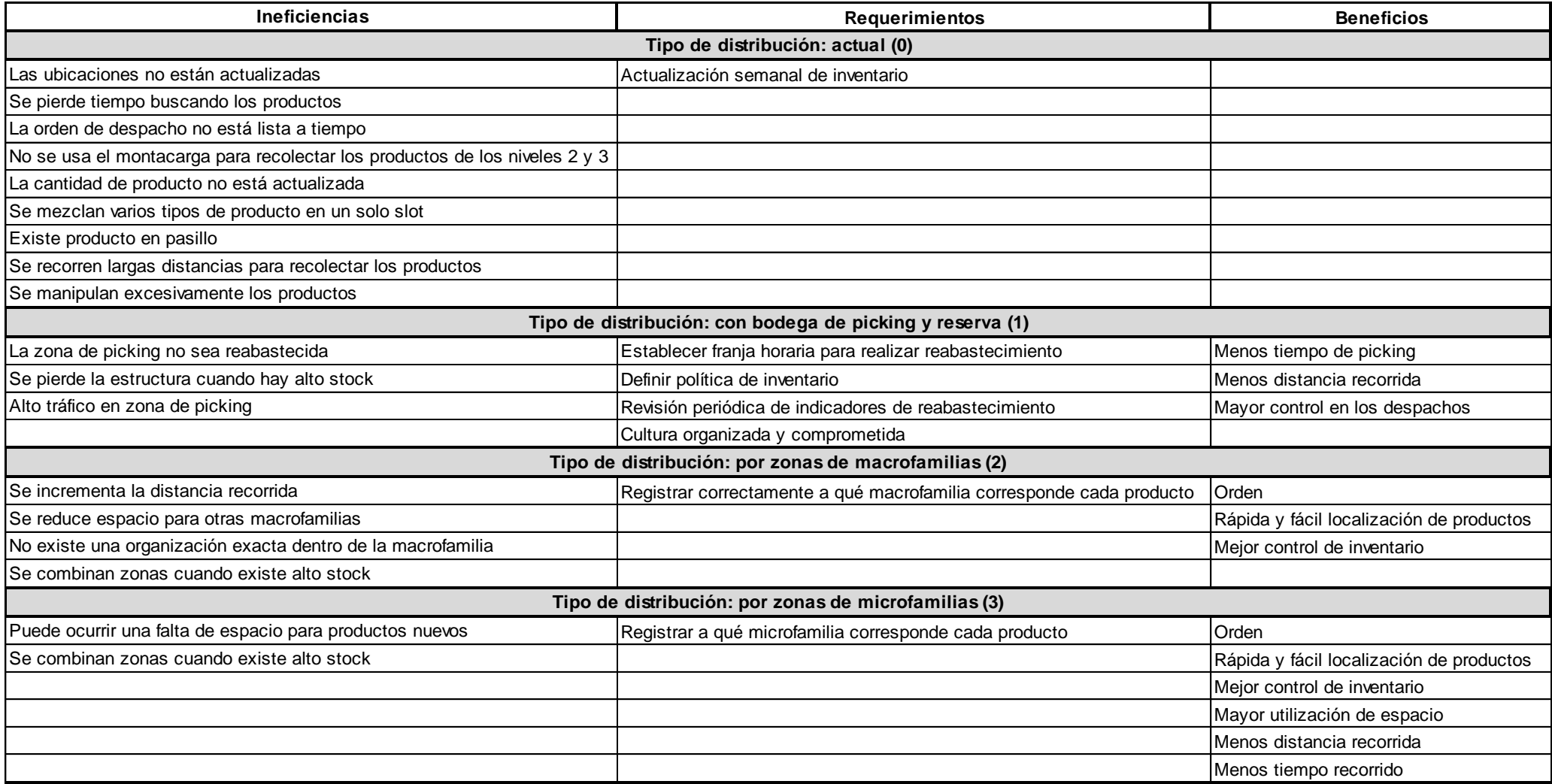

## **2.3.5 Análisis de opciones conforme a las necesidades del cliente**

En conjunto con la coordinadora general y el auxiliar de bodega, se desarrolló la matriz del pugh's selection technique, para evaluar el impacto de las opciones de diseño en comparación con la situación actual de la bodega (Tabla 2.9).

| <b>CRITERIO</b>                                            |                | <b>OPCIONES DE DISEÑO</b> |                                            |                                            |                                            |
|------------------------------------------------------------|----------------|---------------------------|--------------------------------------------|--------------------------------------------|--------------------------------------------|
| Necesidades del cliente                                    | Importancia    | 0. Situación actual       | 1. Establecer área de<br>picking y reserva | 2. Ubicación por zonas<br>de macrofamilias | 3. Ubicación por zonas<br>de microfamilias |
| Evitar perder tiempo buscando<br>productos                 | 4              |                           | $\ddot{}$                                  | ÷                                          | ÷                                          |
| Atender a las fundaciones a tiempo                         | 5              |                           | +                                          | ÷                                          | +                                          |
| Atender a más fundaciones                                  | 4              |                           | +                                          | +                                          | +                                          |
| Reducir la manipulación excesiva<br>del producto           | $\overline{2}$ |                           | +                                          | 0                                          | $\mathbf 0$                                |
| Tener ubicaciones por familia de<br>productos              | 3              |                           | $\Omega$                                   | $\ddot{}$                                  | $\Omega$                                   |
| Incrementar el espacio disponible                          | $\overline{2}$ |                           |                                            |                                            |                                            |
| Reducir cantidad de producto<br>dañado, caducado o perdido | 4              |                           | +                                          | 0                                          | 0                                          |
| TOTAL (+)                                                  |                |                           | 5                                          | 4                                          | 3                                          |
| TOTAL (-)                                                  |                |                           | 1                                          | 1                                          | 1                                          |
| Total peso (+)                                             |                |                           | 19                                         | 16                                         | 13                                         |
| Total peso (-)                                             |                |                           | 3                                          | 3                                          | $\ensuremath{\mathsf{3}}$                  |
| Peso total                                                 |                |                           | 16                                         | 13                                         | 10                                         |

**Tabla 2.9 Pugh's selection technique por necesidades del cliente**

## Fuente: Elaboración propia

Como se observa en la Tabla 2.9, la opción 1 y 2 tienen un mayor peso total, además que los beneficios de cada una se complementan para satisfacer todas las necesidades del cliente. Por lo tanto, en consenso con la coordinadora general, se estableció trabajar con un híbrido entre las dos opciones para así rediseñar la bodega.

## **2.4 Diseño**

En el apéndice B se encuentra el plan de diseño que se siguió en esta etapa, con todas las actividades realizadas. Este plan especifica que el diseño está dividido en dos entregables: diseño del área de picking y diseño del área de reserva.

## **2.4.1 Diseño del área de picking**

El área de picking corresponde a los 26 slots ubicados en el nivel 1 de las estanterías de la bodega 002 (Ilustración 2.5). Estos espacios fueron seleccionados ya que con el diagrama de recorrido (apéndice A) se demostró que la bodega 002 es mayoritariamente usada para el proceso de picking, y los espacios en el nivel 1 son los apropiados para el despacho (por facilidad, ergonomía y eficiencia).

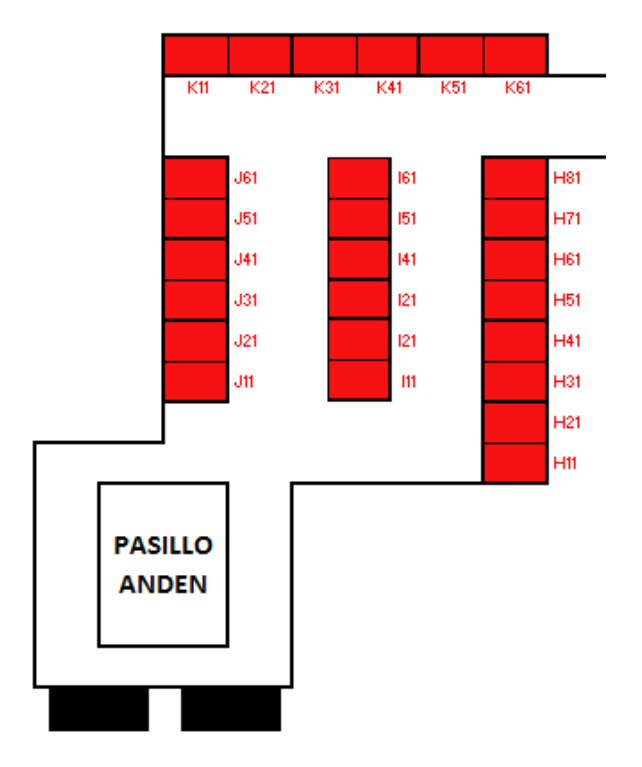

**Ilustración 2.5 Área de picking**

Fuente: Elaboración propia

## **2.4.1.1 Determinación de número de slots**

En el apéndice C se observa la clasificación ABC de microfamilias de productos y despachos realizados entre enero 2019 y febrero 2020. De esta categorización se tomaron los productos A y B para ubicarlos en la zona de picking ya que representan la mayor proporción de salidas de la bodega.

Para obtener el número de slots que necesita cada microfamilia, se usó el concepto del newsvendor model, explicado en detalle en el apéndice D. Detalles a destacar son:

- Se realizó un optimizador usando Solver de Excel, para maximizar el nivel de servicio considerando la cantidad de desabastos y el límite de espacios disponibles.
- Para calcular los estimadores estadísticos de las demandas de los productos, se usó el paquete estadístico ExpertFit de Flexsim.

## **2.4.1.2 Modelo matemático**

Usando como referencia el modelo matemático de ubicación de productos en una bodega presentado en Tompkins et al. (2010), y considerando las restricciones de diseño, se planteó un modelo que cumpla con los objetivos deseados, el cual se encuentra en el apéndice E. Para resolver este modelo de programación entera se usó el software GAMS. Los códigos usados y resultados obtenidos se encuentran en el apéndice F. En la Ilustración 2.6 se observa el layout de la propuesta en el área de picking, siguiendo los códigos de la Tabla 2.10.

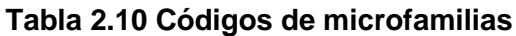

| Microfamilia     | Código     |
|------------------|------------|
| <b>CEREALES</b>  | CER        |
| <b>ENLATADOS</b> | ENL        |
| <b>FIDEOS</b>    | <b>FID</b> |
| <b>GALLETAS</b>  | GAL        |
| <b>GOLOSINAS</b> | GOL        |
| <b>CONSERVAS</b> | CON        |
| <b>ESPECIAS</b>  | <b>ESP</b> |
| <b>PAN</b>       | PAN        |

Fuente: Elaboración propia

|                                  |     |            | GAL GAL GAL GOL GOL GOL |     |                                  |                   |
|----------------------------------|-----|------------|-------------------------|-----|----------------------------------|-------------------|
| K11                              | K21 | K31        | K41                     | K51 | K61                              |                   |
| <b>GAL J61</b><br><b>GAL J51</b> |     |            | ESP 161<br>ESP 151      |     | <b>ESP</b><br><b>ESP</b>         | <b>H81</b><br>H71 |
| GAL J41                          |     |            | <b>CON</b> 141          |     | <b>ESP</b>                       | <b>H61</b>        |
| GAL J31<br><b>ENL</b> J21        |     | <b>FID</b> | CON121<br>121           |     | <b>CER</b><br>CER H41            | <b>H51</b>        |
| <b>ENL</b> J11                   |     | FID        | 111                     |     | <b>CER H31</b>                   |                   |
|                                  |     |            |                         |     | <b>CER H21</b><br><b>PAN H11</b> |                   |
| <b>PASILLO</b><br><b>ANDÉN</b>   |     |            |                         |     |                                  |                   |
|                                  |     |            |                         |     |                                  |                   |

**Ilustración 2.6 Asignación de espacios en picking**

### Fuente: Elaboración propia

En el apéndice I se encuentra a detalle la política de reabastecimiento diseñada para el área de picking.

## **2.4.2 Diseño del área de reserva**

Para definir la distribución de productos en el área de reserva, se usaron dos criterios:

1) Clasificación ABC: se categorizaron las macrofamilias por el número de despachos totales entre enero de 2019 y febrero 2020 (Tabla 2.11). De esta manera se establecieron las regiones macro en las que fueron ubicados los productos, conociendo la cantidad de ubicaciones requeridas para cada macrofamilia y la cantidad total de posiciones disponibles para el área de reserva, es decir, 226 ubicaciones. La determinación del número de ubicaciones necesarias por macrofamilia se encuentra en el apéndice G. En las ilustraciones 2.6, 2.7 y 2.8 se observa la distribución de las regiones macro por categoría de macrofamilias, en los niveles 1, 2 y 3 de las estanterías, respectivamente.

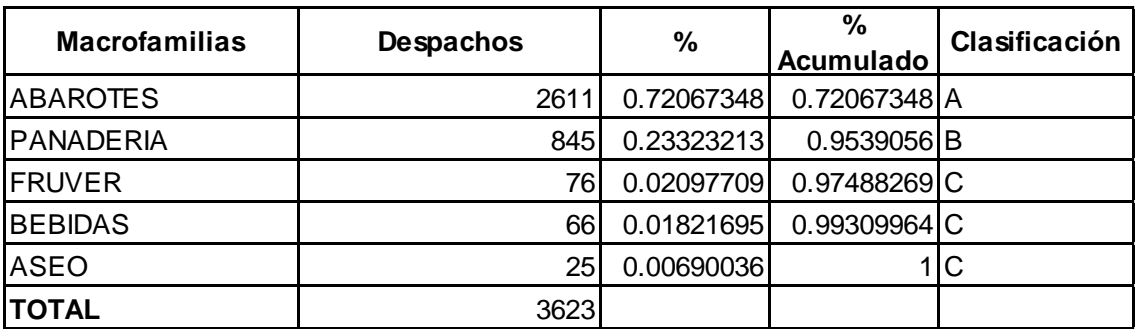

## **Tabla 2.11 Clasificación ABC de macrofamilias por despachos totales**

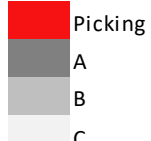

Bodega 001

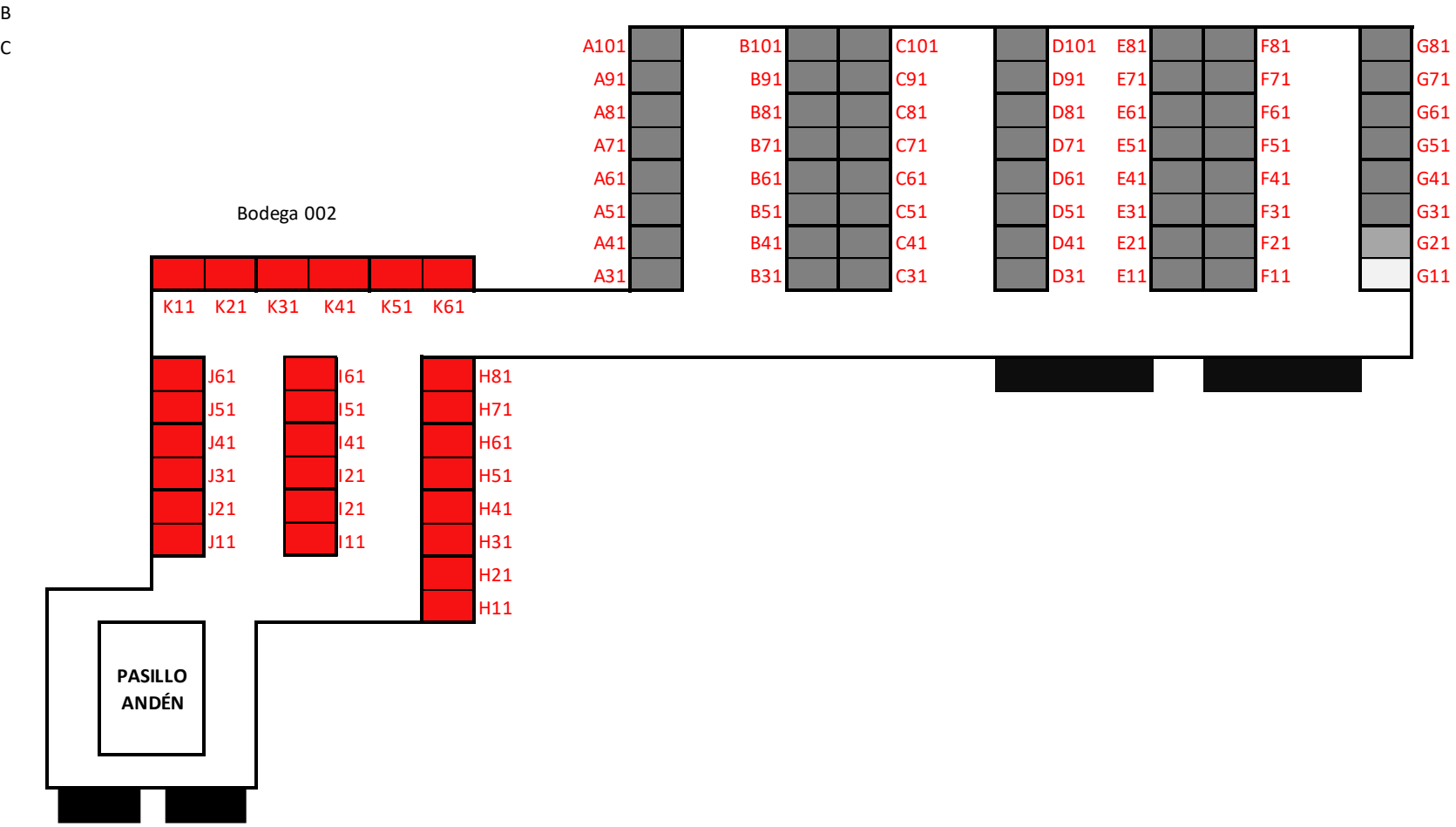

## **Ilustración 2.7 Distribución de regiones macro en el nivel 1 de estanterías**

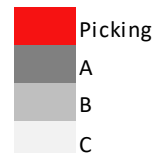

C A102 B102 <mark>C102 D102 E82</mark> F82 G82 A92 B92 C92 D92 E72 F72 G72 A82 B82 C82 D82 E62 F62 G62 A72 B72 C72 D72 E52 F52 G52 A62 B62 C62 D62 E42 F42 G42 A52 B52 C52 D52 E32 F32 G32 A42 B42 C42 D42 E22 F22 G22 A32 B32 C32 D32 E12 F12 G12 K12 K22 K32 K42 K52 K62 J62 I62 H82 J52 | 152 | H72 J42 | 142 | H62 J32 | 132 | H52 J22 I22 H42 J12 | 12 | H32 H22 H12 **PASILLO ANDÉN** Bodega 002 Bodega 001

## **Ilustración 2.8 Distribución de regiones macro en el nivel 2 de estanterías**

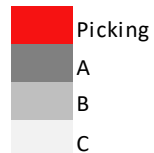

C A103 B103 <mark>C103 D103 E83 F83 G83</mark> A93 B93 C93 D93 E73 F73 G73 A83 **B83 C83 D83 E63 F63** G63 A73 B73 C73 D73 E53 F53 G53 A63 B63 C63 D63 E43 F43 G43 A53 B53 C53 D53 E33 F33 G33 A43 B43 C43 D43 E23 F23 G23 A33 B33 C33 D33 E13 F13 G13 K13 K23 K33 K43 K53 K63 A23 B23 C23 D23 A13 B13 C13 J63 **H83** J53 **H73** J43 I43 H63 J33 | 133 | H53 J23 I23 H43 J13 | 113 | H33 H23 H13 **PASILLO ANDÉN** Bodega 002 Bodega 001

## **Ilustración 2.9 Distribución de regiones macro en el nivel 3 de estanterías**

2) Ratio despachos/recepción: para ubicar cada microfamilia de producto en su respectiva macro región, se calculó el ratio despachos/recepción, usando el número de transacciones promedio de cada mes, desde enero 2019 hasta febrero 2020. Los resultados se observan en la Tabla 2.12. Con esta información, se procedió a ubicar las microfamilias con mayor ratio más cerca del andén de despacho o área de picking. En las ilustraciones 2.9, 2.10 y 2.11 se observa la ubicación de las microfamilias, en los niveles 1, 2 y 3 de las estanterías, respectivamente.

| <b>Microfamilias</b>   | Ratio (Despachos/<br>Recepción) | Macrofamilia          | Clasificación<br>(Macrofamilia) | Cantidad de<br>posiciones<br>requeridas con<br>stock | Código      |
|------------------------|---------------------------------|-----------------------|---------------------------------|------------------------------------------------------|-------------|
| <b>IOTROS ABAROTES</b> | 7.638888889 ABAROTES            |                       | ΙA                              |                                                      | 2OBR        |
| <b>CEREALES</b>        | 4.656862745 ABAROTES            |                       | ΙA                              |                                                      | 25 CER      |
| <b>CONSERVAS</b>       | 5.365079365 ABAROTES            |                       | ΙA                              |                                                      | 45 CON      |
| <b>ENLATADOS</b>       |                                 | 16.18 ABAROTES        | ΙA                              |                                                      | 16 ENL      |
| <b>FRUVER</b>          |                                 | 7.1 FRUVER            | C                               |                                                      | 9 FRU       |
| <b>FIDEOS</b>          | 4.869565217 ABAROTES            |                       | ΙA                              |                                                      | I IFID.     |
| <b>GALLETAS</b>        | 14.75555556 ABAROTES            |                       | ΙA                              |                                                      | 24 GAL      |
| <b>GOLOSINAS</b>       | 8.059259259 ABAROTES            |                       | ΙA                              |                                                      | 97IGOL      |
| <b>PANADERIA</b>       |                                 | 1.813765182 PANADERIA | B                               |                                                      | <b>IPAN</b> |
| <b>OTROS</b>           |                                 | <b>OTROS</b>          | C                               |                                                      | 6OTR        |

**Tabla 2.12 Ratio despacho/recepción por microfamilia**

### Fuente: Elaboración propia

El modelo propuesto es aplicable durante todo un año de operación, en el apéndice K se detallan las diferentes limitaciones del modelo propuesto y sus consideraciones adicionales.

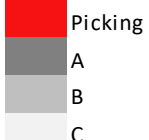

Bodega 001

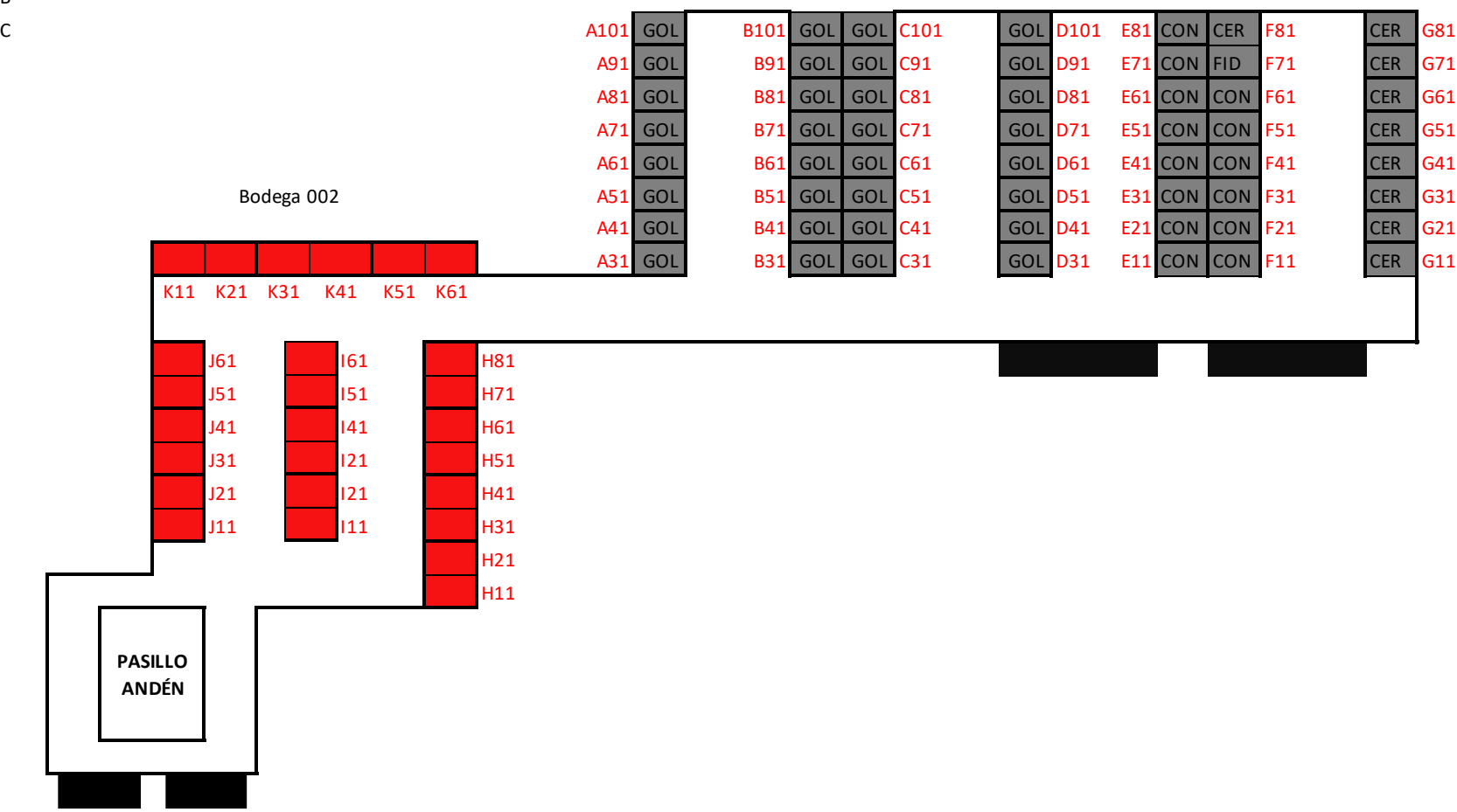

## **Ilustración 2.10 Distribución en área de reserva en el nivel 1 de estanterías**

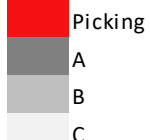

Bodega 001

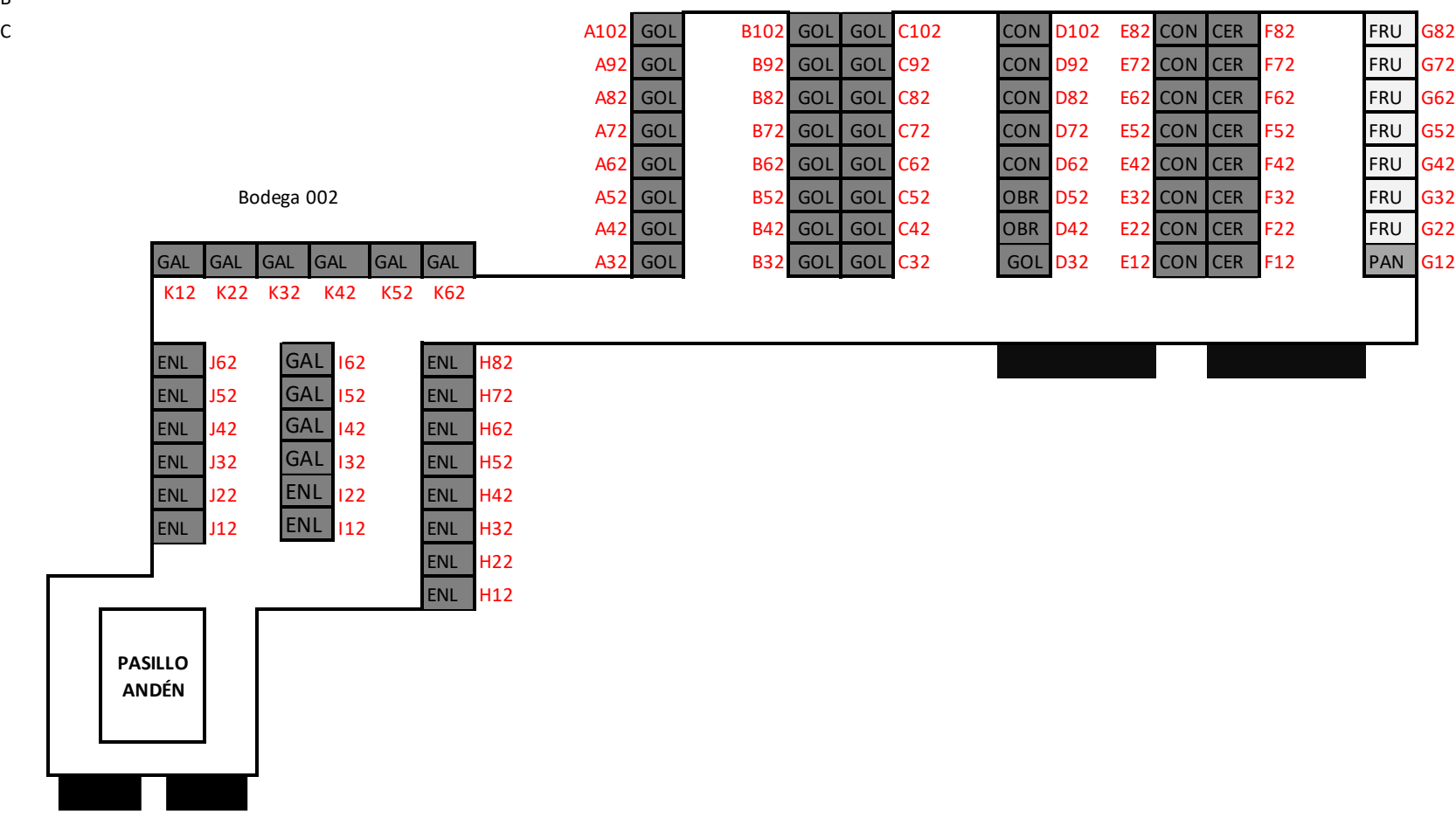

## **Ilustración 2.11 Distribución en área de reserva en el nivel 2 de estanterías**

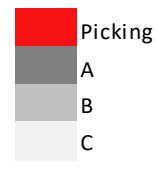

## C A103 GOL B103 GOL GOL C103 CON D103 E83 CON CER F83 OTR G83 A93 GOL B93 GOL GOL C93 CON D93 E73 CON CER F73 OTR G73 A83 GOL B83 GOL GOL C83 CON D83 E63 CON CER F63 OTR G63 A73 GOL B73 GOL GOL C73 CON D73 E53 CON CER F53 OTR G53 A63 GOL B63 GOL GOL C63 CON D63 E43 CON CER F43 OTR G43 A53 GOL B53 GOL GOL C53 CON D53 E33 CON CER F33 OTR G33 A43 GOL B43 GOL GOL C43 CON D43 E23 CON CER F23 FRU G23  $GOL$  GOL GOL GOL GOL GOL GOL GOL A33 GOL B33 GOL GOL C33 CON D33 E13 CON CER F13 FRU G13 K13 K23 K33 K43 K53 K63 A23 GOL B23 GOL GOL C23 CON D23 A13 GOL B13 GOL GOL C13 CON GAL J63 GAL 163 GOL H83 GAL J53 GAL 153 GOL H73 GAL 343 GAL 143 GOL H63 GAL J33 GAL 133 GOL H53 GAL J23 **GAL 123** GAL J13 GAL 13 GAL H<sub>23</sub> GAL H<sub>13</sub> **PASILLO ANDÉN** Bodega 002

Bodega 001

## **Ilustración 2.12 Distribución en área de reserva en el nivel 3 de estanterías**

# **CAPÍTULO 3**

## **3. RESULTADOS Y ANÁLISIS**

## **3.1 Evaluación del modelo matemático**

Se verificó que las restricciones descritas en el modelo sean cumplidas, con respecto a la asignación de un solo producto por ubicación y cantidad requerida de posiciones por microfamilia. Además, se evaluó el resultado comprobando que la clasificación ABC por número de despachos se respete en la asignación de ubicaciones.

## **3.2 Análisis de escenarios**

Una vez obtenido el layout de la bodega, con la ubicación de todos los productos, se realizó un análisis de escenarios para comprobar que el diseño y la solución es robusta. Se plantearon 3 escenarios, los cuales representan situaciones que pueden suceder en la realidad operativa del banco de alimentos:

- **Escenario 1:** Plantea el incremento del 10% del número de despachos a la microfamilia con menor cantidad de despachos, que en este caso resultó ser la microfamilia "conservas". Por lo tanto, se cambió el parámetro "Ri" de conservas de 3 a 3.33, y los demás parámetros se mantuvieron constantes.
- **Escenario 2:** Plantea la eliminación de la microfamilia con más despachos según la clasificación ABC, que en este caso corresponde a "enlatados". Así es como se corrió el modelo usando las 7 microfamilias restantes, por lo que se modificó el parámetro del requerimiento de espacio de estos productos. Este escenario generó que se asignen más espacios a ciertas microfamilias.
- **Escenario 3:** Plantea la disminución del 30% del espacio disponible en el área de picking, lo cual puede ser generado por un aumento en la cantidad de ubicaciones necesarias en el área de reserva. Por lo tanto, se cambió el parámetro de requerimiento de espacio total de 26 a 20 ubicaciones.

En el apéndice H se encuentran los resultados detallados de cada escenario. Por otro lado, posterior a la solución de los casos planteados, se realizó la comparación entre la situación actual y propuesta por los escenarios, a través de la estimación de tiempos de desplazamiento y distancias recorridas en el proceso de picking de una orden típica, usando las siguientes consideraciones:

- Las distancias se midieron de forma rectilínea, un desplazamiento por producto a recolectar.
- La velocidad de desplazamiento es de 1.2 m/s (dato obtenido de estudios previos realizados en el banco de alimentos).
- El tiempo de desplazamiento se calculó usando la fórmula de velocidad constante sin aceleración.

Los resultados de cada escenario y su comparación con los datos originales se encuentran en la Tabla 3.1. Se observa que en todos los casos existen mejoras en tiempo y distancia. Además, se muestra que la propuesta original es la que permite una mayor mejora en los indicadores del proceso de picking. Los escenarios 1, 2 y 3 presentaron menor porcentaje de variación; sin embargo, estos cambios encontrados demuestran que el modelo es aplicable para diferentes situaciones a la planteada inicialmente, ya que, al someterlo a modificaciones en los parámetros establecidos, continúa presentando mejoras significativas.

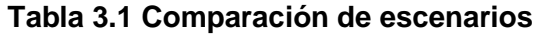

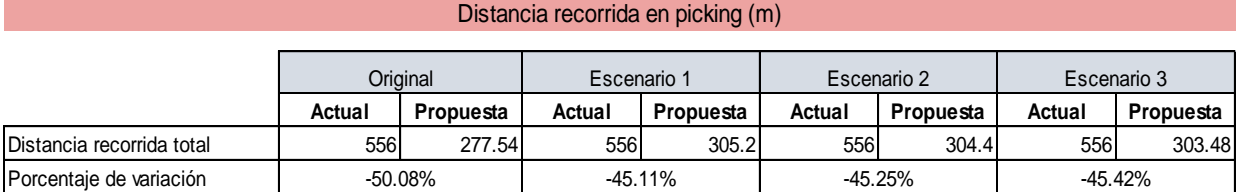

### Tiempo de desplazamiento en picking (min)

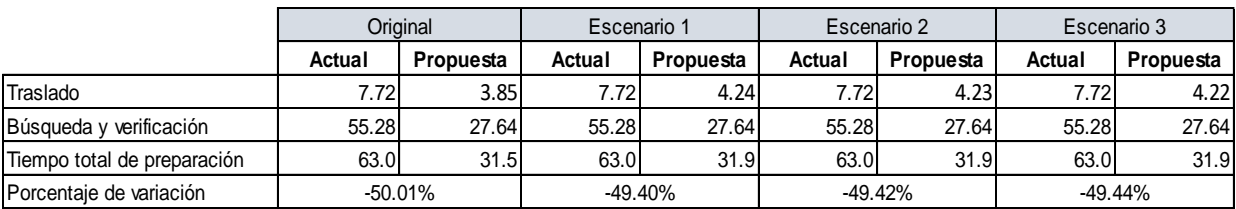

Fuente: Elaboración propia

## **3.3 Resultados generados con el modelado de la propuesta**

Se simuló el proceso de picking de las 74 órdenes recolectadas en la fase 2, usando la nueva distribución propuesta, para así comparar los resultados con los datos actuales. Se tomaron las mismas consideraciones usadas en la estimación de resultados de los escenarios planteados previamente. Los resultados de la simulación (distancia y tiempo de picking propuestos usando la nueva distribución) se encuentran en el apéndice J.

## **3.3.1 Especificaciones de diseño**

## **Distancia recorrida en picking por orden**

En la Tabla 3.2 se observa que con el modelado de la propuesta planteada se logra una disminución del 33.61% en la distancia recorrida en el proceso de preparación de pedido de una orden. Lo mismo se encuentra de manera visual en la Ilustración 3.1. Cabe resaltar que para obtener la distancia recorrida total propuesta se usó la prueba de Wilconxon para así obtener un estimado correcto, dada la alta variabilidad del proceso.

## **Tabla 3.2 Comparación de distancia recorrida en picking por orden**

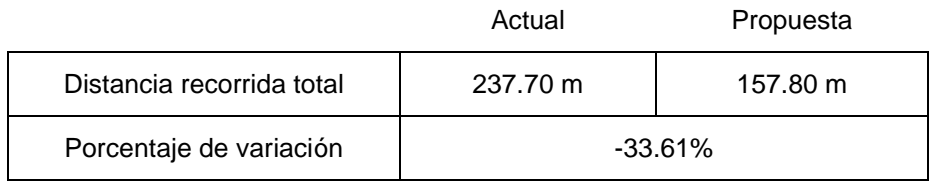

Fuente: Elaboración propia

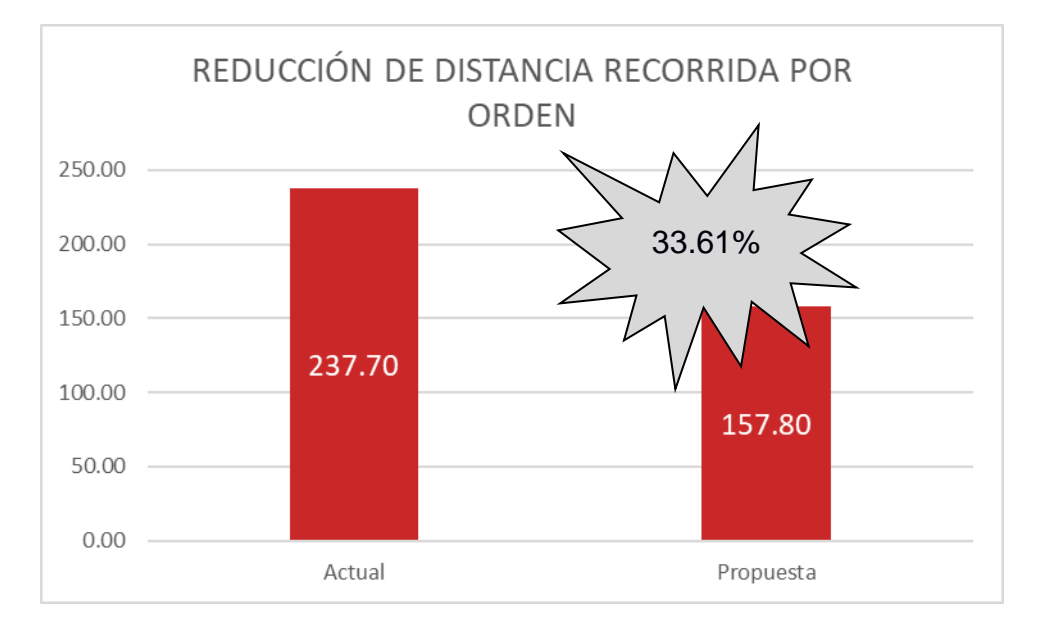

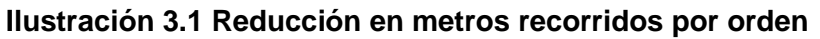

Fuente: Elaboración propia

## **Tiempo de picking por orden**

En la Tabla 3.3 se observa la mejora obtenida en el tiempo de picking por orden, al usar la distribución propuesta. En la Ilustración 3.2 se observa que se logra una reducción del 48.33%, con 15.34 min como nuevo tiempo de preparación de órdenes. Dada la alta variabilidad de los datos, se determinó la función de probabilidad que siguen los tiempos propuestos para calcular la media, la cual representa el tiempo de picking por orden usando la nueva distribución.

## **Tabla 3.3 Comparación de tiempo recorrido en picking por orden**

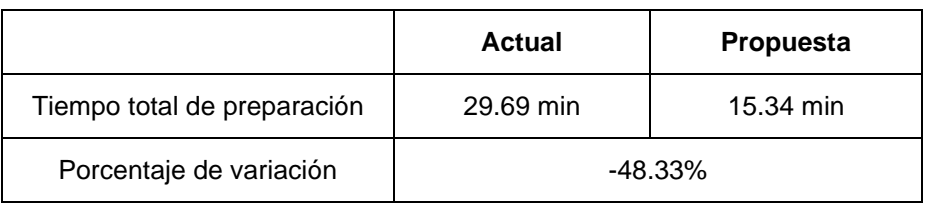

Fuente: Elaboración propia

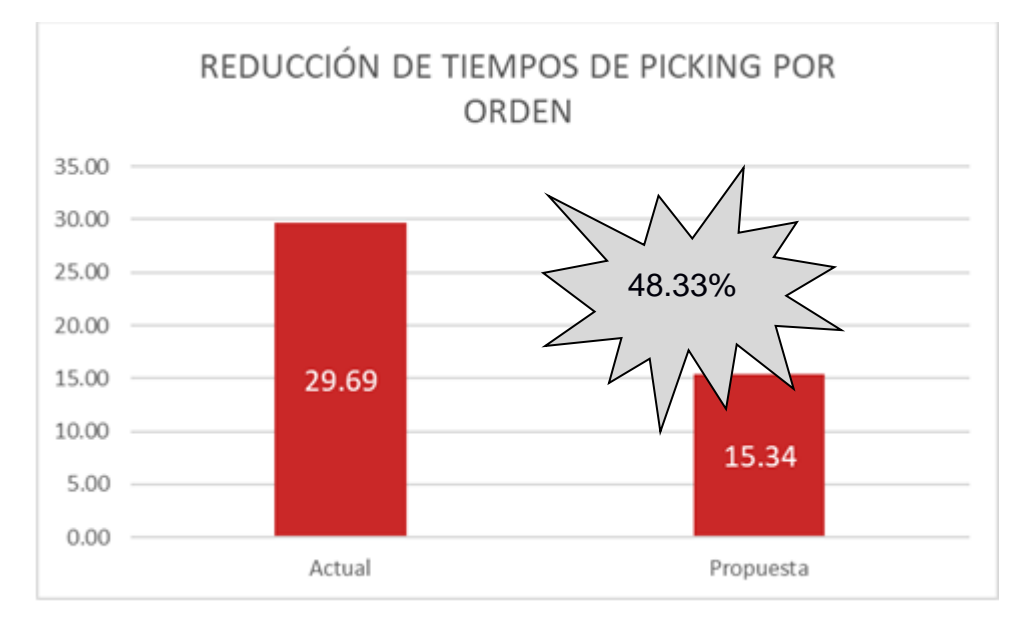

## **Ilustración 3.2 Reducción en minutos recorridos**

Fuente: Elaboración propia

## **Cantidad de fundaciones atendidas por día**

Se evaluó la cantidad de fundaciones que podrían ser atendidas por día, dada la reducción en el tiempo de picking. Esta métrica también puede ser vista como la capacidad de respuesta, ya que indica el máximo de clientes que se puede atender al día. Para ello se planteó una jornada laboral de 8 horas y media, donde se establece un tiempo disponible de 7 horas o 420 minutos para las operaciones del picking. El tiempo restante se reparte entre el almuerzo, reabastecimiento del área de picking y control de inventario de las bodegas.

En la Tabla 3.4 se observa el número de fundaciones que podría atenderse por día inicialmente en el proceso de picking y luego de modelar la propuesta del rediseño de la bodega. En la Ilustración 3.3 se observa que se logra un incremento del 92.9% en la capacidad de respuesta del banco de alimentos.

| <b>Métrica</b>                | Actual    | Propuesta |  |
|-------------------------------|-----------|-----------|--|
| Tiempo disponible             | 420 min   |           |  |
| Tiempo picking por orden      | 29.69 min | 15.34 min |  |
| Fundaciones atendidas por día | 14        | 27        |  |

**Tabla 3.4 Número de fundaciones atendidas por día actual vs propuesta**

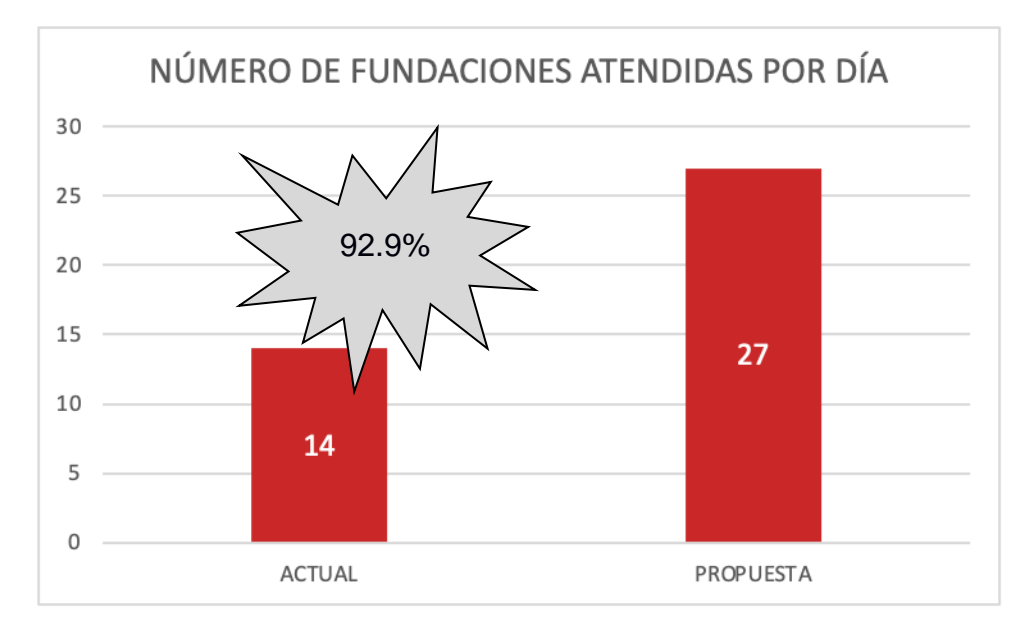

Fuente: Elaboración propia

Fuente: Elaboración propia

## **Ahorro en costo de picking**

Se evaluó también la disminución del tiempo de picking en dólares. Para esto, se obtuvo el costo de operación de la bodega, considerando todos los gastos mensuales que se maneja (sueldos de personal operativo, servicios básicos, suministros, mantenimiento y servicios adicionales), para así llevarlo a horas y multiplicarlo por el tiempo de picking actual y propuesto. En la Tabla 3.5 se observa que se alcanza un ahorro de \$5.31 por orden, lo que representa una disminución del 48% del costo actual.

**Ilustración 3.3 Incremento en número de fundaciones atendidas por día**

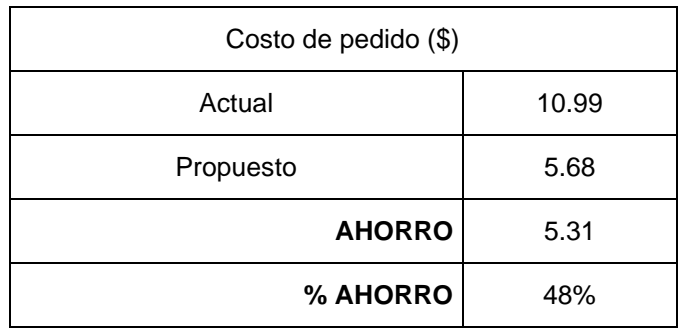

## **Tabla 3.5 Ahorro en costo del proceso de picking**

Fuente: Elaboración propia

## **Utilización de capacidad**

Se evaluó también el cambio de utilización en la capacidad de la bodega dada la creación del área de picking y reserva:

Dado que antes no existía área de picking, todos los productos estaban almacenados en el área de reserva, ocupando así el 100% de capacidad de esta área. Luego de la división, se tiene que la utilización de la bodega se divide en 11% para el área de picking y 89% del área de reserva. Si bien es cierto que el área de reserva disminuye su capacidad de almacenamiento, este efecto se transforma en reducción de tiempos, distancias recorridas en picking y costos de despacho, y en un aumento en el número de fundaciones atendidas por día, lo cual contrarresta la pérdida de capacidad en reserva, ya que la mejora de los indicadores mencionados tiene mayor valor para el banco de alimentos. En la Tabla 3.6 se observa de mejor manera el cambio en la utilización de la capacidad al usar el diseño propuesto.

## **Tabla 3.6 Utilización de la capacidad actual vs propuesta**

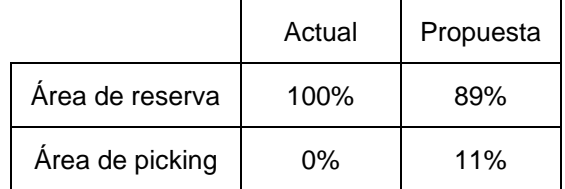

## **3.3.2 Beneficios adicionales**

Además de las mejoras en los indicadores de las especificaciones de diseño, existen beneficios extras que se obtienen con la implementación de la propuesta.

## **Beneficios en reserva**

- Inicialmente se almacenaban los productos de manera aleatoria, sin seguir un orden en particular. En cambio, con la propuesta implementada se obtiene un layout ordenado, seccionado por zonas de las macrofamilias más despachadas y con los productos con mayor demanda más cerca del área de picking o de la puerta de despacho.
- Se optimizan los movimientos del personal operativo y de los equipos de almacenamiento (transpaleta manual y montacargas).
- Se reduce el esfuerzo de búsqueda de los productos.
- Se reduce el esfuerzo realizado en la recolección de los productos, dado que se colocan los productos más demandados en las posiciones más accesibles.
- Se mejora el control del inventario, porque los mismos productos están ubicados en posiciones contigüas o cercanas.

## **Beneficios en picking**

- Al igual que en el área de reserva, un beneficio adicional es el orden que se logra tener en el área de picking. Esto permite disminuir los errores operativos al momento de preparar las ordenes dado que la ubicación de los productos es conocida.
- La creación del área de picking permite tener mayor control en los despachos, ya que no es necesario recorrer toda la bodega para supervisar el proceso de picking.
- No se necesita usar montacarga para preparar el pedido, lo que aumenta su disponibilidad de uso en el área de reserva.
- Dado que los productos están ubicados en las posiciones más accesibles (nivel 1 de estantería) se reduce el esfuerzo a realizar en picking y evita que los operadores suban a las estanterías sin usar montacarga.
- Se disminuye la cantidad de movimientos que realiza el personal operativo al buscar los productos.
- Se disminuye la cantidad de errores cometidos en la preparación del pedido.
- El tiempo que se logra ahorrar se puede usar para realizar otras actividades como control de inventario, mantenimiento, capacitaciones, limpieza, entre otras.

## **3.4 Implicaciones operativas para la implementación**

La implementación de la propuesta presentada en el capítulo anterior, de la redistribución de los productos en la bodega, requiere de una serie de actividades administrativas y operativas. Ciertas implicaciones son (para el área de picking y reserva):

- Se necesita coordinar con el equipo operativo para que se realice un control de inventario de la bodega principal antes de realizar la reubicación de los productos, para garantizar un mejor control de las existencias.
- El personal responsable debe actualizar todas las nuevas ubicaciones de los productos en el sistema que maneja el banco de alimentos.
- Se necesita capacitar al personal para que se adapte a la nueva distribución de la bodega y así asegurar que el diseño se mantenga a largo plazo.
- La reubicación de los productos no requiere de intervención de personas externas al banco de alimentos ni equipos de almacenamiento especiales.
- Se destina tiempo de la jornada de trabajo para la implementación.

En la Tabla 3.7 se encuentran las tareas a realizar para la implementación de la propuesta del rediseño de la bodega principal. Se tuvo en cuenta también el proceso inicial (arranque) en el cual se consideraron todas las horas invertidas en el desarrollo de la propuesta. Para calcular el costo hora/hombre se usó el sueldo mensual de los cargos responsables de cada tarea y el total de horas que se trabaja.

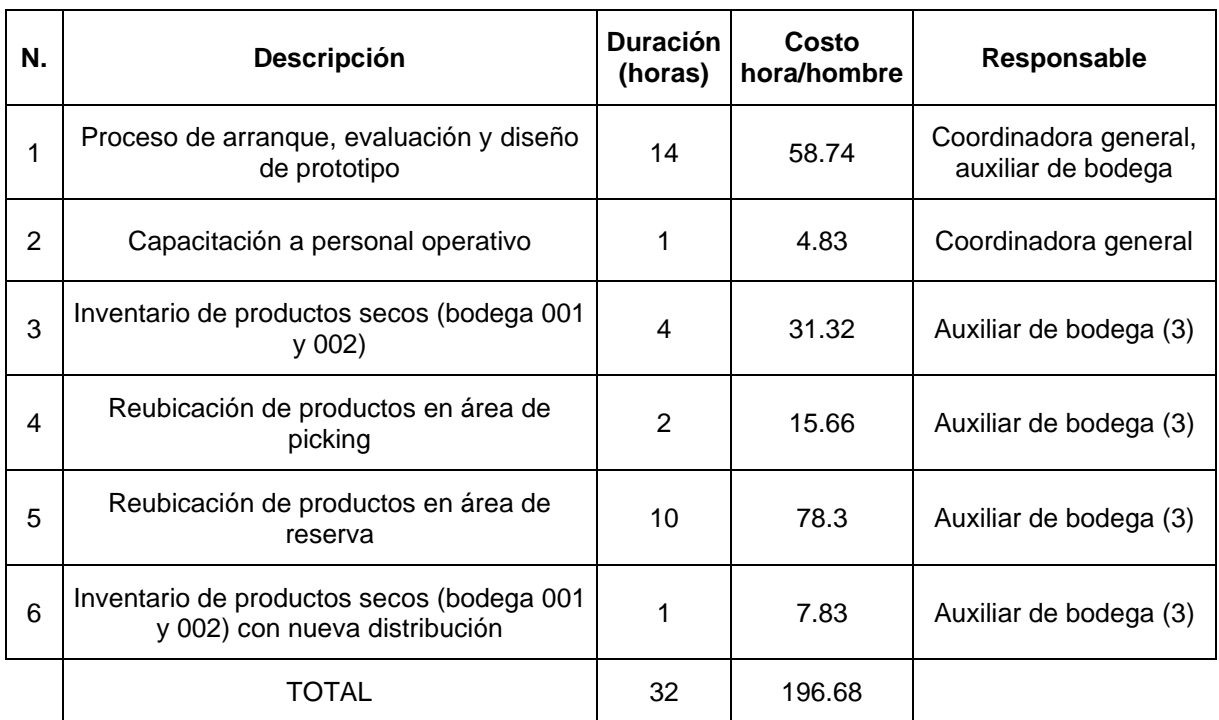

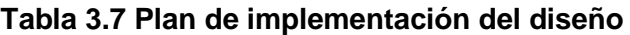

# **CAPÍTULO 4**

## **4. CONCLUSIONES Y RECOMENDACIONES**

## **4.1 Conclusiones**

Este proyecto tuvo como propósito rediseñar la bodega principal de un banco de alimentos con el objetivo de potenciar su eficiencia en términos de la disminución de tiempos y distancias recorridas durante la preparación de pedidos. Como resultados y mejoras se obtuvo lo siguiente:

- El diseño propuesto cumplió con las restricciones de infraestructura, recursos y presupuesto planteados inicialmente.
- Se propuso separar la bodega principal en área de picking y reserva. En el área de picking se estableció un modelo matemático para determinar las ubicaciones óptimas que debe ocupar cada producto. En el área de reserva se usaron dos criterios: clasificación ABC por cantidad de despachos y ratio despacho/recepción.
- La distancia recorrida por orden en el área de picking se reduce en un 33.61%.
- El tiempo utilizado para la preparación de un pedido se reduce en un 48.33%.
- La cantidad de fundaciones que pueden ser atendidas por día aumenta en un 92.9%, con una capacidad de respuesta de 27 despachos por día.
- La utilización de la bodega cambia. En la propuesta se determina que un 11% de la bodega se utiliza para picking, y el 89% restante se utiliza para reserva.
- El costo del proceso de picking por orden se reduce en un 48%.
- Otros beneficios adicionales que se obtienen son: orden en la bodega, reducción de movimientos del personal operativo, exactitud en la preparación de pedidos, mayor control en el proceso de picking e inventario.

## **4.2 Recomendaciones**

- Realizar un análisis periódico de la clasificación ABC del número de despachos diarios para actualizar los requerimientos de espacios considerando las modificaciones en la demanda y posibles estacionalidades.
- Trabajar en la estandarización de los procesos referentes a las actividades de preparación de pedidos e implementar una hoja de picking para evitar complejidades que dificulten el trabajo durante el despacho.
- Colocar señales o carteles como ayuda visual en las estanterías del área de reserva y de picking para ayudar a la operación dentro de la bodega.
- Realizar las modificaciones pertinentes en el modelo matemático propuesto para que pueda ser aplicado en la zona de reserva y se encuentre una ubicación óptima que minimice las distancias recorridas.
- Implementar un software, similar a un Warehouse Management System (WMS), donde se registren las ubicaciones ocupadas por cada producto y los movimientos actualizados de los SKU's en la bodega para tener una base de datos confiable, trazable y agregada por las micro y macrofamilias que maneja el banco.
- Establecer franjas horarias para los procesos de recepción y despacho, y así evitar congestionamiento entre la bodega de secos y las cámaras de congelación.
- Rediseñar las cámaras de congelación, tomando en cuenta los criterios y metodologías usadas en el presente trabajo. También se debe tener en consideración la naturaleza de los productos y factores como: fecha de caducidad, incompatibilidades, contaminación cruzada, capacidad de estiba y temperatura adecuada.

# **BIBLIOGRAFÍA**

- INEC. (2019). *Encuesta Nacional de empleo, Desempleo y Subempleo.* Desde https://www.ecuadorencifras.gob.ec/documentos/webinec/POBREZA/2019/Diciembre-2019/201912\_PobrezayDesigualdad.pdf
- Cudney, E. A., & Furterer, S. L. (Eds.). (2012). *Design for six sigma in product and service development: Applications and case studies*. Retrieved from https://ebookcentral.proquest.com
- Tompkins, J. A., White, J. A., Bozer, Y. A., & Tanchoco, J. M. A. (2010). *Facilities planning*. John Wiley & Sons.
- Shankar, R. (2009). *Process improvement using six sigma: A dmaic guide*. Retrieved from https://ebookcentral.proquest.com
- Damodaran, P., Koli, S., Srihari, K., & Kimler, B. (2005). Optimal product slotting. *IIE Annual Conference and Exposition 2005*.
- Furterer, S., & Cudney, E. (2012). Design for Six Sigma Identify-Define-Design-Optimize-Validate (IDDOV) Roadmap Overview. In *Design for Six Sigma in Product and Service Development : Applications and Case Studies* (1st ed., pp. 6–48). Taylor & Francis Group. http://ebookcentral.proquest.com
- Gutiérrez López, J., Freile, Á., & López Iglesias, S. (2019). *Reduction in picking times orders for delivery in a national distribution center: A case study*. *1*, 24–26. https://doi.org/10.18687/LACCEI2019.1.1.366
- Klein, N. M., Klein, C. M., & Noble, J. S. (2015). Intelligent location design for SKU storage in a Warehouse. *IIE Annual Conference and Expo 2015*, 546–555.
- Nguyen, T. D., Usher, J. S., & Depuy, G. W. (2005). The forward-reserve problem with seasonal demand. *IIE Annual Conference and Exposition 2005*.
- Putra, A. K., Ridwan, A. Y., & Aurrachman, R. (2018). *Design of Storage Allocation Using Interaction Frequency Heuristic-Order Oriented Slotting Approach to Reduce Delay Time on Traveling Searching Activities in Refinery Unit V Warehouse PT XYZ*. https://doi.org/10.26593/jrsi.v7i1.2636.1-10

*Chopra, S., & Peter, M. (2008). Administración de la cadena de suministro. Pearson educación.*

# **APÉNDICES**

## **APÉNDICE A**

## **A.1 Sistema de almacenamiento actual**

En el plano A.1 se observa la distribución de oficinas y cámaras de la bodega principal del banco de alimentos, la cual está ubicada en la ciudad de Guayaquil, sector La Prosperina.

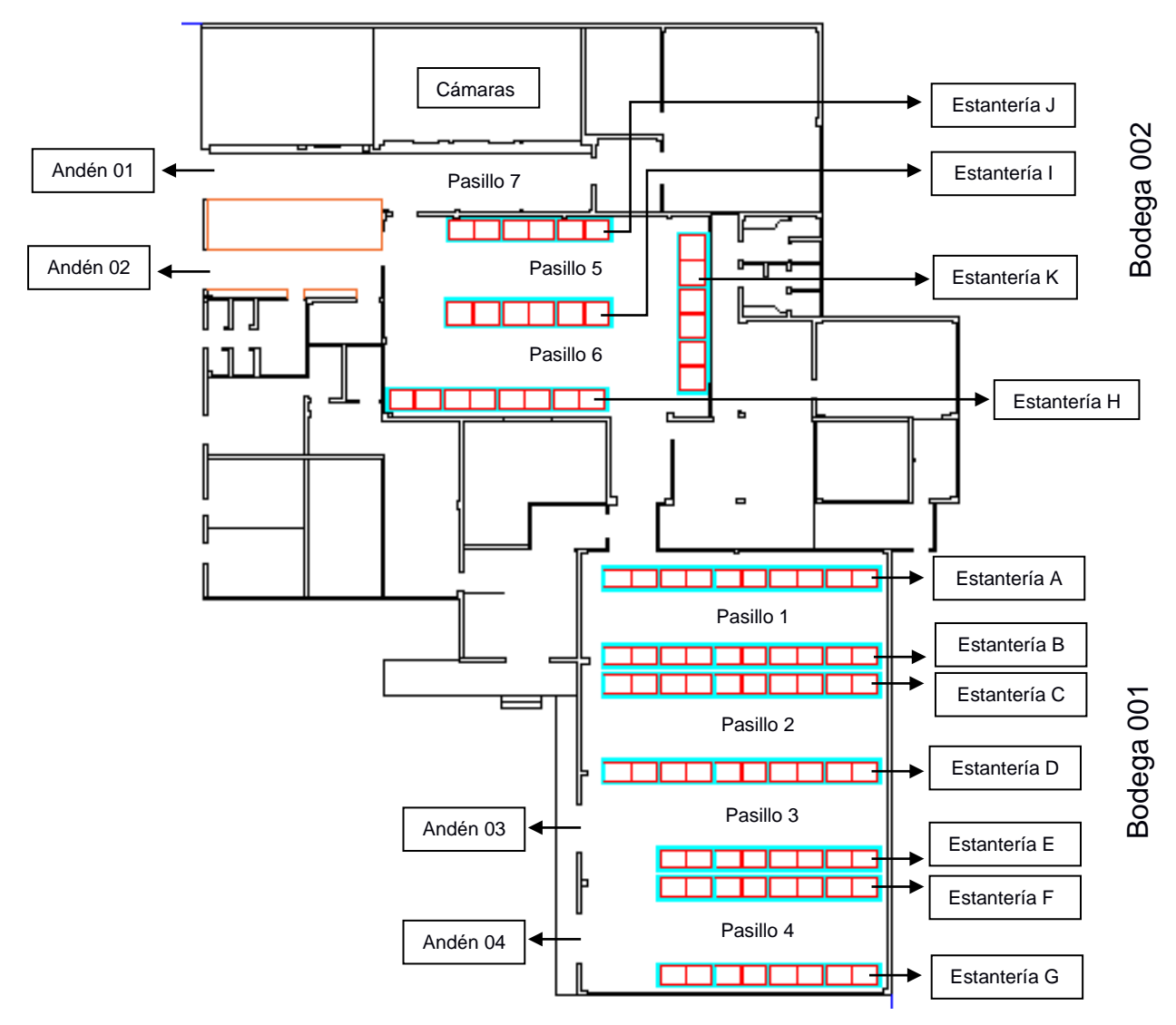

**Plano A.1 Bodega principal**

Fuente: Banco de Alimentos

Se observa que el banco de alimentos cuenta con dos bodegas internas (001 y 002) que almacenan productos secos, de aseo, abarrotes y otros alimentos no perecibles, las cuales tienen un área de almacenamiento de 404 m<sup>2</sup> distribuidos en 6

pasillos y 11 estanterías. También cuenta con dos cámaras de refrigeración y una de congelación, espacio destinado a productos cárnicos, frutas, bebidas y lácteos que necesiten un acondicionamiento de temperatura para su conservación. Además, existen cuatro andenes que mantienen un funcionamiento híbrido de operación para la recepción y despachos de productos. La determinación de la función de los andenes depende del tipo de producto o movimiento que se realice, tal como se detalla a continuación:

- Entrada o salida de productos cárnicos o artículos que requieran refrigeración ingresan o salen por los andenes 01 y 02.
- Entrada o salida de productos secos ingresan o salen por los 4 andenes (01, 02, 03, 04). La elección del andén depende de la disponibilidad del mismo o ubicación del producto a ingresar/despachar.

Por otro lado, en las bodegas 001 y 002 los productos son almacenados en estanterías simples de tres niveles, como se observa en la Ilustración A.1.

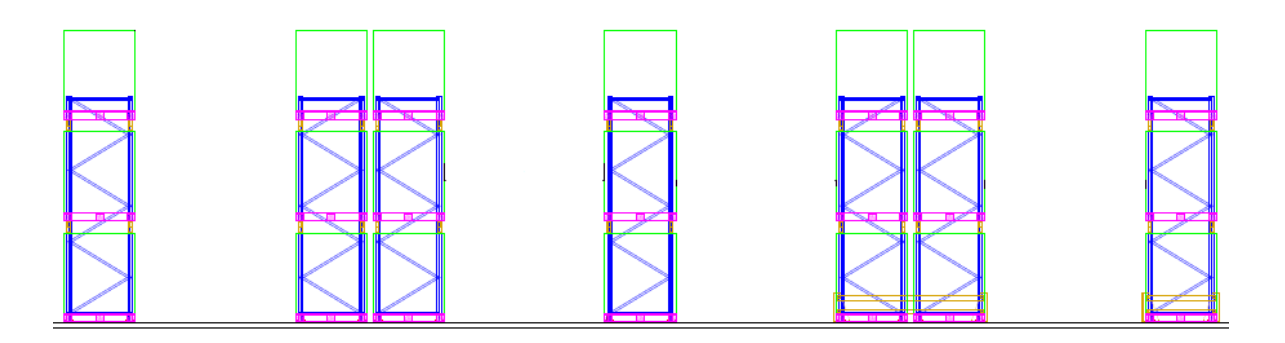

**Ilustración A.1 Vista frontal de estanterías simples de la bodega 001**

## Fuente: Banco de Alimentos

Estas estanterías permiten almacenar 2 europallets (1.2 m x 0.8 m) por espacio, con una unidad de carga de 0.1 m x 1.2 m x 1.5 m de máximo 1000 Kg (Ilustración A.2). La identificación de espacios en las estanterías se da con la nomenclatura: A X Y, donde "A" corresponde a la estantería (observar en plano 2.1), "X" al número de columna y "Y" a la fila o nivel (ejemplo: B12).
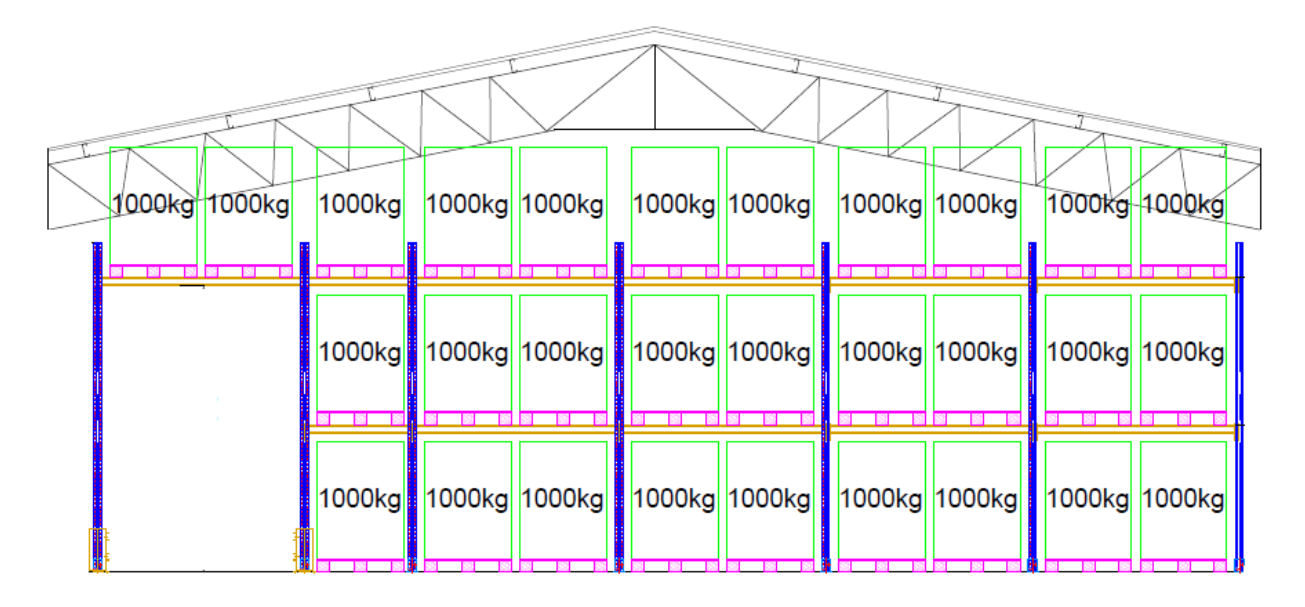

#### **Ilustración A.2 Vista lateral de estanterías simples de la bodega 001**

#### Fuente: Banco de Alimentos

En el plano A.1 se observa que existen 7 pasillos en toda la bodega distribuidos de la siguiente forma:

- Bodega 001:
	- o Pasillo 1: Tiene una dimensión de 14 x 2.37 metros, con acceso a 52 ubicaciones en estanterías simples.
	- o Pasillo 2: Tiene una dimensión de 14 x 2.80 metros, con acceso a 52 ubicaciones en estanterías simples, de los cuales 26 puestos son compartidos con el pasillo 3.
	- o Pasillo 3: Tiene una dimensión de 14 x 2.81 metros, con acceso a 50 ubicaciones en estanterías simples donde 26 puestos son compartidos con el pasillo 2.
	- o Pasillo 4: Tiene una dimensión de 14 x 2.81 metros, con acceso a 48 ubicaciones posibles en estanterías simples.
- Bodega 002:
	- o Pasillo 5: Tiene una dimensión de 5.78 x 2.46 metros, con acceso a 45 ubicaciones en estanterías simples.
- o Pasillo 6: Tiene una dimensión de 5.78 x 2.61 metros, con acceso a 31 ubicaciones posibles en estanterías simples.
- Sección de cámaras de refrigeración y congelación:
	- $\circ$  Pasillo 7: Tiene una dimensión de 5.78 x 2.79 metros, con acceso a todas las cámaras de refrigeración y congelación.

En total los pasillos ocupan 180.36 metros cuadrados, siendo 44.64% de la utilización del área total de la bodega. A su vez, cada uno de los pasillos tiene un flujo bidireccional. En la bodega 002 se tiene un acceso completo a todas las estanterías, permitiendo un flujo libre, a diferencia de la bodega 001, en donde cada pasillo tiene un solo acceso frontal, ya que la sección trasera de las estanterías está apoyada a la pared. Las cámaras tienen un único pasillo disponible con una sola vía de acceso.

Con la descripción de cada pasillo, se establece que entre la bodega 001 y 002 se tienen un total de 252 ubicaciones con una capacidad de 252000 kg. Actualmente se maneja un tipo de almacenamiento aleatorio sin ningún tipo de criterio a seguir.

#### **A.2 Gestión operativa de los pedidos**

El picking de productos de las bodegas 001 y 002 lo realiza 1 persona, usando montacarga en caso de que el producto a recolectar se encuentre en los niveles 2 y 3 de las estanterías, y siempre se despacha en cajas. El proceso de preparación de pedidos o "picking" de una orden común de productos secos se observa en la Ilustración A.3, en donde el tiempo y distancia de cada operación es especificada. Métricas útiles que se obtienen del diagrama presentado son las siguientes:

- Las actividades que agregan valor (eventos de operación) representan un 42% del total de actividades y un 49% del tiempo total del proceso.
- Las actividades que no agregan valor (eventos de transporte, demora, inspección y almacenamiento) representan un 58% del total de actividades y un 51% del tiempo total del proceso.
- La eficiencia del proceso diagramado es del 49% (tomando en cuenta la proporción de tiempo que agrega valor sobre el tiempo total).

• Los eventos de transporte representan un 40% del total de actividades y un 23% del tiempo total del proceso.

Para visualizar y analizar el flujo de materiales dentro de la bodega, se realizó un diagrama de recorrido (Ilustración A.4) con el proceso presentado en la Ilustración A.3. En este diagrama se puede evidenciar que existe producto en pasillo, se recorren largas distancias y existe gran congestión en ciertas áreas de la bodega. De igual manera, se evidenciaron las siguientes fábricas ocultas:

- El auxiliar de bodega no usa el montacarga para recolectar los productos ubicados en los niveles 2 y 3 de las estanterías.
- El auxiliar de bodega no conoce la ubicación de los productos, lo que genera que recorra por toda la bodega hasta encontrarlo.
- El auxiliar de bodega recolecta productos equivocados, y los deja en el andén de despacho sin retornarlos a su ubicación original.

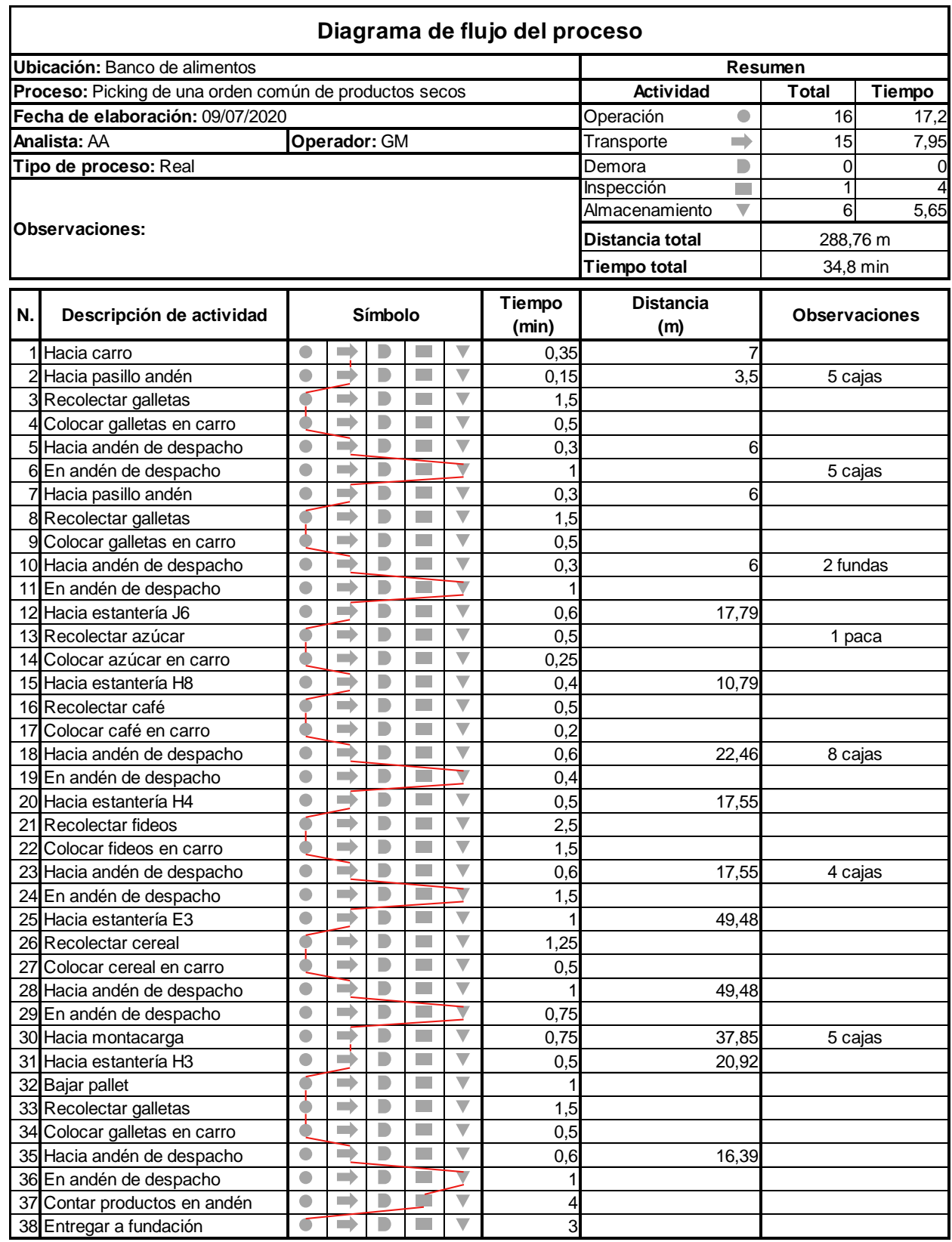

## **Ilustración A.3 Diagrama de flujo del proceso de picking de una orden común**

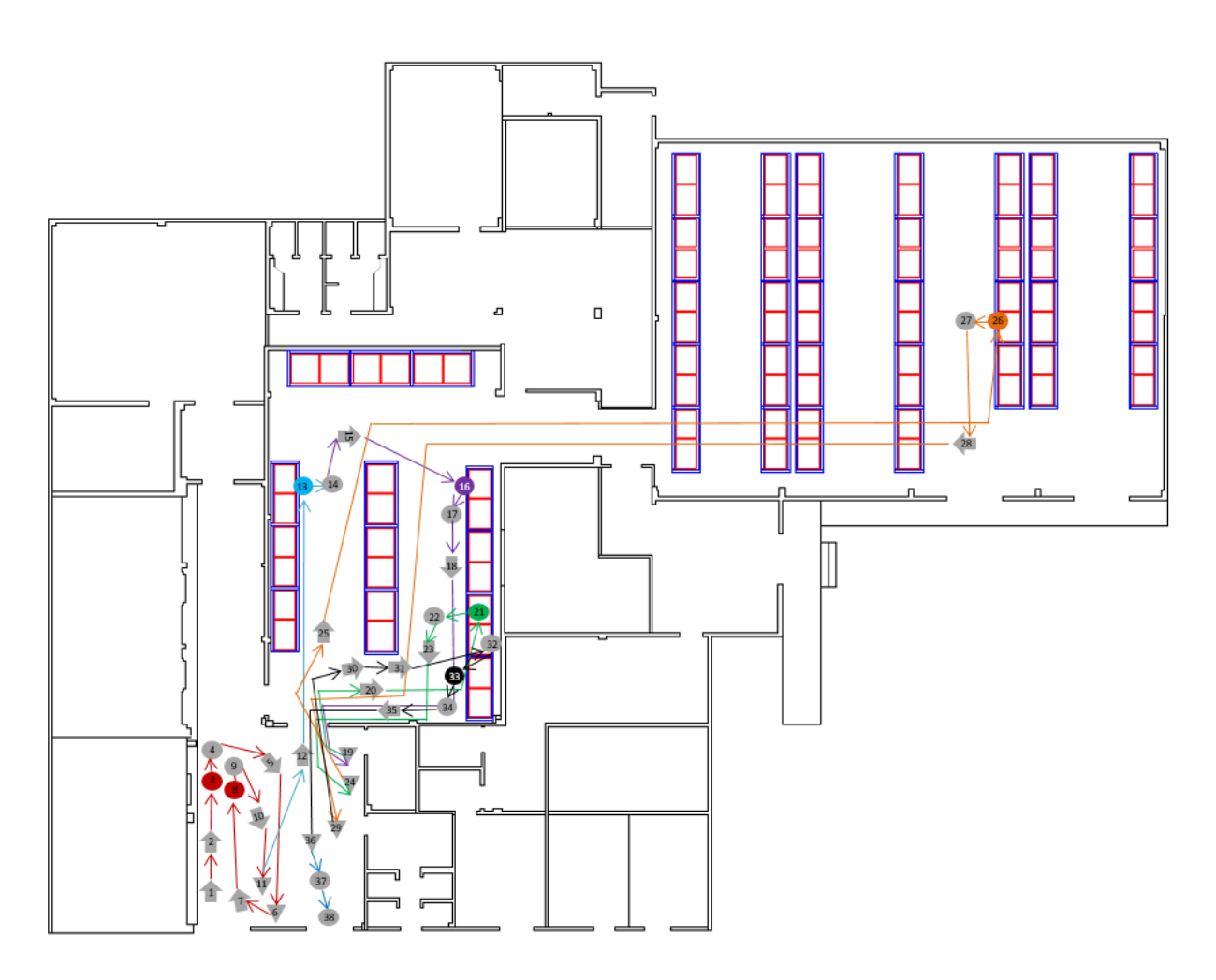

**Ilustración A.4 Diagrama de recorrido del proceso de picking de una orden común**

Fuente: Elaboración propia

Por otro lado, en la Tabla A.1 se encuentra el tiempo de picking y la distancia recorrida por factura o pedido. De igual manera, se observa que el tiempo promedio de picking por pedido es de 29.69 min y la distancia promedio recorrida en el proceso de picking por orden es de 237.7 metros.

| Fecha      | <b>Factura</b> | Tiempo de<br>picking<br>(minutos) | <b>Distancia</b><br>recorrida<br>(metros) |
|------------|----------------|-----------------------------------|-------------------------------------------|
| 26/06/2020 | Factura 1      | 17                                | 241.92                                    |
| 26/06/2020 | Factura 2      | 11                                | 224.8                                     |
| 26/06/2020 | Factura 3      | 65                                | 252.38                                    |
| 26/06/2020 | Factura 4      | 14                                | 269.5                                     |
| 26/06/2020 | Factura 5      | 12                                | 267.14                                    |
| 26/06/2020 | Factura 6      | 28                                | 501.08                                    |
| 27/06/2020 | Factura 7      | 73                                | 365.28                                    |
| 27/06/2020 | Factura 8      | 56                                | 365.28                                    |
| 27/06/2020 | Factura 9      | 56                                | 365.28                                    |
| 27/06/2020 | Factura 10     | 55                                | 365.28                                    |
| 27/06/2020 | Factura 11     | 58                                | 365.28                                    |
| 27/06/2020 | Factura 12     | 63                                | 556.46                                    |
| 27/06/2020 | Factura 13     | 39                                | 365.28                                    |
| 27/06/2020 | Factura 14     | 60                                | 365.28                                    |
| 27/06/2020 | Factura 15     | 27                                | 365.28                                    |
| 27/06/2020 | Factura 16     | 58                                | 365.28                                    |
| 27/06/2020 | Factura 17     | 23                                | 365.28                                    |
| 27/06/2020 | Factura 18     | 27                                | 365.28                                    |
| 27/06/2020 | Factura 19     | 58                                | 294.72                                    |
| 27/06/2020 | Factura 20     | 62                                | 258.06                                    |
| 27/06/2020 | Factura 21     | 52                                | 307.5                                     |
| 27/06/2020 | Factura 22     | 62                                | 307.5                                     |
| 27/06/2020 | Factura 23     | 28                                | 307.5                                     |
| 27/06/2020 | Factura 24     | 27                                | 307.5                                     |
| 27/06/2020 | Factura 25     | 20                                | 199.58                                    |
| 27/06/2020 | Factura 26     | 5                                 | 232.84                                    |
| 27/06/2020 | Factura 27     | 21                                | 242.16                                    |
| 30/06/2020 | Factura 28     | 36                                | 189.78                                    |
| 30/06/2020 | Factura 29     | 22                                | 232.12                                    |
| 30/06/2020 | Factura 30     | 33                                | 227.16                                    |
| 30/06/2020 | Factura 31     | 17                                | 73.06                                     |
| 30/06/2020 | Factura 32     | 14                                | 222.56                                    |

**Tabla A.4.1 Tiempo de picking y distancia recorrida por factura**

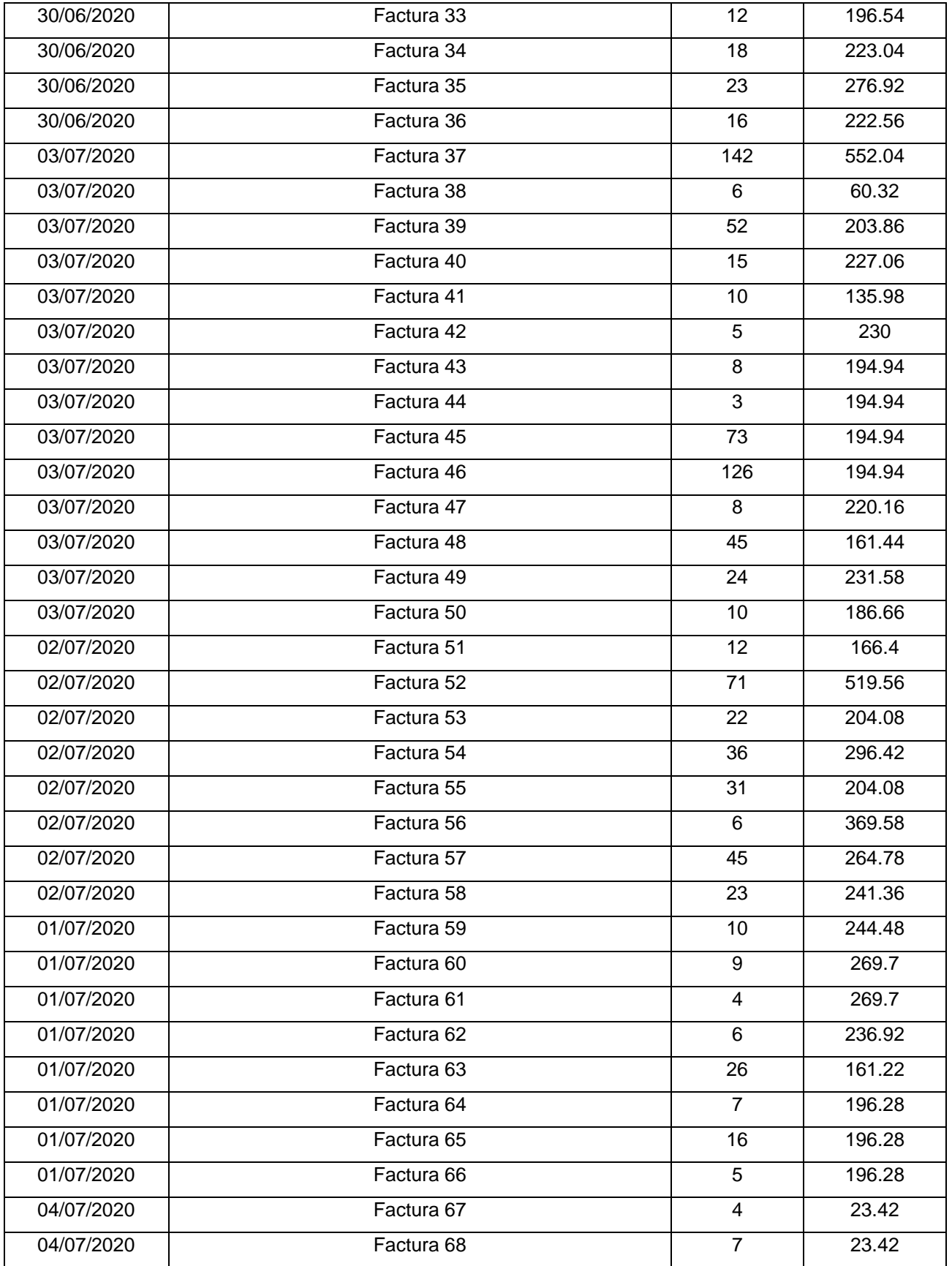

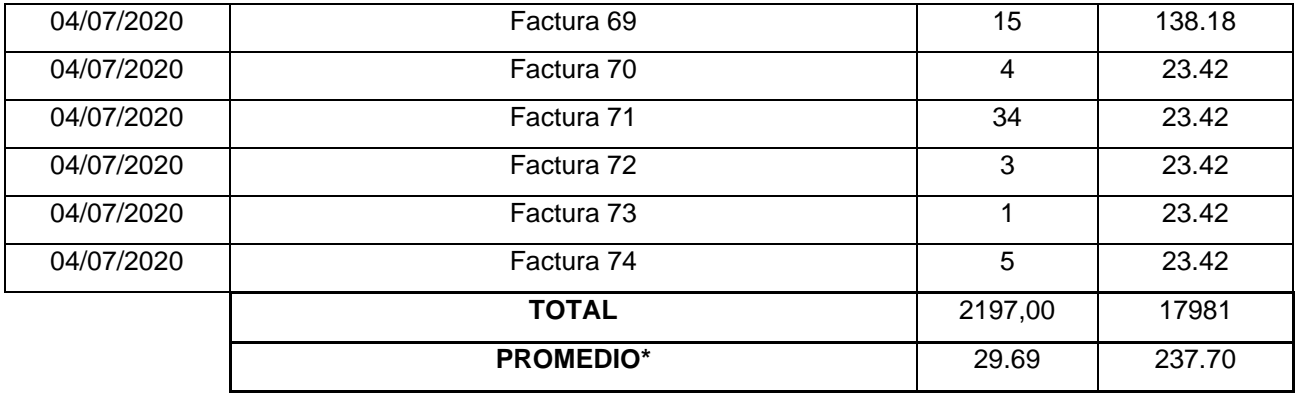

Fuente: Elaboración propia

\*El promedio de la distancia se lo obtuvo usando la prueba de Wilcoxon.

## **APÉNDICE B**

En la Tabla B.1 se observa el plan de diseño que se siguió en la etapa 4 del proyecto, en donde se especifica fecha de inicio, fecha de fin, descripción, herramientas, responsable y estado de validación de cada una de las actividades a realizar.

#### **Tabla B.1 Plan de diseño**

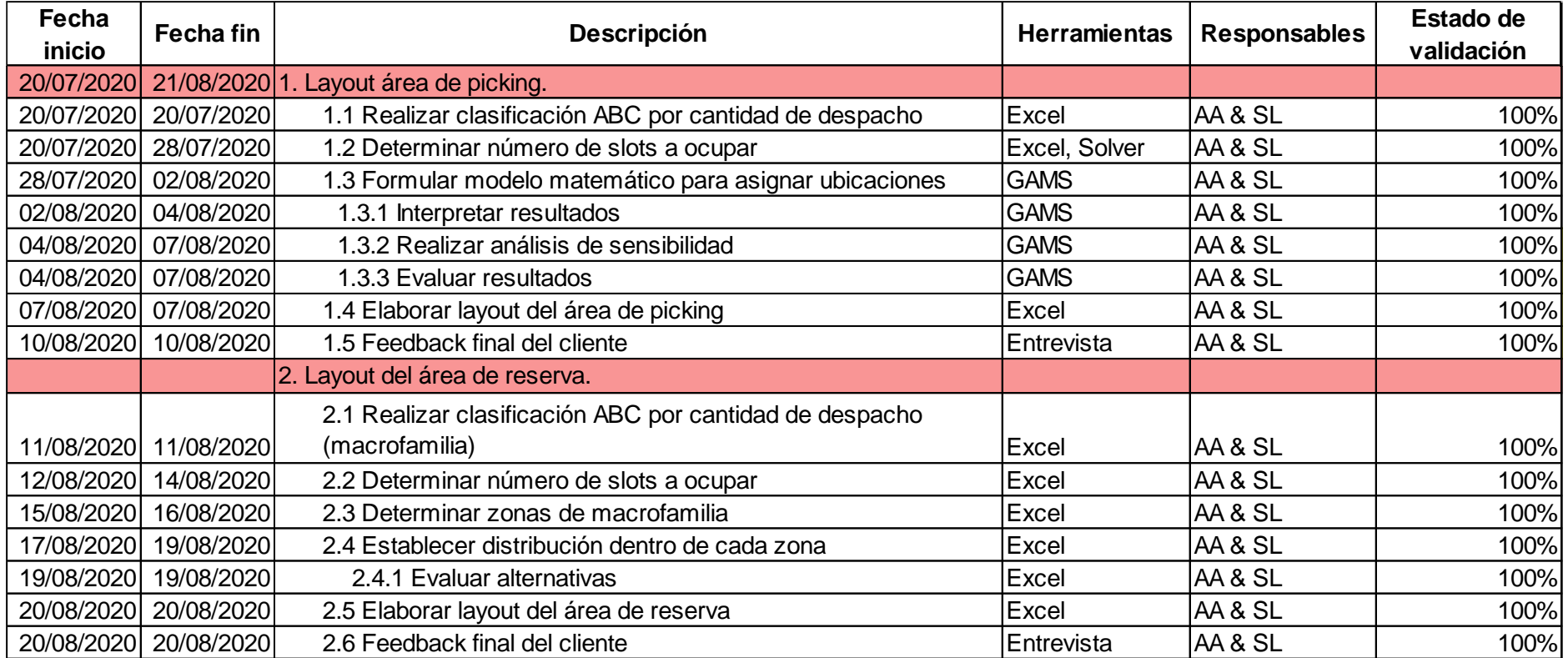

# **APÉNDICE C**

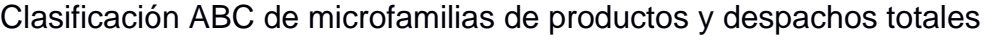

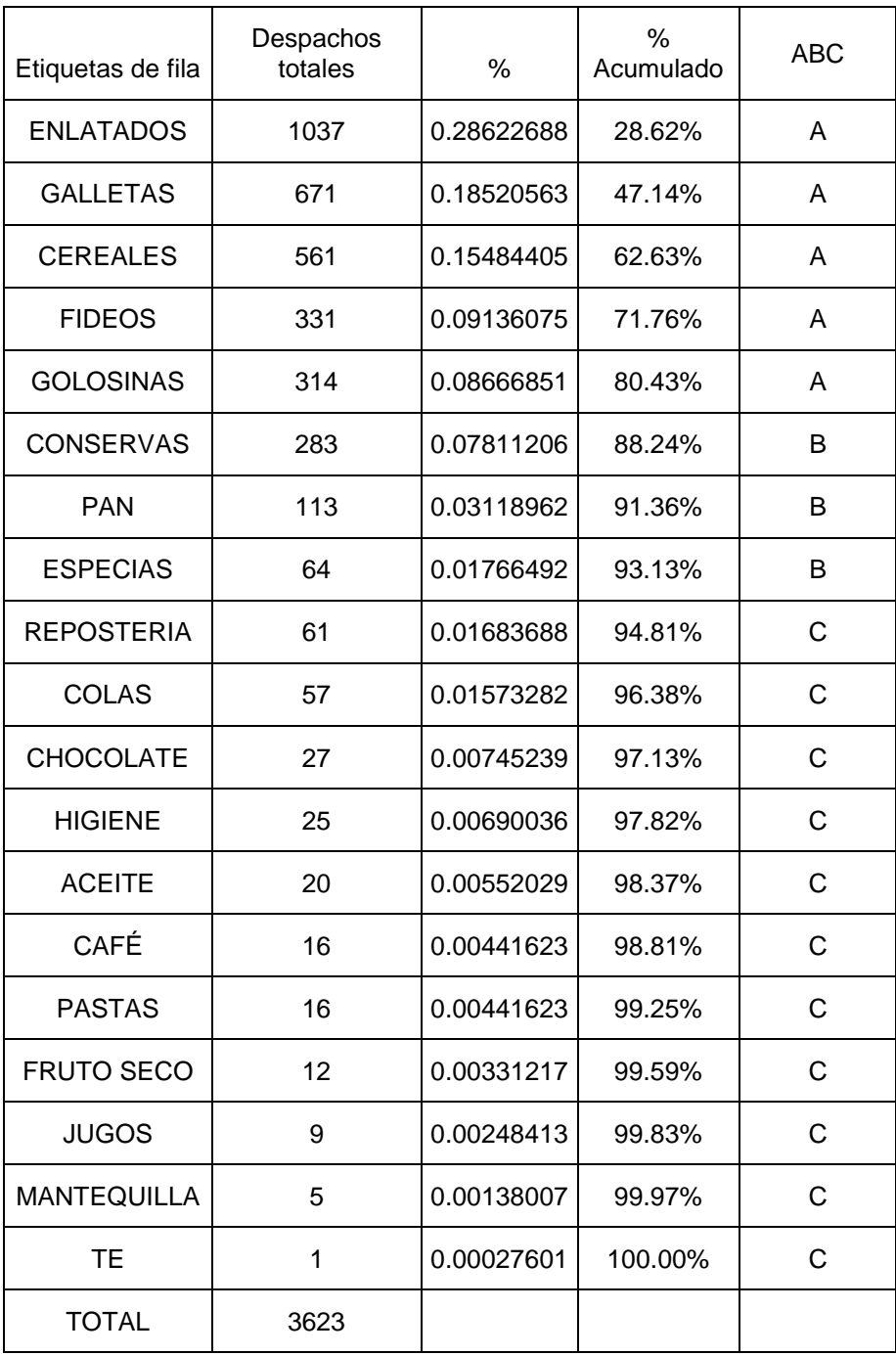

## **APÉNDICE D**

### **Desarrollo del Newsvendor model para determinar el número de slots a ocupar en la zona de picking**

#### **D.1 Planteamiento**

Parámetros necesarios para obtener la cantidad óptima de slots son:

- Nivel de servicio.
- Media de la demanda de cada microfamilia de productos.
- Desviación estándar de la demanda de cada microfamilia de productos.

#### **D.2 Nivel de servicio**

Para obtener el nivel de servicio a manejar para los productos tipo A y tipo B se planteó un modelo matemático no lineal que permita calcular el número de espacios necesarios en el área de picking y nivel de servicio de tal manera que se minimice la cantidad de pallets desabastecidos desde enero 2019 hasta febrero 2020. El modelo se encuentra a continuación:

#### **Subíndices**

 $i = 1,2,3,4,5,6,7,8$  (indice de microfamilia)

 $i = 1, \ldots, 142$  (indice de periodo)

 $A = 142, 128, 44, 85, 79, 105, 25, 43$  (número de periodo por microfamilia)

#### **Parámetros**

µi: Media de la cantidad de salidas en pallets por microfamilia

- σi: Desviación estándar de la cantidad de salidas en pallets por microfamilia
- Dij: Demanda de la mimcrofamilia i en el periodo j

R: Máximo número de slots disponibles en el área de picking

#### **Variables**

Pa = Nivel de servicio de los productos de clasificación A

Pb = Nivel de servicio de los productos de clasificación B

Yij = {1, si ocurre un desabasto: Dij -  $Xi > 0$ <br>0, otherwise

Xi = Número de slots por microfamilia i

#### **Función objetivo**

$$
min Z = \sum_{i=1}^{8} \sum_{j=1}^{n} (Dij - Xi) Yij ; n \in A
$$

#### **Restricciones**

(1)  $Xi = F^{-1}(Pa)x$  oi +  $\mu$ i; i = 1,2,3,4,5 (2)  $Xi = F^{-1}(Pb)x\sigma i + \mu i; i = 6,7,8$ (3)  $\sum_{i=1}^{8} X_i = R$  $0 < Pa < 1$  $0 < Pb < 1$ Xi ≥ 0, entero  $Yij = 1$  ó 0

El modelo se lo programó en solver de Excel.

#### **D.3 Media y desviación estándar de la demanda**

Se trabajó con los datos de la demanda diaria, de enero 2019 hasta febrero 2020. Para obtener el tipo de distribución de probabilidad que seguía cada demanda, se usó el módulo estadístico ExpertFit de Flexsim. Así, se obtuvieron los parámetros necesarios para calcular la media y desviación estándar de las demandas de todas las microfamilias de productos (Tabla D.1).

| Producto  | Media | Desviación<br>estándar | Distribución de<br>probabilidad |
|-----------|-------|------------------------|---------------------------------|
| Cereales  | 1.08  | 1.65                   | Weibull                         |
| Enlatados | 0.31  | 1.23                   | Lognormal                       |
| Fideos    | 0.41  | 0.73                   | Weibull                         |
| Galletas  | 2.24  | 3.22                   | Gamma                           |
| Golosinas | 4.54  | 11.45                  | Lognormal                       |
| Conservas | 0.87  | 0.13                   | Beta                            |
| Especias  | 0.61  | 1.92                   | Lognormal                       |
| Pan       | 0.37  | 0.40                   | Gamma                           |

**Tabla D.1 Parámetros de demandas**

Fuente: Elaboración propia

#### **D.4 Análisis de sensibilidad**

Para obtener el nivel de servicio que permita tener el número de slots óptimo, se realizó un análisis de sensibilidad mediante escenarios con el modelo optimizador en Solver de Excel, en donde se encontró el valor de nivel de servicio que permitiera minimizar la cantidad de desabasto en el área de picking, variando el límite de espacios disponibles. En la Tabla D.2 se observan los resultados obtenidos por escenario.

| Escenario I    | Número de slots | Pallets desabastecidos | Servicio Prod.<br>A | Servicio Prod.<br>в |
|----------------|-----------------|------------------------|---------------------|---------------------|
| 1              | 16              | 860                    | 48.4%               | 85.4%               |
| $\overline{2}$ | 18              | 843                    | 64.8%               | 87.2%               |
| 3              | 20              | 797                    | 74.5%               | 84.5%               |
| 4              | 22              | 794                    | 80.4%               | 88.3%               |
| 5              | 24              | 777                    | 87.8%               | 86.3%               |
| 6              | 26              | 751                    | 91.8%               | 84.2%               |

**Tabla D.4.2 Análisis de sensibilidad**

Fuente: Elaboración propia

En el escenario 6 se obtuvieron los mejores resultados. Se obtuvo un total de 26 slots disponibles para el área de picking y un nivel de servicio óptimo y diferente para los productos A y B, ya que los primeros tienen mayor preferencia en términos de espacio (Tabla D.3).

**Tabla D.4.3 Nivel de servicio por categoría**

| Categoría | Nivel de<br>servicio |  |
|-----------|----------------------|--|
|           | 0.91327474           |  |
| R         | 0.84229562           |  |

Fuente: Elaboración propia

#### **D.5 Cálculo de número de slots**

Se usará la microfamilia "enlatados" para explicar el procedimiento realizado.

Parámetros:

 $\mu = 1.08193836$ 

 $\sigma = 1.65415582$ 

#### Nivel de servicio  $\theta = 0.913275$

Dado que la demanda de enlatados sigue una distribución de probabilidad lognormal, se usó:

 $Q = \mu e^{Z^{-1}(\theta)*\sigma} = (1.08193836)e^{Z^{-1}(0.913275)*1.65415582} = 4$ 

#### **D.6 Resultados**

En la Tabla D.4 se presentan los resultados obtenidos.

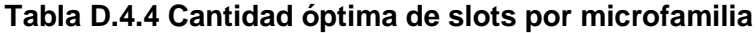

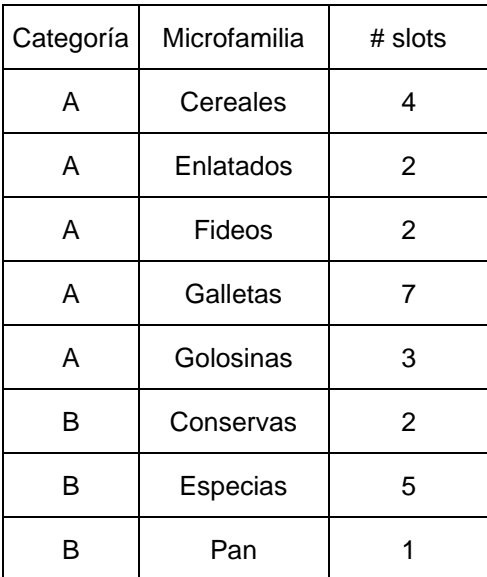

## **APÉNDICE E**

#### **Modelo matemático de programación entera de ubicación de productos**

Subíndices

*i*: Índice de producto ( $i = 1,2,3,4,5,6,7,8$ )

s: Índice de posiciones ( $s = 1, 2, 3, ..., 26$ )

#### Parámetros

 $P_i$ : Número de posiciones requeridas para el producto i

R<sub>i</sub>: Número de despachos del producto i por día

 $d_s$ : Distancia de la referencia a la posición s

Variable de decisión

 $x_{is} = \left\{ \begin{matrix} 1, si\ el\ producto\ i\ es\ asignado\ a\ la\ posición\ s \\ 0, caso\ contrario \end{matrix} \right.$ 

Función objetivo

$$
MinZ = \sum_{\forall \in i} \sum_{\forall \in s} \left( \frac{R_i}{P_i} \right) * d_s * X_{is}
$$

Restricciones

$$
(1) \quad \sum_{\forall \epsilon s} X_{is} = P_i \qquad \qquad \forall i
$$

$$
(2) \quad \sum_{\forall \epsilon i} X_{is} = 1 \qquad \qquad \forall s
$$

(3)  $X_{is} = 160$  $\forall i, \forall s$ 

El índice de cada microfamilia de producto se observa en la Tabla E.1.

| Producto         |   |
|------------------|---|
| <b>CEREALES</b>  |   |
| <b>ENLATADOS</b> | 2 |
| <b>FIDEOS</b>    | 3 |
| <b>GALLETAS</b>  | 4 |
| <b>GOLOSINAS</b> | 5 |
| <b>CONSERVAS</b> | 6 |
| ESPECIAS         | 7 |
| PAN              | 8 |

**Tabla E.1 Índices de productos**

Fuente: Elaboración propia

El índice de cada posición (de acuerdo con la nomenclatura de estantería manejada en la bodega), se observa en la Tabla E.2.

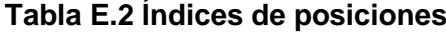

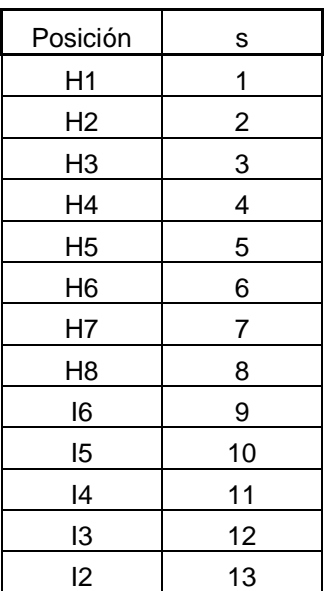

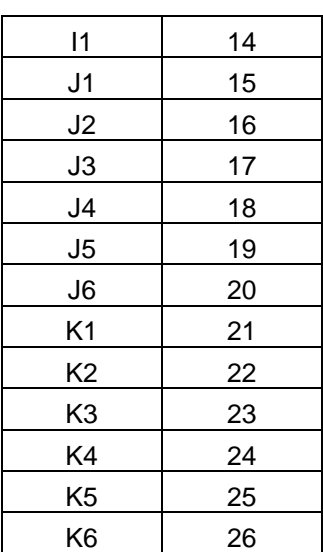

En la Ilustración E.1 se observa la distribución de las posiciones de la Tabla E.2 en la bodega 002.

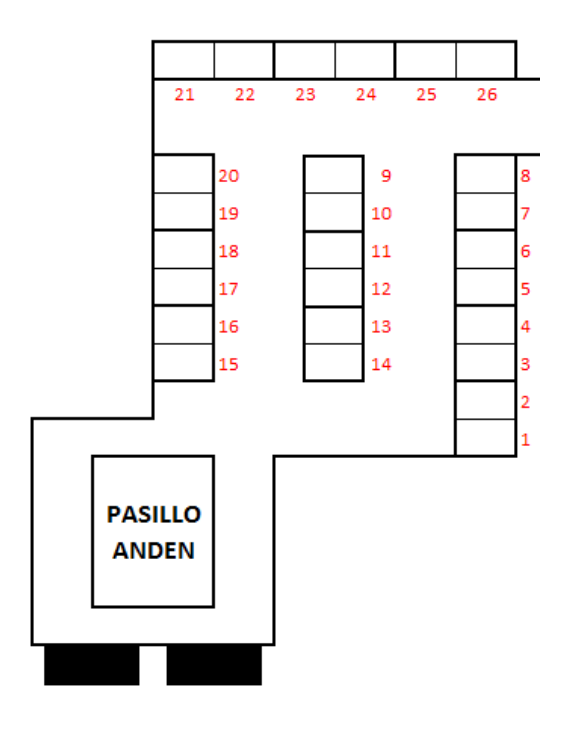

**Ilustración E.1 Posiciones en bodega 002**

Fuente: Elaboración propia

Los valores del parámetro Pi se observan en la Tabla E.3. Esta información es el resultado del newsvendor model realizado previamente.

#### **Tabla E.3 Número de posiciones requeridas para el producto i (Pi)**

| Número de posiciones<br>requeridas para el<br>producto i |                |  |  |
|----------------------------------------------------------|----------------|--|--|
|                                                          | Pi             |  |  |
|                                                          | 4              |  |  |
| 2                                                        | 2              |  |  |
| 3                                                        | $\overline{2}$ |  |  |
| 4                                                        | 7              |  |  |
| 5                                                        | 3              |  |  |
| 6                                                        | $\overline{2}$ |  |  |
| 7                                                        | 5              |  |  |
|                                                          |                |  |  |

Fuente: Elaboración propia

Para obtener el número de despachos del producto i por día, se realizó un promedio de las salidas de cada producto i por día, considerando la variabilidad. Los valores de Ri se observan en la Tabla E.4.

| Número de despachos<br>por producto i por día |    |  |  |  |
|-----------------------------------------------|----|--|--|--|
|                                               | Ri |  |  |  |
|                                               | 5  |  |  |  |
| $\overline{c}$                                | 10 |  |  |  |
| 3                                             | 8  |  |  |  |
| 4                                             | 7  |  |  |  |
| 5                                             | 5  |  |  |  |
| 6                                             | 3  |  |  |  |
| 7                                             | 4  |  |  |  |
| 8                                             | 4  |  |  |  |

**Tabla E.4 Número de despachos por producto i por día**

Fuente: Elaboración propia

Se definió como referencia (o punto de preparación del pedido) al punto central entre los dos andenes de la bodega 002, como se observa en la Ilustración E.2.

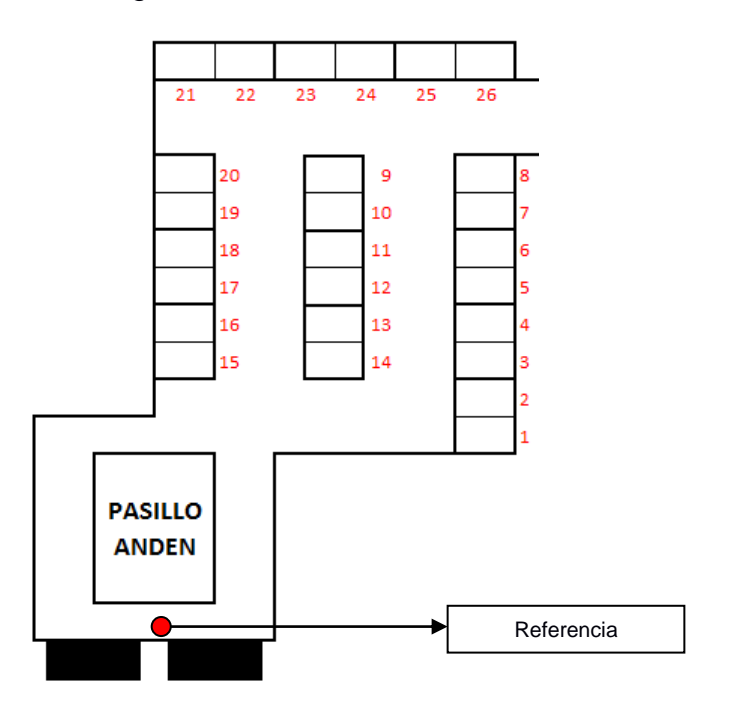

**Ilustración E.2 Punto de referencia**

Usando el software de diseño AUTOCAD se obtuvieron las distancias de cada posición s a la referencia (Tabla E.5).

| Distancia de la referencia<br>a la posición s |          |  |  |  |
|-----------------------------------------------|----------|--|--|--|
| s                                             | $ds$ (m) |  |  |  |
| 1                                             | 14.88    |  |  |  |
| $\overline{\mathbf{c}}$                       | 16.07    |  |  |  |
| 3                                             | 17.36    |  |  |  |
| 4                                             | 18.52    |  |  |  |
| 5                                             | 19.81    |  |  |  |
| 6                                             | 20.97    |  |  |  |
| 7                                             | 22.26    |  |  |  |
| 8                                             | 23.42    |  |  |  |
| 9                                             | 19.67    |  |  |  |
| 10                                            | 18.51    |  |  |  |
| 11                                            | 17.22    |  |  |  |
| 12                                            | 16.06    |  |  |  |
| 13                                            | 14.77    |  |  |  |
| 14                                            | 13.61    |  |  |  |
| 15                                            | 12.81    |  |  |  |
| 16<br>13.97                                   |          |  |  |  |
| 17                                            | 15.26    |  |  |  |
| 18                                            | 16.42    |  |  |  |
| 19                                            | 17.71    |  |  |  |
| 20                                            | 18.87    |  |  |  |
| 21                                            | 21.63    |  |  |  |
| 22                                            | 21.62    |  |  |  |
| 23                                            | 23.12    |  |  |  |
| 24                                            | 24.24    |  |  |  |
| 25                                            | 24.3     |  |  |  |
| 26                                            | 24.39    |  |  |  |

**Tabla E.4.5 Distancia de la referencia a la posición s**

 $\mathsf{r}$ 

Fuente: Elaboración propia

La función objetivo minimiza la distancia total recorrida a la referencia. La restricción (1) asigna el número de ubicaciones que cada producto necesita. La restricción (2) establece que solo 1 producto puede ser ubicado en cada posición y la restricción (3) plantea que la variable de decisión es binaria.

#### **Supuestos del modelo:**

- **1)** De 19 tipos de microfamilias de productos, solo 8 son ubicadas en el área de picking.
- **2)** La cantidad de pallets necesarios por cada producto (microfamilia) es conocida.
- **3)** La cantidad de ubicaciones del área de picking es conocida.
- **4)** Se utiliza únicamente el primer nivel de las estanterías de la bodega 002 para el picking.
- **5)** Se cuenta con un punto de referencia (punto de preparación del pedido).
- **6)** Las distancias fueron medidas de forma rectilínea.
- **7)** Una ubicación puede almacenar 1 tipo de producto (microfamilia).

## **APÉNDICE F**

### **Programación, códigos y resultados.**

Con el modelo matemático y restricciones de contigüidad de los espacios asignados a una misma microfamilia, se realizó la programación en código y su ejecución en GAMS Studio.

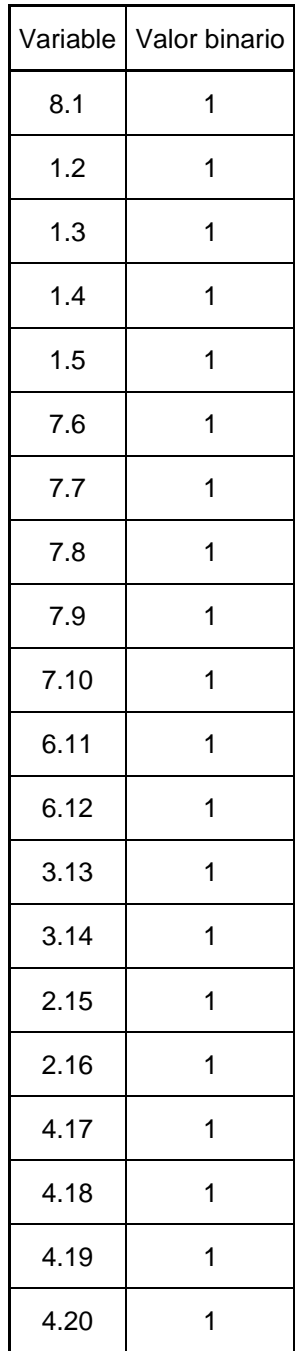

#### **Tabla F.1 Resultados GAMS**

| 4.21 |  |
|------|--|
| 4.22 |  |
| 4.23 |  |
| 5.24 |  |
| 5.25 |  |
| 5.26 |  |

Fuente: Elaboración propia

En la Tabla F.1 se observan los resultados obtenidos, donde el primer dígito de la nomenclatura de la variable representa la microfamilia y el segundo número representa la ubicación asignada. En la Tabla F.2 se observan las variables decodificadas según la microfamilia y la ubicación asignada.

**Tabla F.2 Distribución de microfamilia en layout propuesto**

| Slot           | # Microfamilia | Microfamilia     |
|----------------|----------------|------------------|
| 1              | 8              | PAN              |
| $\overline{2}$ | 1              | <b>CEREALES</b>  |
| 3              | 1              | CEREALES         |
| 4              | 1              | <b>CEREALES</b>  |
| 5              | 1              | CEREALES         |
| 6              | $\overline{7}$ | <b>ESPECIAS</b>  |
| $\overline{7}$ | $\overline{7}$ | <b>ESPECIAS</b>  |
| 8              | $\overline{7}$ | <b>ESPECIAS</b>  |
| 9              | 7              | <b>ESPECIAS</b>  |
| 10             | $\overline{7}$ | <b>ESPECIAS</b>  |
| 11             | 6              | CONSERVAS        |
| 12             | 6              | <b>CONSERVAS</b> |
| 13             | 3              | <b>FIDEOS</b>    |
| 14             | 3              | <b>FIDEOS</b>    |

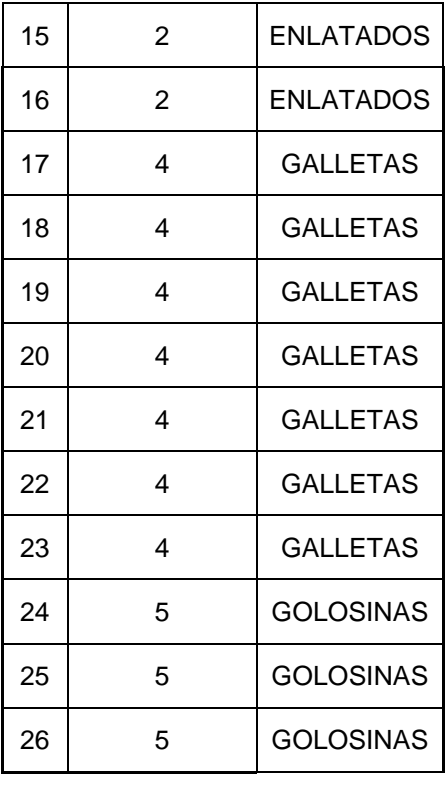

Fuente: Elaboración propia

A continuación, se presenta la programación del código en el programa GAMS Studio (Ilustraciones F1, F2, F3, F4 y F5).

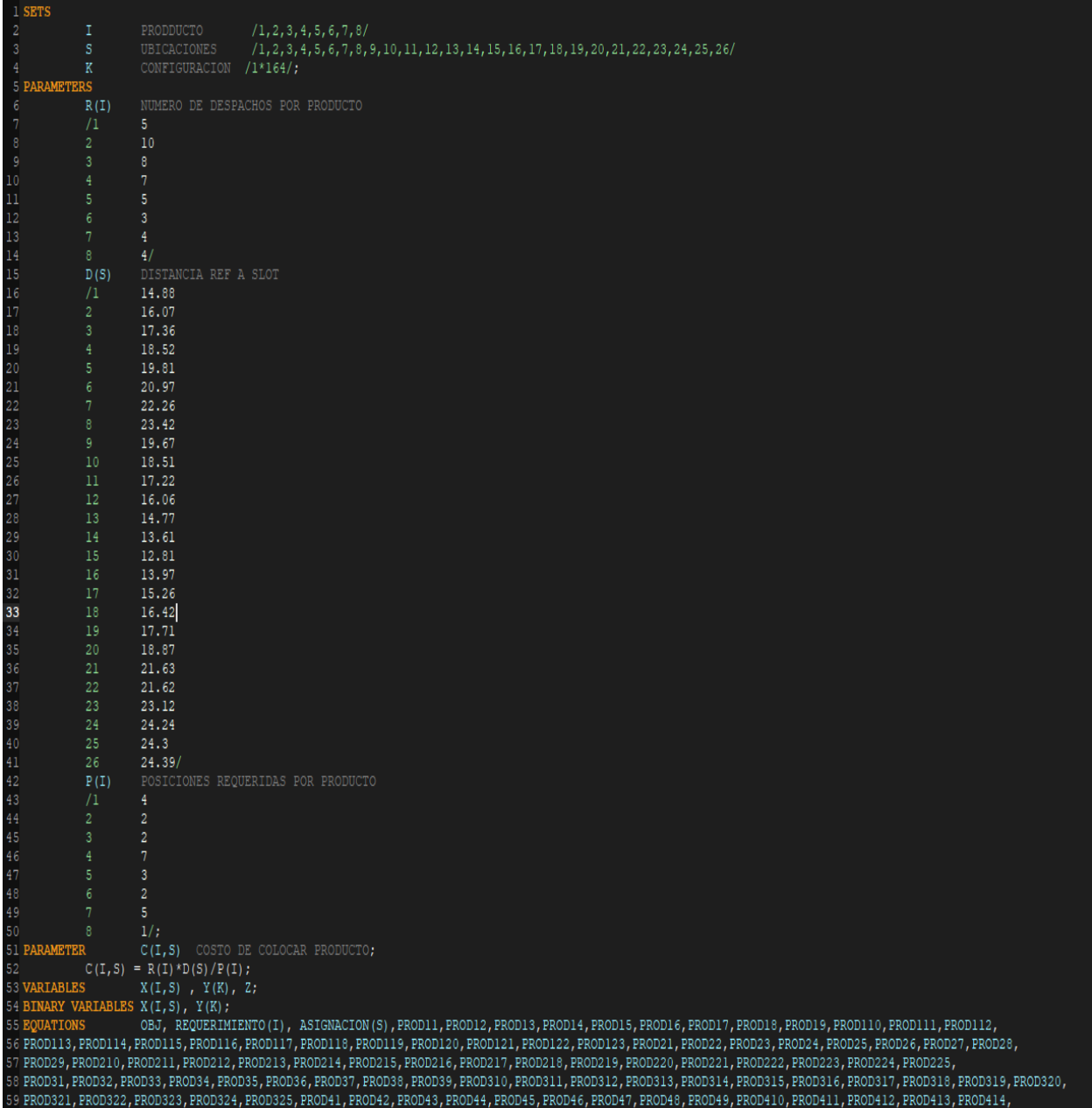

### **Ilustración F.1 Programación en GAMS**

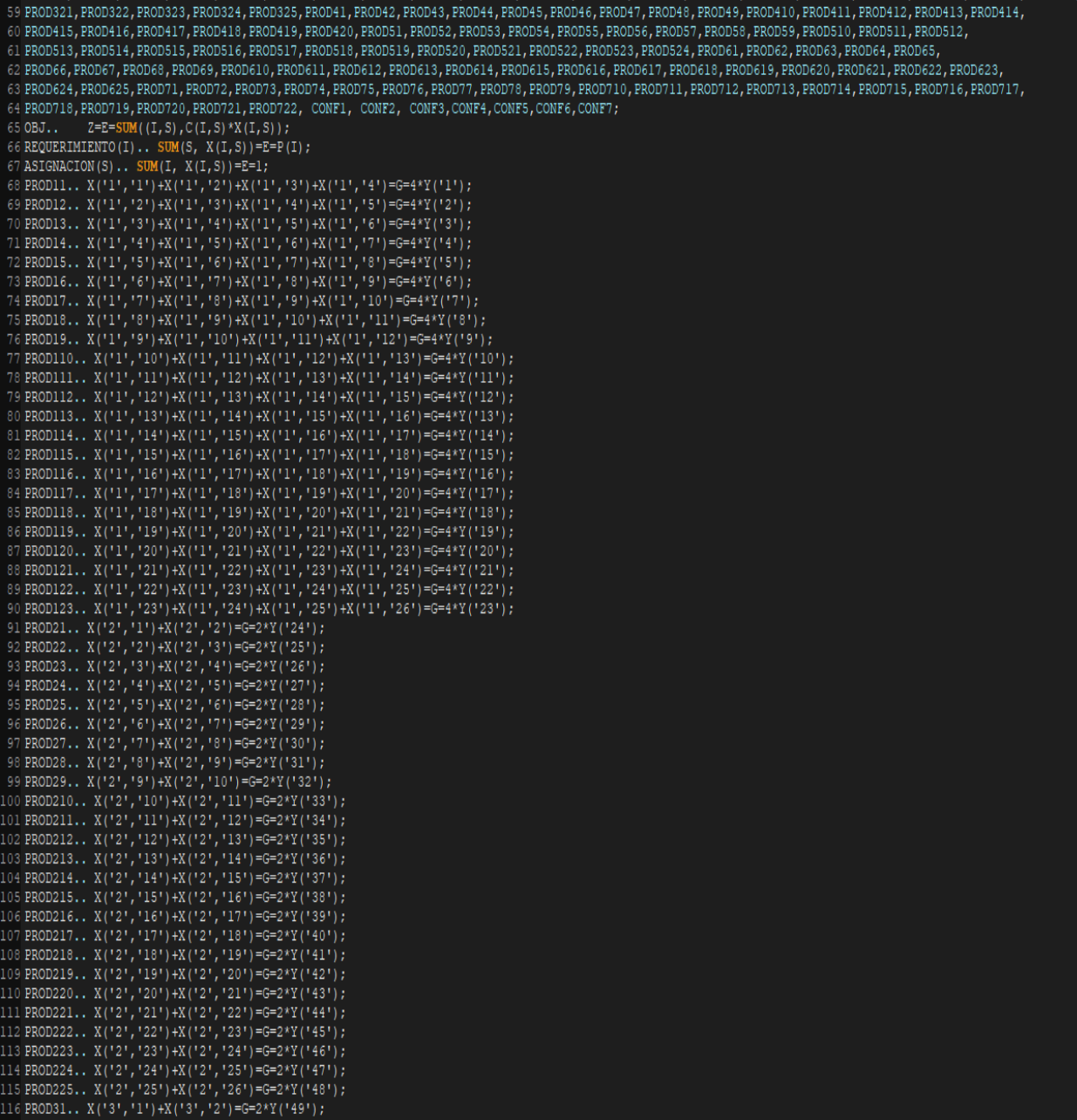

#### **Ilustración F.2 Programación en GAMS**

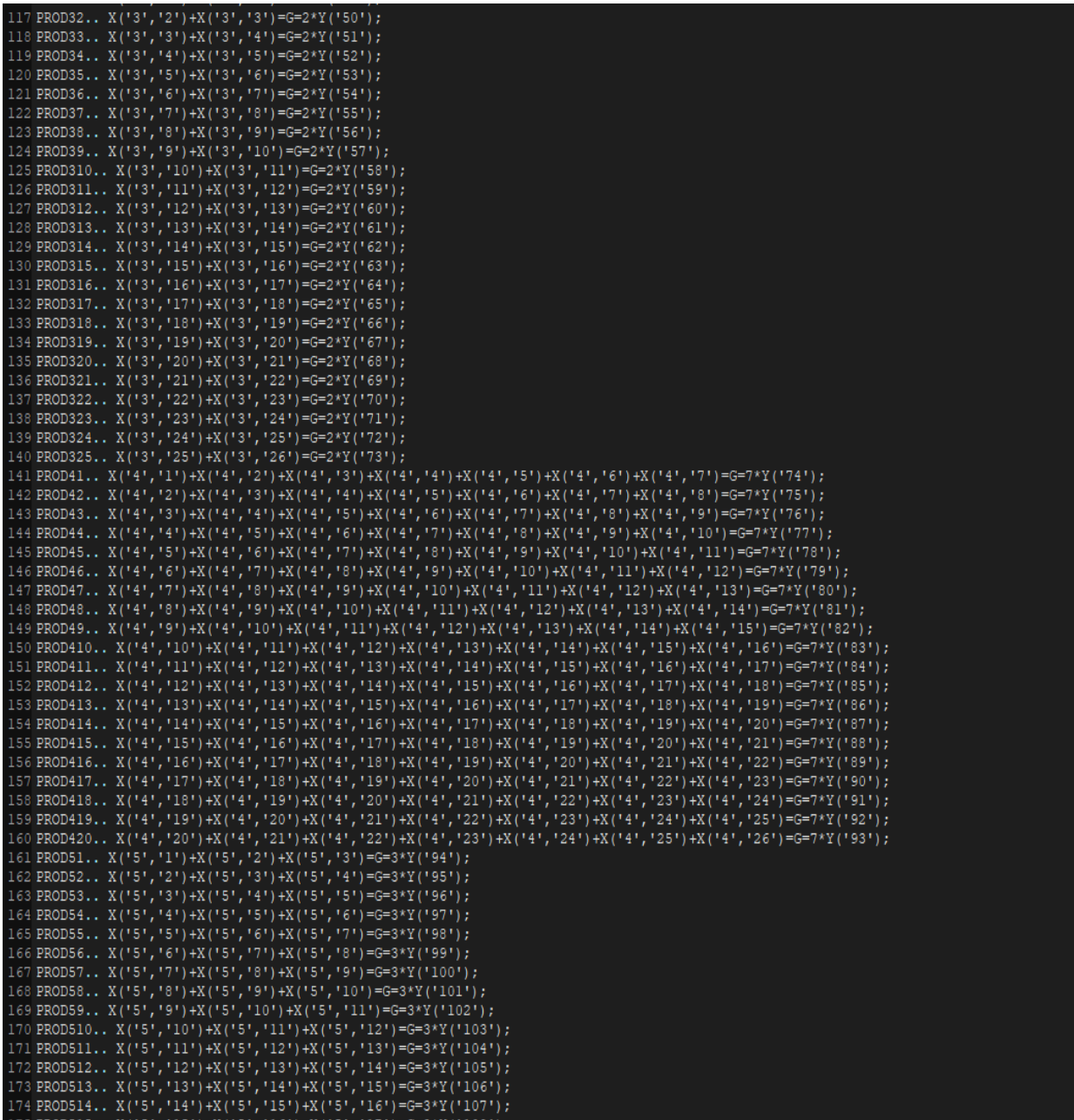

### **Ilustración F.3 Programación en GAMS**

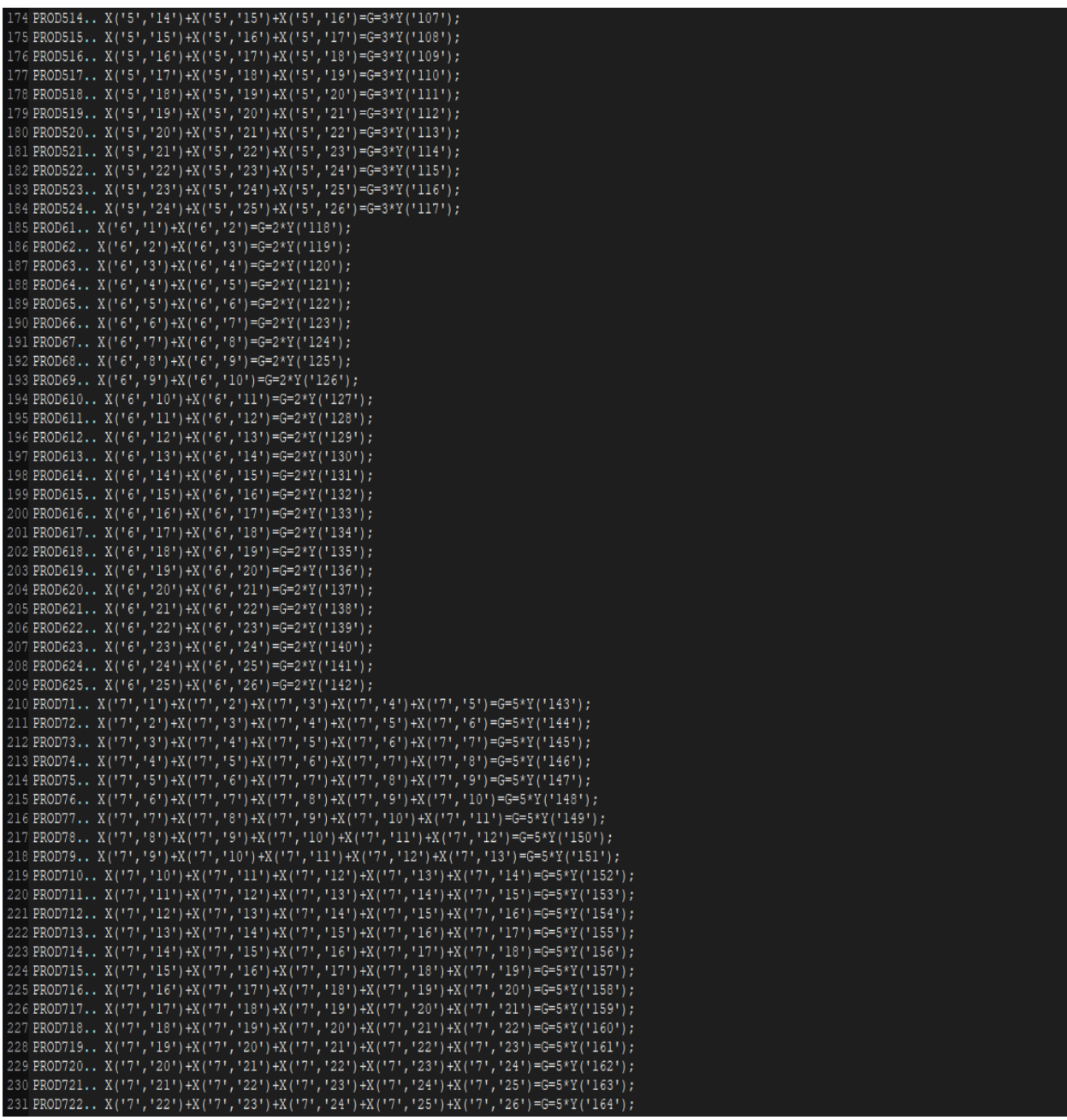

#### **Ilustración F.4 Programación en GAMS**

。<br>32 CONE1.. Y('1')+Y('2')+Y('3')+Y('4')+Y('4')+Y('6')+Y('7')+Y('8')+Y('9')+Y('10')+Y('11')+Y('12')+Y('13')+Y('14')+Y('15')+Y('16')+Y('17')+Y('18')+Y('18')+Y('19')+Y('20')+ 33 Y ('21') +Y ('22') +Y ('23') =E=1; 36 CONE3.. Y('49')+Y('50')+Y('51')+Y('52')+Y('53')+Y('53')+Y('54')+Y('55')+Y('56')+Y('57')+Y('53')+Y('58')+Y('60')+Y('61')+Y('63')+Y('64')+Y('64')+Y('65')+Y('66')+Y('67')+ .<br>37 Y ('68') +Y ('69') +Y ('70') +Y ('71') +Y ('72') +Y ('73') =E=1; 38 CONE4.. Y("74")+Y("75")+Y("76")+Y("77")+Y("78")+Y("79")+Y("80")+Y("81")+Y("82")+Y("83")+Y("85")+Y("86")+Y("86")+Y("87")+Y("88")+Y("89")+Y("90")+Y("92")+Y("92")+ 39 Y ('93') = E=1; 40 CONF5.. Y('94')+Y('95')+Y('96')+Y('97')+Y('98')+Y('99')+Y('100')+Y('101')+Y('102')+Y('103')+Y('104')+Y('106')+Y('106')+Y('107')+Y('109')+Y('109')+Y('110')+Y('111')+  $(241 \, \text{Y} (1112^{\circ}) + \text{Y} (1113^{\circ}) + \text{Y} (1114^{\circ}) + \text{Y} (1115^{\circ}) + \text{Y} (1116^{\circ}) + \text{Y} (1117^{\circ}) = \text{E=1};$ 241Y('112')+Y('113')+Y('114')+Y('115')+Y('116')+Y('117')=E=1;<br>242 CONF6.. Y('118')+Y('119')+Y('120')+Y('120')+Y('122')+Y('123')+Y('124')+Y('125')+Y('125')+Y('127')+Y('128')+Y('128')+Y('130')+Y('131')+Y('132')+Y('133')+Y('1 246 MODEL PICKING /ALL/; 247 SOLVE PICKING USING MIP MINIMIZING 2;

**Ilustración F.5 Programación en GAMS**

## **APÉNDICE G**

#### **Determinación del número de ubicaciones necesarias por macrofamilia**

1. Se elaboró una tabla de frecuencias del stock mensual en pallets de cada microfamilia, con 3 clases, que fueron definidas como demanda baja, media y alta (Tabla G.1).

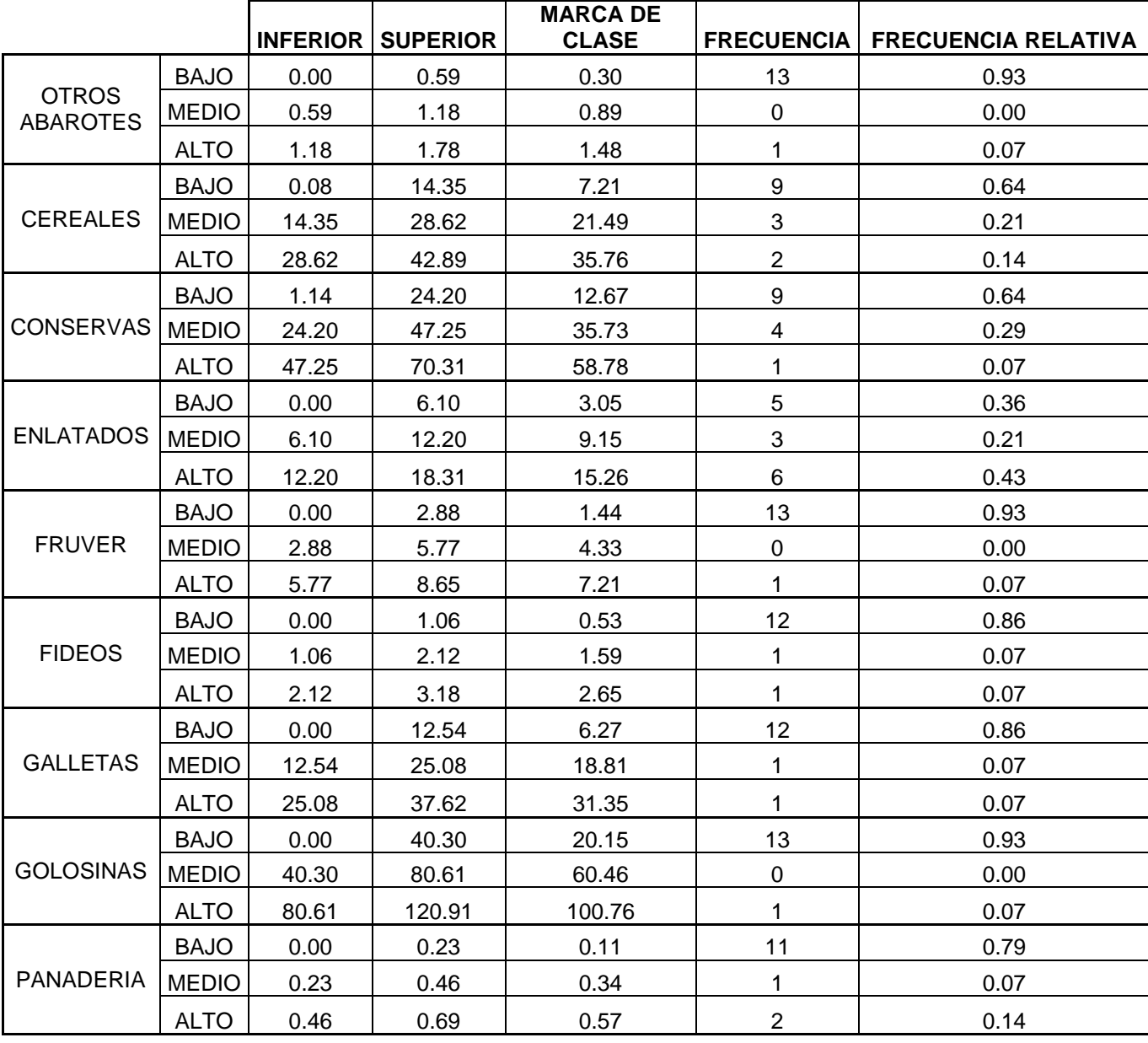

#### **Tabla G.1 Tabla de frecuencias**

2. Se eligió la clase con mayor probabilidad de ocurrencia y se sumó como stock de seguridad al stock a la demanda en pallets de la segunda clase con mayor probabilidad. También, se definió el grupo "OTROS" como una categoría para productos estacionales o nuevos productos. Los resultados de este proceso se observan en la Tabla G.2.

| Microfamilia                    | Clase más<br>probable | Valor        | Safety stock<br>(Clase) | Valor          | Cantidad de<br>posiciones<br>requeridas con<br>stock | Cantidad de<br>posiciones<br>finales en<br>reserva |
|---------------------------------|-----------------------|--------------|-------------------------|----------------|------------------------------------------------------|----------------------------------------------------|
| <b>OTROS</b><br><b>ABAROTES</b> | Bajo                  | $\mathbf{1}$ | Alto                    | $\overline{2}$ | $\overline{2}$                                       | $\overline{2}$                                     |
| <b>CEREALES</b>                 | Bajo                  | 14           | Medio                   | 29             | 29                                                   | 25                                                 |
| <b>CONSERVAS</b>                | Bajo                  | 25           | Medio                   | 47             | 47                                                   | 45                                                 |
| <b>ENLATADOS</b>                | Alto                  | 18           | Bajo                    |                | 18                                                   | 16                                                 |
| <b>FRUVER</b>                   | Bajo                  | 3            | Alto                    | 9              | 9                                                    | 9                                                  |
| <b>FIDEOS</b>                   | Bajo                  | 1            | Alto                    | 3              | 3                                                    | 1                                                  |
| <b>GALLETAS</b>                 | Bajo                  | 12           | Alto                    | 31             | 31                                                   | 24                                                 |
| <b>GOLOSINAS</b>                | Bajo                  | 40           | Alto                    | 100            | 100                                                  | 97                                                 |
| <b>PANADERIA</b>                | Bajo                  | 1            | Alto                    |                | 1                                                    | 1                                                  |
| <b>OTROS</b>                    |                       |              |                         |                | 6                                                    | 6                                                  |

**Tabla G.2 Número de posiciones por microfamilia en área de reserva**

Fuente: Elaboración propia

El valor de "cantidad de posiciones finales en reserva" que se observa en la Tabla G.2 corresponde a la resta de la cantidad de posiciones requeridas con stock menos la cantidad de posiciones de esas microfamilias en el área de picking.

## **APÉNDICE H**

#### **Resultados de análisis de escenarios**

#### **H.1 Escenario 1**

En la Tabla H.1 se observan las modificaciones realizadas en los parámetros del modelo matemático para el escenario 1.

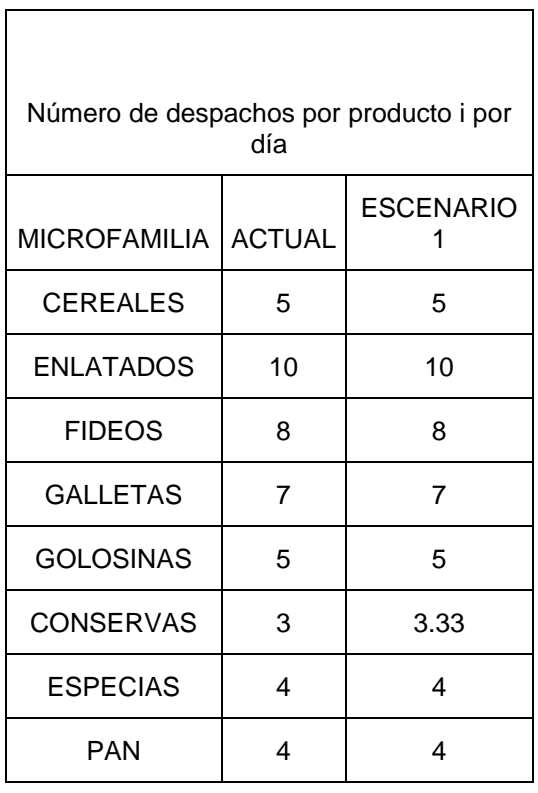

#### **Tabla H.1 Número de despachos: Escenario 1**

Fuente: Elaboración propia

En el modelo no se realizaron cambios en las restricciones de requerimientos, espacio y contigüidad de microfamilias. Se ejecutó el modelo matemático para obtener las ubicaciones de las microfamilias en el área de picking.

## Bodega 002

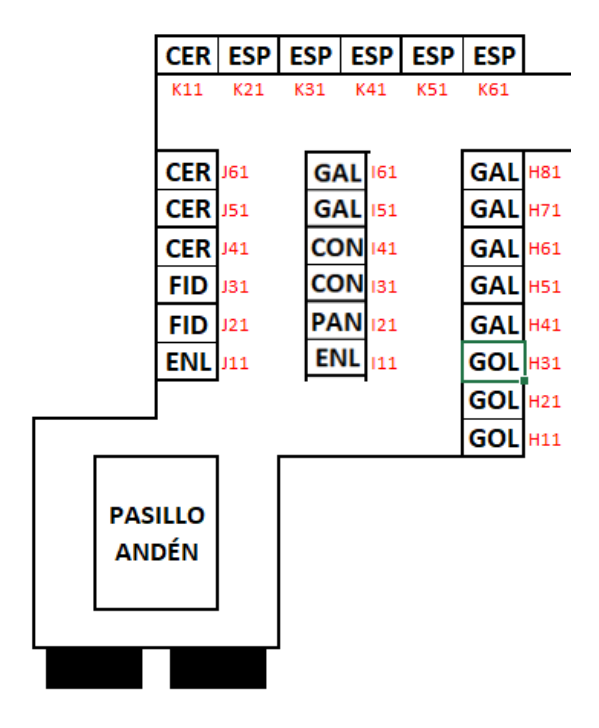

**Ilustración H.1 Layout: Escenario 1**

Fuente: Elaboración propia

En la Ilustración H.1 se observa la distribución de microfamilias en el área de picking aplicando la modificación en el número de despachos y manteniendo el resto de los parámetros y restricciones sin cambios, y así establecer un layout capaz de minimizar la distancia recorrida dentro del área.

#### **H.2 Escenario 2**

En este escenario se elimina la microfamilia "enlatados", por lo tanto, los parámetros y restricciones relacionados al producto fueron eliminados y modificadas respectivamente.

En la Ilustración H.2 se observa la distribución del área de picking considerando las modificaciones al modelo matemático.

### Bodega 002

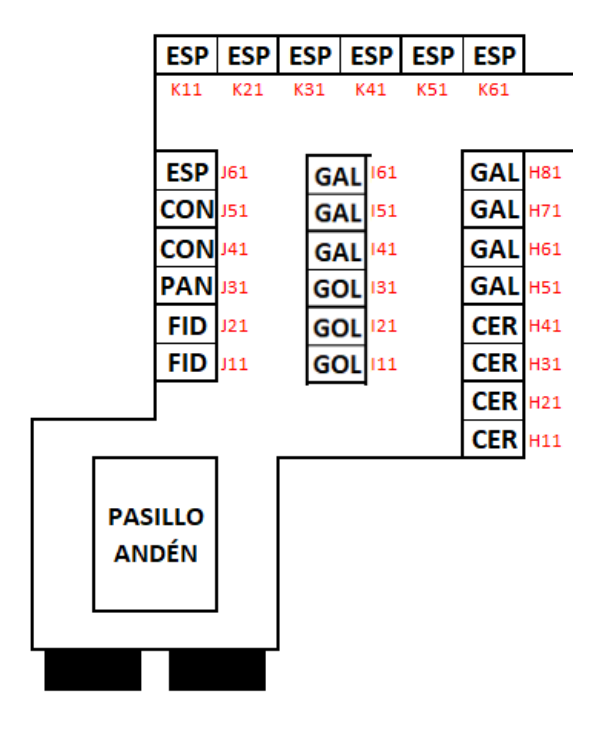

**Ilustración H.2 Layout: Escenario 2**

Fuente: Elaboración propia

Además, se evidencia que la microfamilia "especias" tiene asignados dos espacios adicionales al requerimiento, cuales correspondían a la microfamilia "enlatados".

#### **H.3 Escenario 3**

En este escenario se modificó la cantidad de slots disponibles en el área de picking. Por lo tanto, no sólo se realizaron modificaciones en el modelo matemático, sino también en el optimizador y en los niveles de servicio por microfamilia de productos.

| Clasificación | Microfamilia     | Número de slots |
|---------------|------------------|-----------------|
| A             | <b>CEREALES</b>  | 3               |
| A             | <b>ENLATADOS</b> | 1               |
| A             | <b>FIDEOS</b>    | 1               |
| A             | <b>GALLETAS</b>  | 5               |
| A             | <b>GOLOSINAS</b> | 2               |
| B             | <b>CONSERVAS</b> | 2               |
| в             | <b>ESPECIAS</b>  | 5               |
| в             | <b>PAN</b>       | 1               |
|               | <b>TOTAL</b>     | 20              |

**Tabla H.2 Requerimiento de espacio: Escenario 3**

Fuente: Elaboración propia

En la Tabla H.2 se observan los nuevos requerimientos de slots por microfamilia de producto que minimizan la cantidad de desabastos según el modelo optimizador. En la Tabla H.3 se observan los niveles de servicio óptimos por microfamilia A y B para el escenario.

#### **Tabla H.3 Niveles de servicio: Escenario 3**

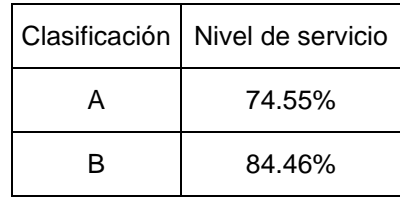

Fuente: Elaboración propia

En el modelo matemático se modificaron los parámetros de requerimientos y la restricción de número máximo de slots en el área de picking. Se ejecutó el programa y en la Ilustración H.3 se observa la distribución resultante del área de picking.
# Bodega 002

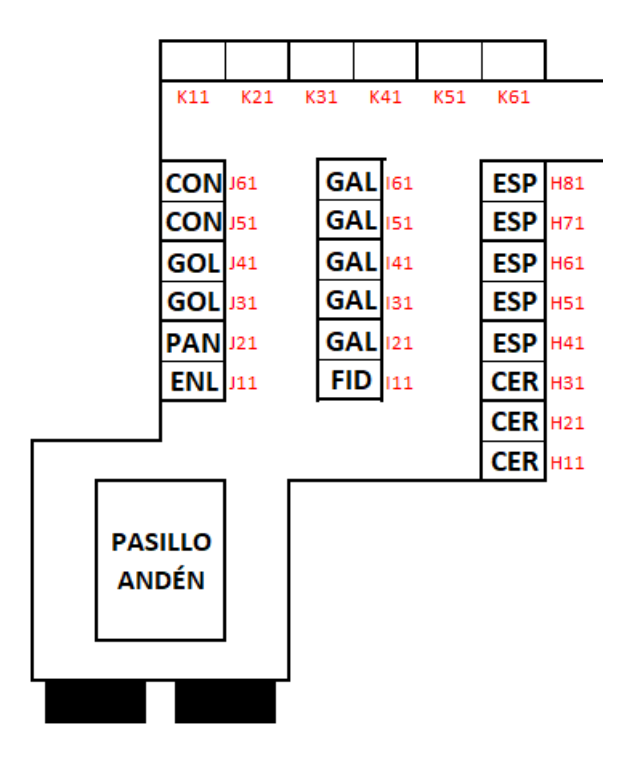

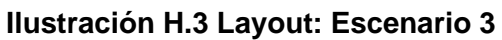

Fuente: Elaboración propia

## **APÉNDICE I**

#### **Políticas de reabastecimiento**

Para complementar el funcionamiento del área de picking, se estableció la política de reabastecimiento de cada una de las microfamilias. Se determinó la política que minimice el número de reabastecimientos y el número de veces que ocurre un desabasto en el área de picking, para ello se evaluaron diferentes políticas de reabastecimiento y se eligió la que tuviera mejores resultados.

Para la evaluación de la política de reabastecimiento, se estableció el número máximo de inventario que existirá en el área de picking para cada microfamilia, el cuál es el requerimiento de espacio de cada una. Después, se propuso como variable el punto de reabastecimiento de cada microfamilia. Además, en cada reabastecimiento se reabastece hasta el nivel máximo posible de inventario por microfamilia dentro del área de picking.

Para entender el proceso en la Tabla I.1 se observa una evaluación en la microfamilia "cereales", donde el nivel máximo de inventario son 4 pallets y el punto de reabastecimiento es 3 pallets.

|                | PERIODO   Consumo en pallets   Inv Inicial en pallets   Inv Final en pallets |   |                |
|----------------|------------------------------------------------------------------------------|---|----------------|
|                |                                                                              | 4 | 3              |
| $\overline{2}$ |                                                                              | 4 | 3              |
| 3              |                                                                              | 4 | 3              |
| 4              | 2                                                                            | 4 | $\overline{2}$ |
| 5              |                                                                              | 4 | 3              |
| 6              | 3                                                                            | 4 |                |
| 7              |                                                                              | 4 | 3              |
| 8              | 2                                                                            |   | 2              |

**Tabla I.1 Evaluación de política de reabastecimiento en "Cereales"**

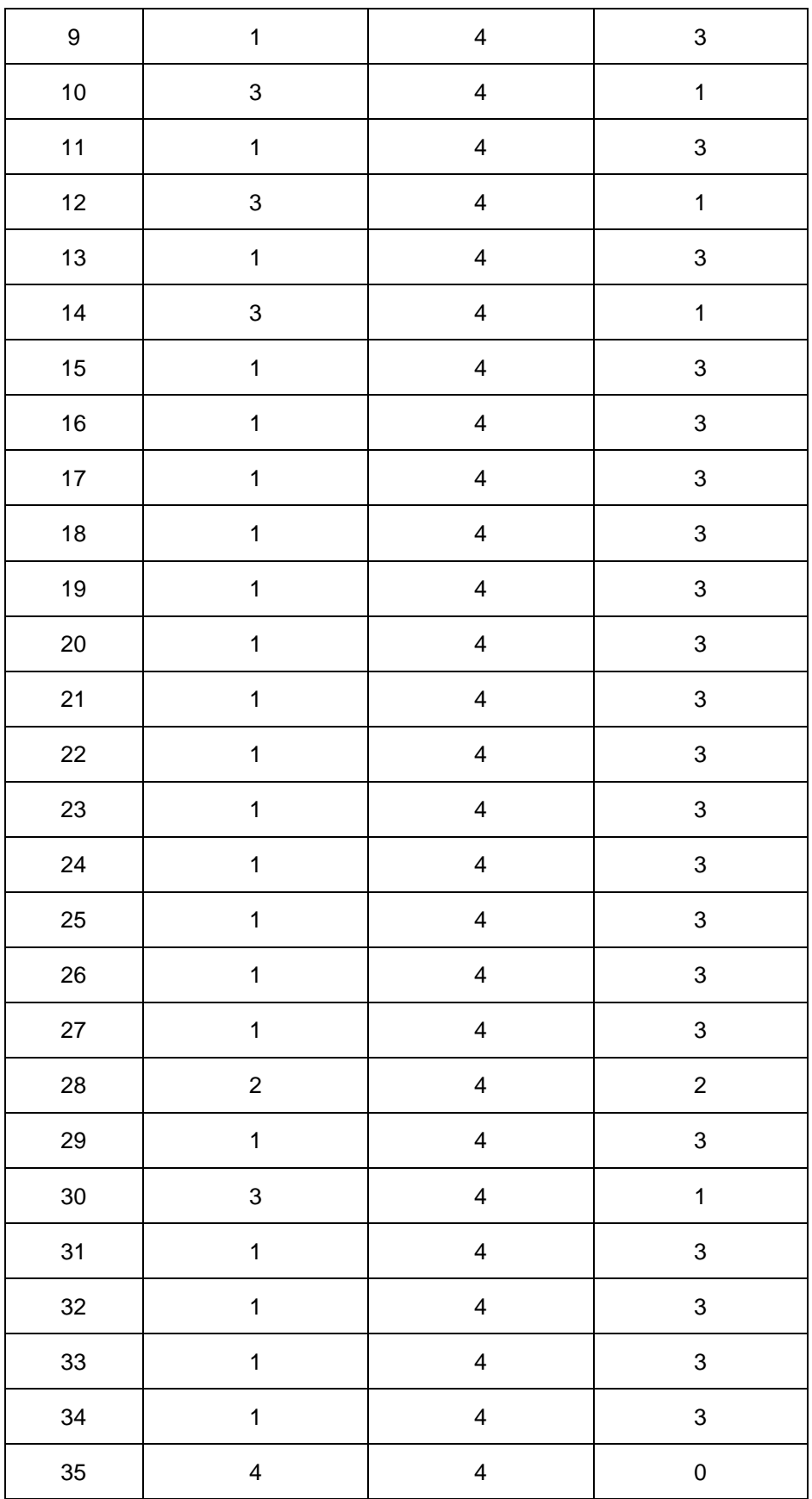

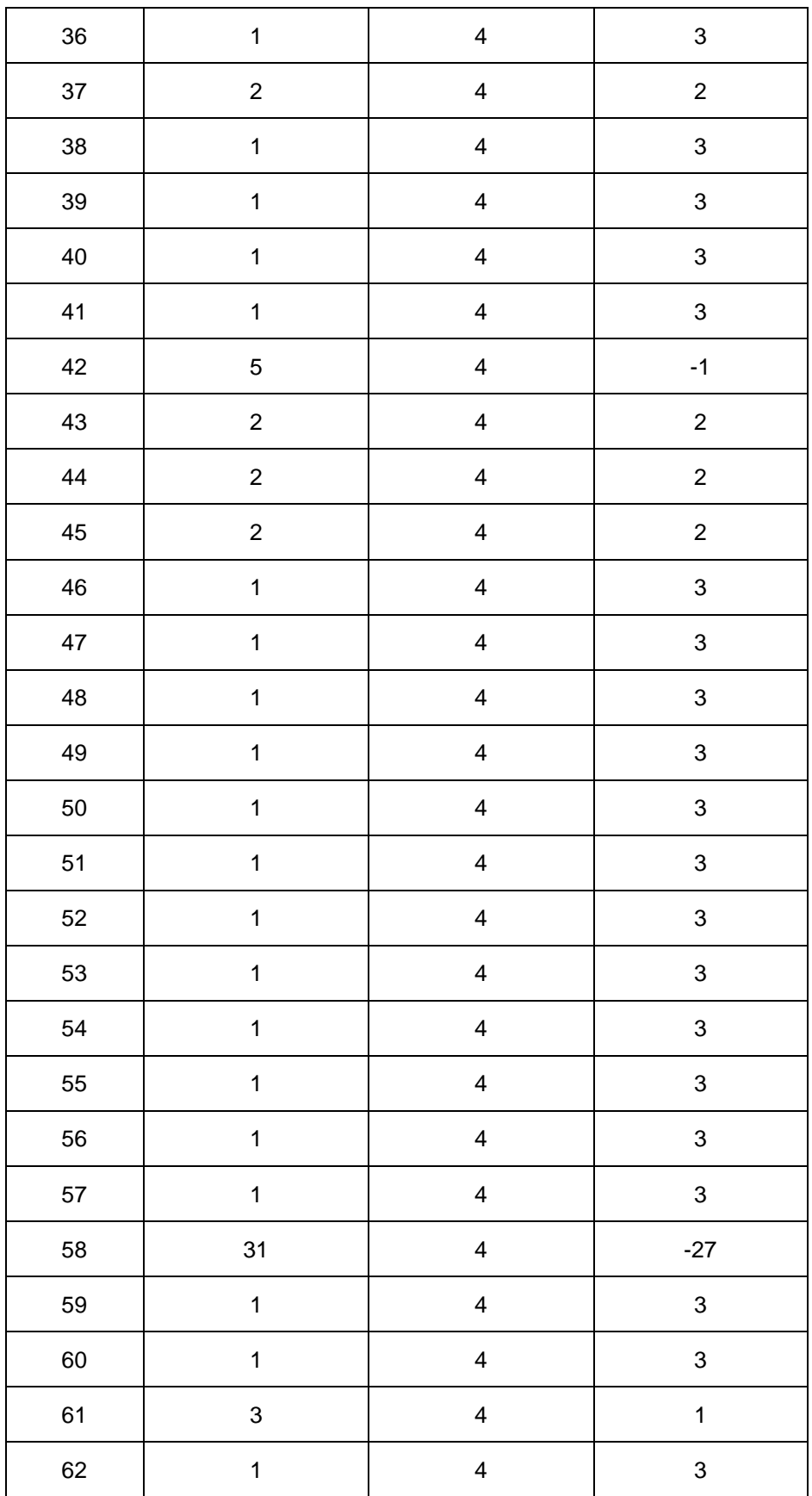

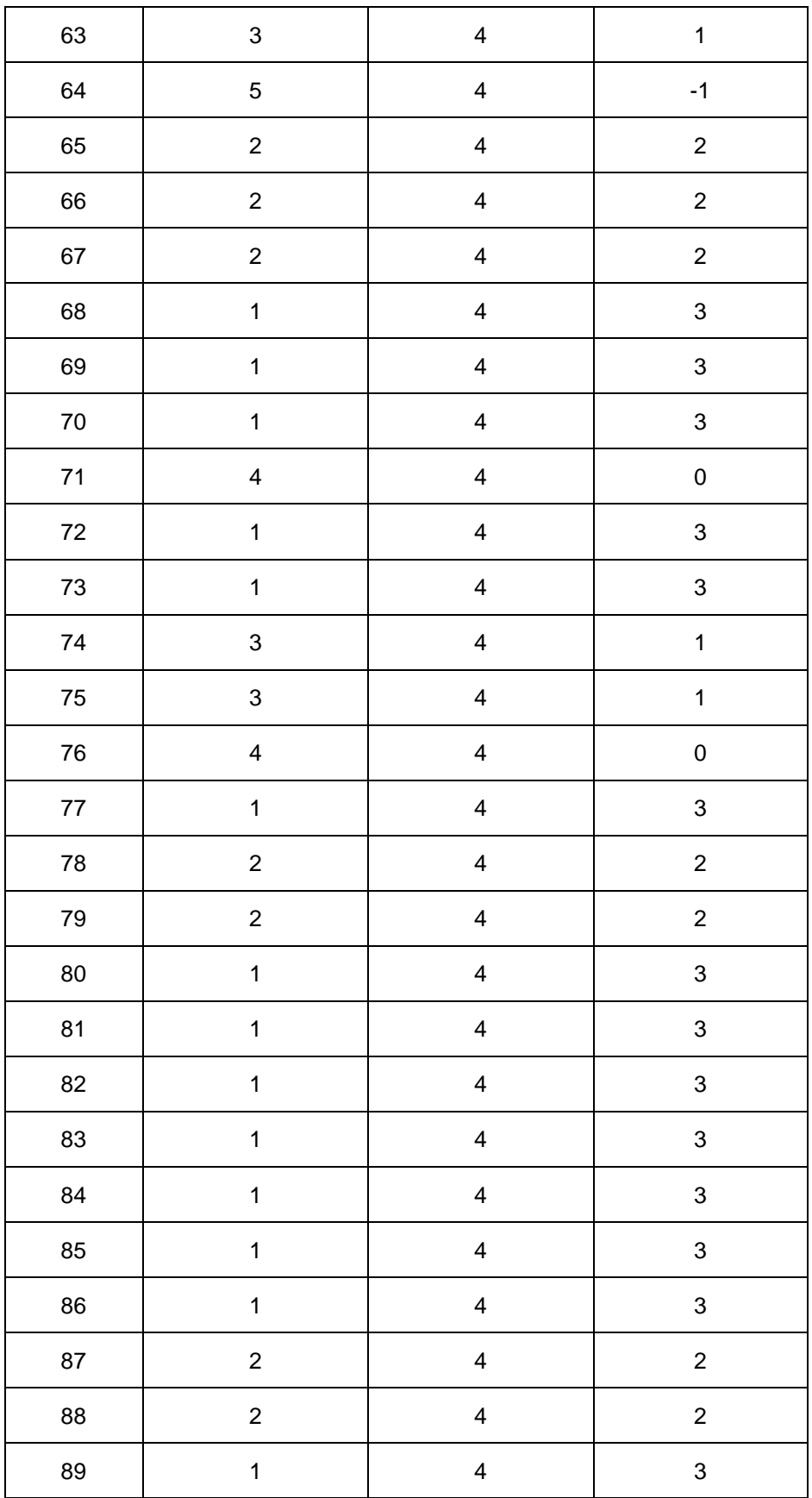

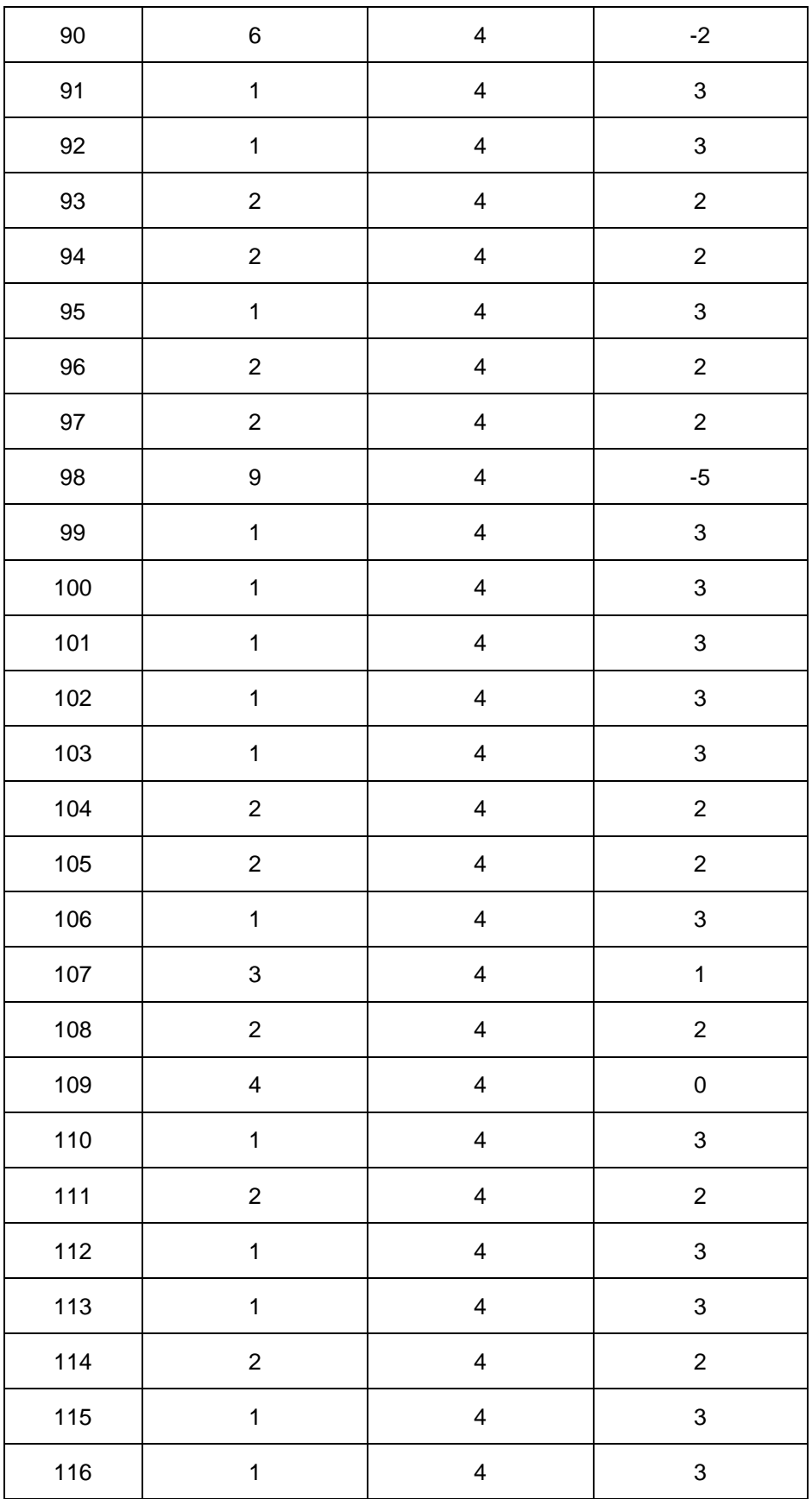

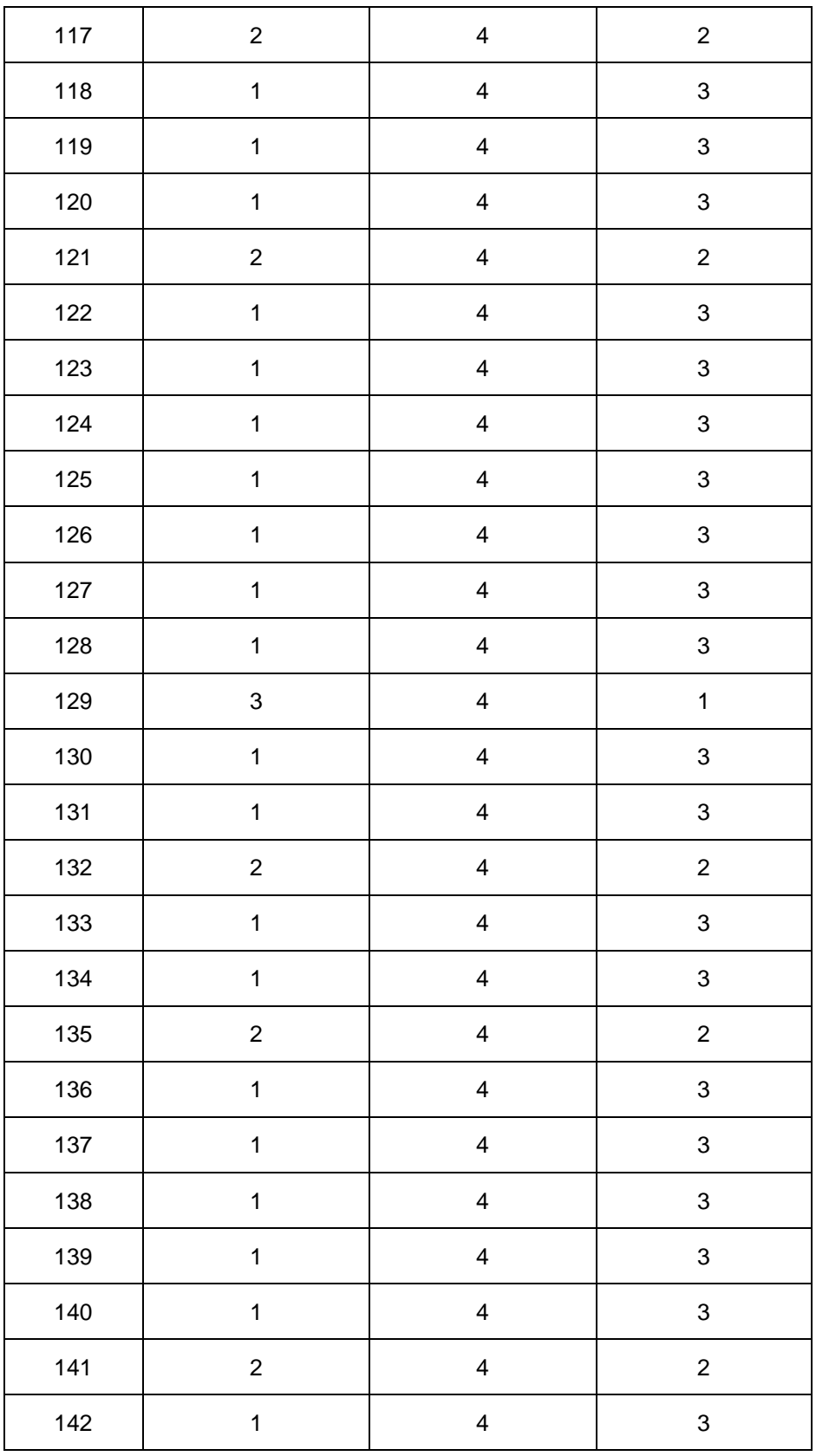

Fuente: Elaboración propia

En la Tabla I.2 se observan los resultados de esta evaluación. Donde el número de reabastecimientos fue determinado a partir de cuántas veces el inventario en pallets fue igual o menor al punto de reabastecimiento y se realizó un reabastecimiento; el número de desabasto es el número de veces donde el inventario en picking no logró completar el consumo en un periodo; por último, el porcentaje de desabasto es la proporción del número de desabasto con respecto al total de periodos de evaluación. Para poder comparar políticas, se establecen varios escenarios con diferentes puntos de reabastecimientos. Para la microfamilia "cereales" se evaluaron tres escenarios, cuando el punto de reabastecimiento sea 3, 2 y 1 pallet.

**Tabla I.2 Resultado de primera política de reabastecimiento en "Cereales"**

| # Reabastecimientos    | 142 |
|------------------------|-----|
| # Desabasto en picking | 5   |
| % Desabasto en picking | 4%  |

| Fuente: Elaboración propia |  |
|----------------------------|--|
|                            |  |

**Tabla I.3 Resultados de políticas de reabastecimiento de "Cereales"**

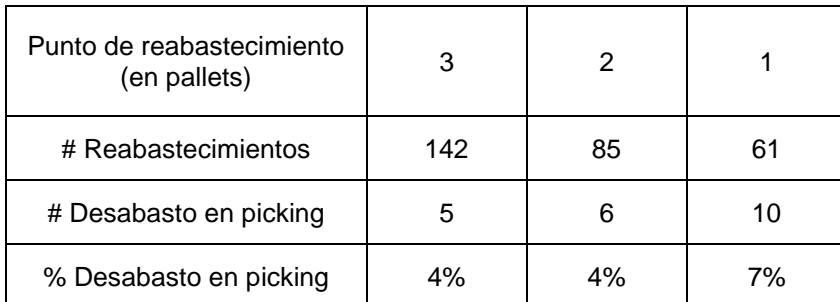

Fuente: Elaboración propia

En la Tabla I.3 se observan los resultados obtenidos al variar el punto de reabastecimiento para la evaluación de la política de la microfamilia "cereales". Cuando el punto de reabastecimiento es de 1 pallet, a pesar de aumentar un 3% en el número de desabasto, se alcanza el menor número de reabastecimientos en el área de picking, otorgando un beneficio operativo ya que se disminuye la manipulación de producto

entre áreas. Por lo tanto, se elige la política de máximo 4 pallets con punto de reabastecimiento de 1 pallet para la microfamilia "cereales".

Una vez planteado el procedimiento de la evaluación de políticas, se determinó el control de inventario para cada una de las microfamilias. En la Tabla I.4 se observan las diferentes políticas donde S: es el número máximo de inventario en pallets y x: el punto de reabastecimiento en pallets.

| <b>MICROFAMILIA</b> | P(S,x) |
|---------------------|--------|
| CEREALES            | P(4,1) |
| <b>ENLATADOS</b>    | P(2,1) |
| FIDEOS              | P(2,1) |
| GALLETAS            | P(7,4) |
| GOLOSINAS           | P(3,1) |
| <b>CONSERVAS</b>    | P(2,1) |
| ESPECIAS            | P(5,1) |
| PAN                 | P(1,0) |

**Tabla I.4 Resultados de política de reabastecimiento por microfamilia**

Fuente: Elaboración propia

# **APÉNDICE J**

### **Resultados de simulación usando distribución propuesta**

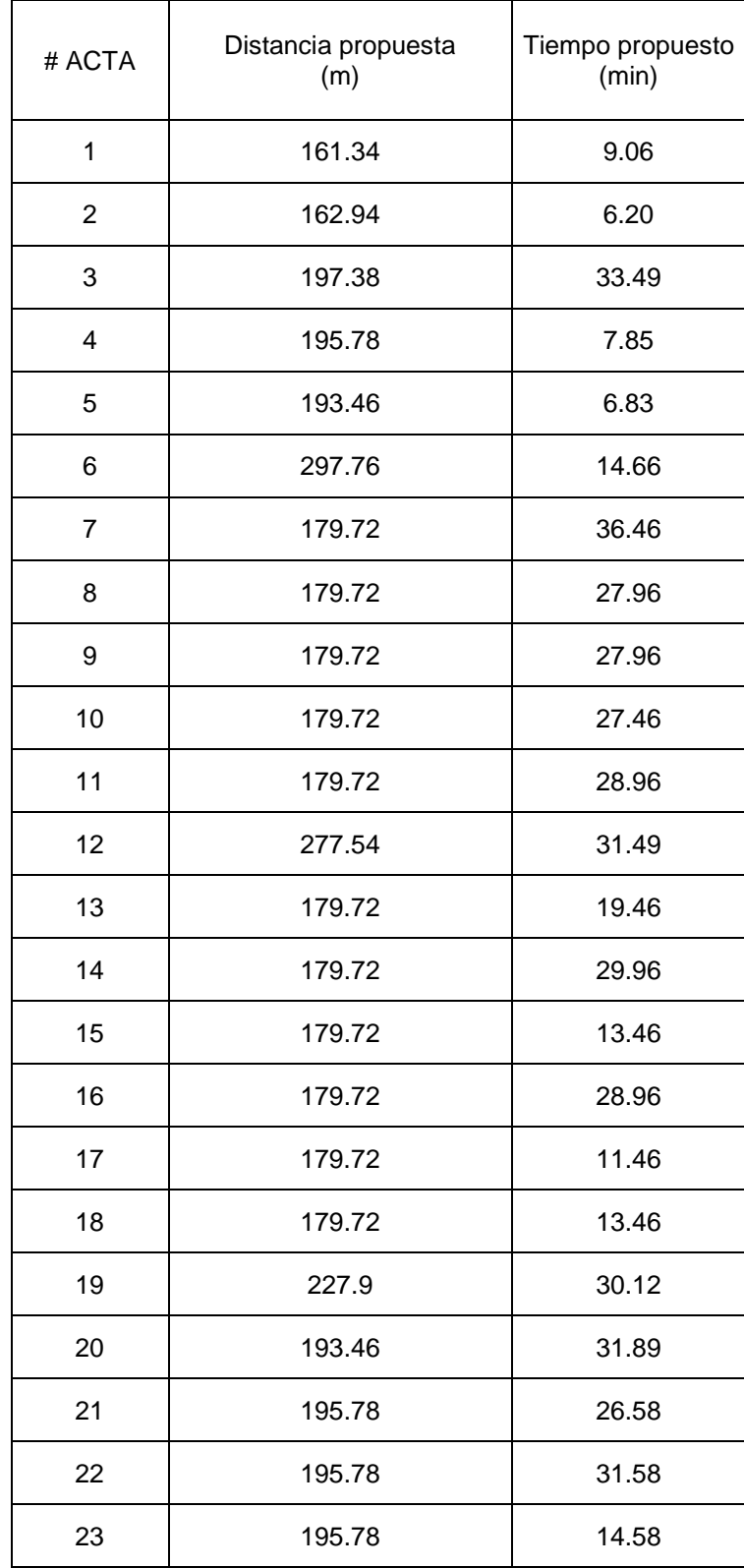

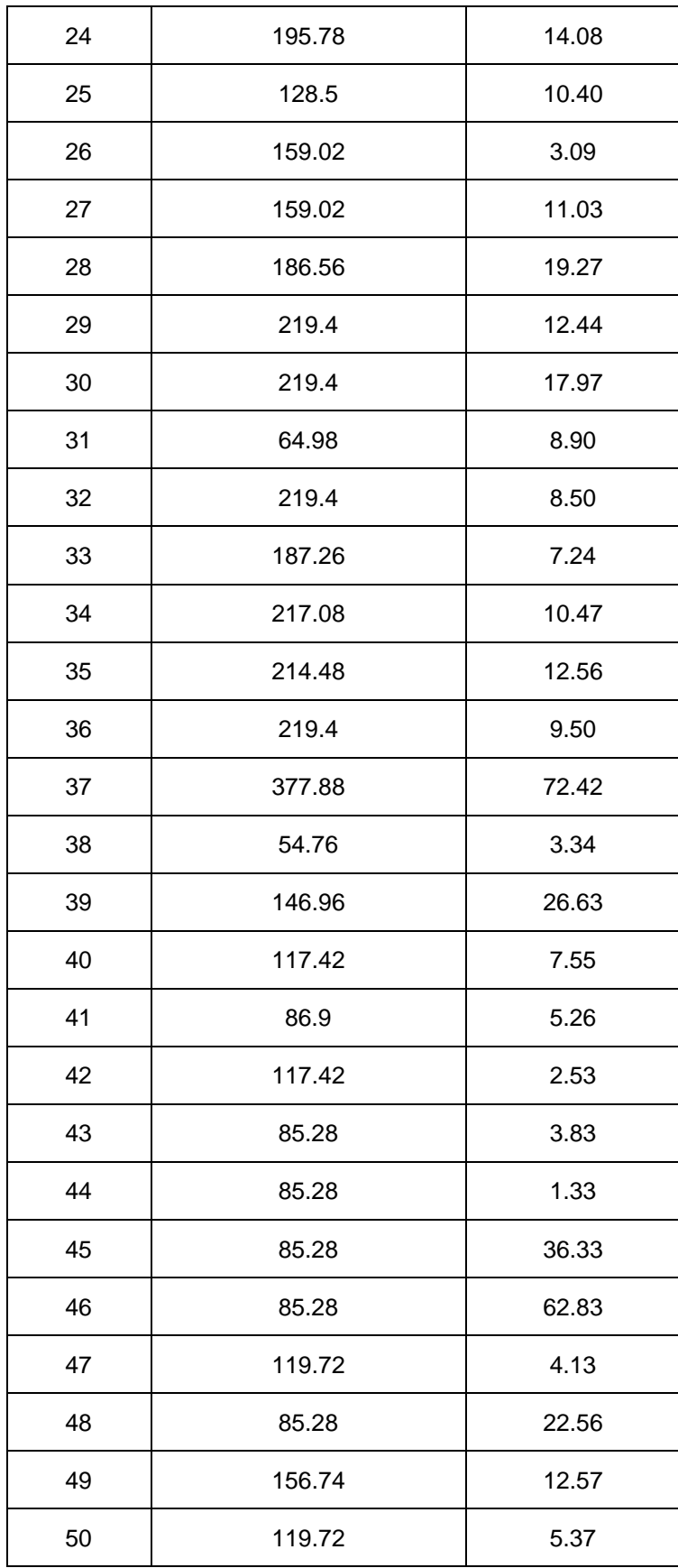

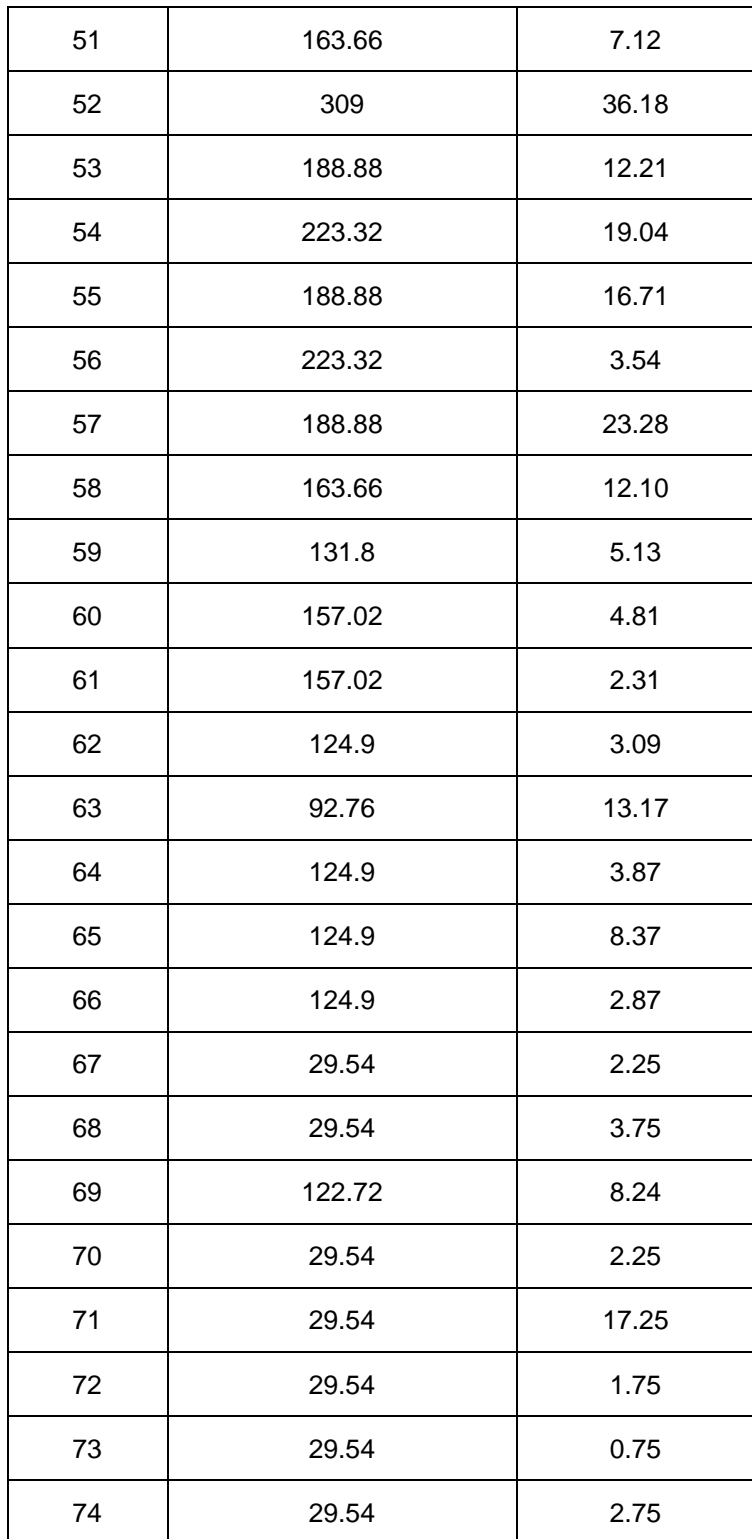

Fuente: Elaboración propia

## **APÉNDICE K**

### **K.1 Limitaciones del modelo propuesto**

- El modelo propuesto se puede utilizar durante todo el año calendario para las operaciones comunes del banco de alimentos.
- Sólo se ubican 8 microfamilias en picking según su clasificación ABC por número de despachos diarios.
- Para el área de picking se utilizan 26 espacios ubicados en el primer nivel de las estanterías de la bodega 002.
- Los despachos son realizados por los andenes 01 y 02.
- El área de reserva cuenta con 226 espacios disponibles y se almacenan todos los productos que distribuye el banco.

### **K.2 Consideraciones adicionales**

En caso de presentarse emergencias esporádicas como desastres naturales o de salud, las donaciones y despachos aumentan en gran medida, provocando la modificación del modelo propuesto. Por ello, se establece una política de cesión de espacios de picking para el área de reserva. En la Tabla 1 se observa el número máximo de espacios a ceder por microfamilia del área de picking.

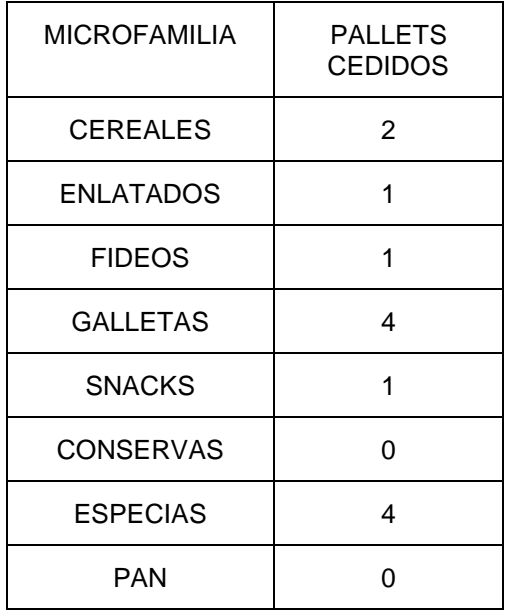

### **Tabla K.1 Cesión de espacios de picking al área de reserva**

Fuente: Elaboración propia

En caso de no contar con espacio en el área de reserva ni picking durante una recepción de producto, se puede utilizar los pasillos como solución temporal siguiendo una priorización de uso.

- Pasillo 4 (Primero utilizar el pasillo 4 para almacenamiento)
- Pasillo 3 (Segundo utilizar el pasillo 3 para almacenamiento)
- Pasillo 2
- Pasillo 1

En caso de tener espacios libres en las estanterías de picking, se puede realizar lo siguiente:

- Utilizar los espacios vacíos para almacenar productos que deben estar ubicados en el área de reserva y no hayan alcanzado un puesto según la distribución de áreas.
- Almacenar productos que se encuentren dentro de la planificación diaria de pedidos a pesar de no tener un puesto asignado en el área de picking. (ej: dentro de la planificación de pedidos existen productos de cuidado personal o de higiene).
- Utilizar los espacios vacíos para almacenar productos nuevos o estacionales.

En caso de tener los espacios para picking y reserva ocupados, se puede utilizar el pasillo 7 para almacenar producto para el picking de un día.